## МИНИСТЕРСТВО НАУКИ И ВЫСШЕГО ОБРАЗОВАНИЯ РОССИЙСКОЙ ФЕДЕРАЦИИ ФГБОУ ВО «ДАГЕСТАНСКИЙ ГОСУДАРСТВЕННЫЙ УНИВЕРСИТЕТ»

**Ш. М. Магомедгаджиев**

# **Исследование операций и методы оптимизации**

Учебное пособие

Махачкала, 2020

УДК: 519.8 (075.8) ББК: 22.18.я73 М127

Магомедгаджиев Ш. М. Исследование операций и методы оптимизации: Учебное пособие. – Махачкала: Издательство, 2020.-117 с. ISBN -

Учебное пособие подготовлено в соответствии с ФГОС по направлению подготовки 09.03.03 «Прикладная информатика» (квалификация «бакалавр»).

Учебное пособие включает методы линейного, нелинейного, целочисленного и динамического программирования, а также сетевого планирования и теории игр. Рассматривается применение методов исследования операций в экономике и управлении: классические задачи оптимизационного типа, двойственные задачи линейного программирования, транспортные задачи, задача потребительского выбора, оптимизации портфеля ценных бумаг, модель распределения ресурсов. Наряду со сведениями теоретического характера в каждой теме разбираются практические задачи с подробным решением и необходимым методическим сопровождением.

Рецензенты:

Мустафаев А.Г. - д.т.н., проф. кафедры «Информационных технологий и информационной безопасности», ГАОУ ВО «ДГУНХ»

Шамхалова Э. А. – к.э.н., доцент кафедры математического моделирование, эконометрики и статистики ФГБОУ ВО «ДГУ».

Издательство, 2020

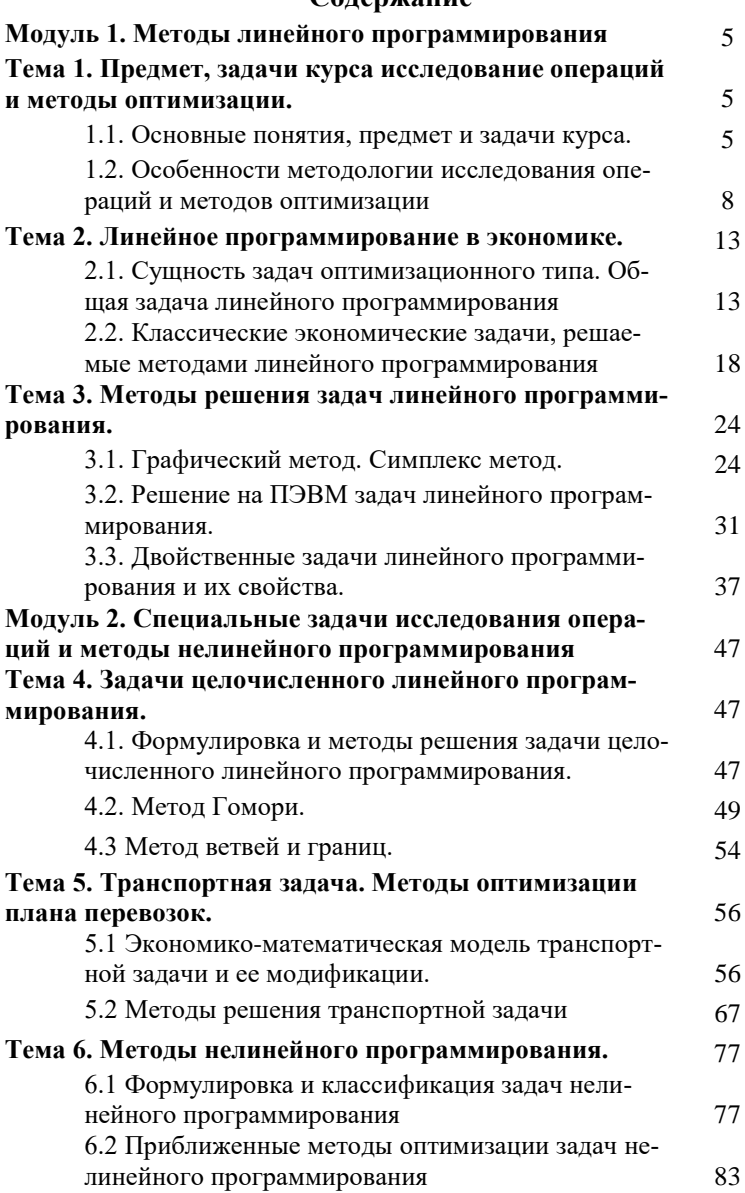

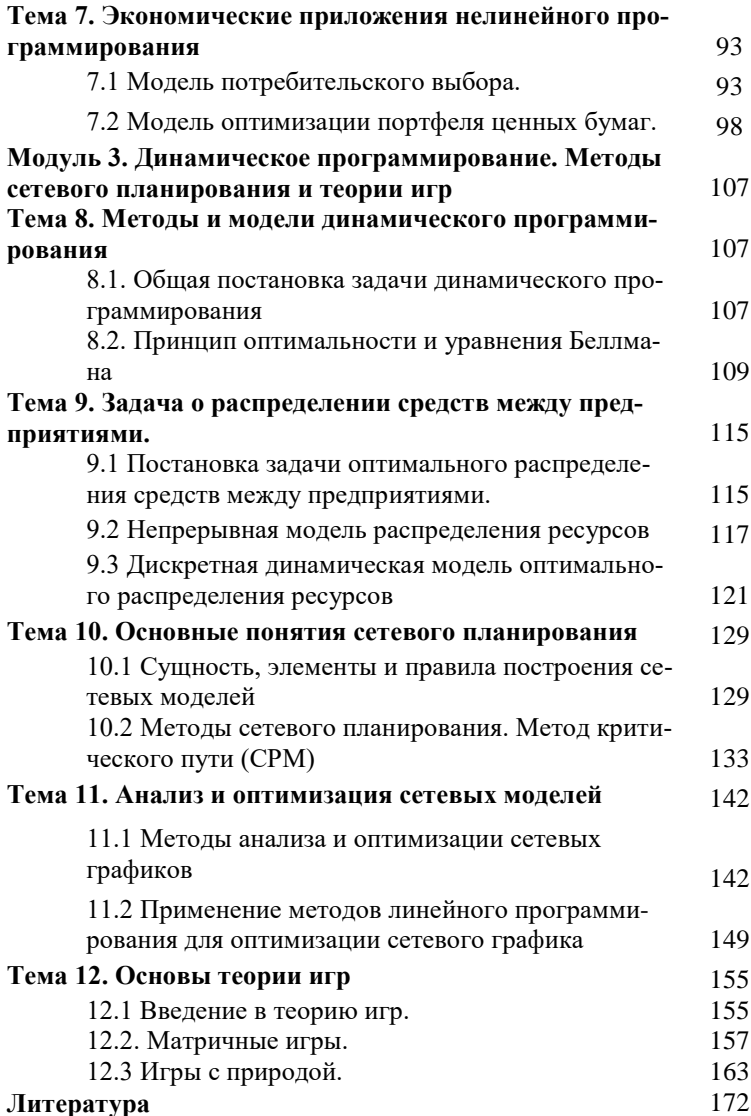

## Модуль 1. Методы линейного программирования

## Тема 1. Предмет, задачи курса исследование операций и методы оптимизации.

## 1.1. Основные понятия, предмет и задачи курса.

Первые формальные разработки по исследованию операций были инициированы в Великобритании во время Второй мировой войны, когда коллектив ученых сформулировал и нашел решение задачи наиболее эффективного использования новых в то время радиолокаторов в системе противовоздушной обороны. После окончания войны эти идеи нашли широкое применение в гражданской сфере для повышения эффективности организационно-управленческой и производственной деятельности. Становление исследования операций как научной дисциплины можно отнести к 1952 г., когда впервые было создано Американское общество по исследованию операций (Operations Research Society of America).

Сегодня теория исследования операций является основным и неотъемлемым инструментом при принятии решений в самых разнообразных областях человеческой деятельности. Краеугольным камнем исследования операций является математическое моделирование. Данные, полученные в процессе исследования математических моделей, являются основой для принятия решений, однако, окончательный выбор обычно делается с учетом и других факторов, которые невозможно отобразить в математических моделях.

Исследование операций - научная дисциплина, занимающаяся разработкой и практическим применением методов наиболее эффективного управления различными организанионными системами.

Методы исследования операций эффективны при управлении хорошо структурированными системами, т.е. такими, в которых наиболее существенные связи и зависимости можно выразить с помощью математических (символьных) моделей.

Цель исследования операций - количественное обоснование принимаемых решений по организации управления. При решении конкретной задачи управления применение методов исследования операций предполагает;

- построение экономических и математических моделей для задач принятия решения в сложных ситуациях или в условиях неопределенности;

- изучение взаимосвязей, определяющих впоследствии принятие решений, и установление критериев эффективности, позволяющих найти оптимальное решение.

Операция - любое управляемое мероприятие, направленное на достижение цели. Результат операции зависит от способа ее проведения, организации, иначе - от выбора некоторых параметров. Всякий определенный выбор параметров называется решением. Оптимальными считают те решения, которые по тем или иным соображениям предпочтительнее других. Параметры, совокупность которых образует решение, называются элементами решения. В качестве элементов решения могут фигурировать различные числа, векторы, функции, физические признаки. Например, если составляется ассортиментный план производства продукции из нескольких видов сырья, имеющегося в ограниченных количествах, то элементами решения будут числа  $x_i$ , показывающие, сколько продукции каждого вида необходимо производить, чтобы, например, максимизировать прибыль. Совокупность чисел  $x_1, x_2, ..., x_n$  образует решение.

Кроме элементов решения в любой практической задаче исследования операций имеются и некоторые условияограничения, которые заданы с самого начала (например, объем сырья каждого вида, время работы производственных линий и т.п.). В своей совокупности они формируют «множество возможных решений»  $X (x \in X)$ . Задача исследования операций и методов оптимизации в том, чтобы во

множестве возможных решений выделить те решения, которые с той или другой точки зрения предпочтительнее других. Чтобы сравнивать между собой по эффективности разные решения, нужно иметь какой-то количественный критерий, так называемый показатель эффективности (его часто называют «целевой функцией»). «Лучшим» будет считаться то решение, которое в максимальной степени способствует достижению поставленной цели (показателю эффективности).

Предметом дисциплины исследование операций и меоптимизации являются системы (технико-ТОЛЫ социально-экономические, ЭКОЛОГОэкономические. экономические), то есть взаимодействующие совокупности элементов, предназначенные для достижения определенной нели.

Основные типы операций. В зависимости от изучаемого процесса, задачи и методы исследования операций разбиваются на следующие классы:

- задачи распределения ресурсов возникают при определенном наборе операций (работ), которые необходимо выполнять при ограниченных наличных ресурсах, и требуется найти оптимальные распределения ресурсов между операциями или состав операций.

- задачи управления запасами состоят в отыскании оптимальных значений уровня запасов, размера и времени заказов.

- задачи ремонта и замены оборудования актуальны в связи с износом и старением оборудования и необходимостью его замены.

- задачи сетевого планирования и управления рассматривают соотношения между сроками окончания крупного комплекса операций (работ) и моментами начала всех операций комплекса и состоят в нахождении минимальных продолжительностей комплекса операций, оптимального соотношения величин стоимости и сроков их выполнения.

- задачи массового обслуживания посвящены изучению и анализу объектов, состоящих из большого числа однородных элементарных операций, и заключаются в определении показателей эффективности работы систем массового обслуживания (числа каналов обслуживания, времени обслуживания и т.п.).

- в последние годы среди моделей исследования операций большое применение находят модели принятия оптимальных решений в конфликтных ситуациях и в условиях неопределенности, изучаемые теорией игр.

## 1.2. Особенности методологии исследования операций и методов оптимизации

«Исследование операций и методы оптимизации» появилась как самостоятельная лисциплина в связи с возникновением сложных организационных систем (социальноэкономических, технических, военных), которыми необходимо было эффективно управлять. Необходимость научного изучения подобных задач, и возможность, предоставленная ученым во время второй мировой войны для разработки новых подходов их решения, привели к возникновению исследования операций и методов оптимизации как самостоятельной области знаний

Также, как и любая другая наука, исследование операций возникло не на пустом месте, а выделилось из других наук, многое у них позаимствовав. Поэтому всегда затруднительно отделить новую область от тех, из которых она выделилась, так как существует пересечение задач, методов и принципов. Тем не менее, методология исследования операций обладает рядом специфических черт. Чтобы тот или иной подход к решению задачи организационного управления можно было квалифицировать как метод исследования операций, он должен содержать, в частности, следующие элементы:

1. Коллективная работа. Успех решения задач исследования операций на этапах, предшествующих математиче-

скому моделированию и применению методов оптимизации, в большей степени зависит от коллективной работы, когда заказчики исследований и аналитики работают над формулировкой и постановкой задачи. Аналитикам исследования операций с их знаниями возможностей моделирования необходимы опыт и знание конкретной ситуации, которым влалеет заказчик.

2. Ориентация на принятие решения. Основные результаты исследования операций должны однозначно определять выбору способа действий для решения проблемы.

3. Оценка на основе критериев эффективности. Сравнение множества возможных решений должно основываться на количественных оценках, позволяющих однозначно определить полезность ожидаемого исхода для рассматриваемой организации.

4. Доверие к математической модели. Параметры модели и их связи между собой должны быть определены настолько точно, чтобы любой специалист смог их трактовать совершенно однозначно. Другими словами, опираясь на одни и те же данные, различные специалисты-аналитики должны получать одинаковые результаты.

5. Необходимость использования ЭВМ. В простейших задачах исследования операций и методов оптимизации количество элементов решения и условий ограничений может быть сравнительно невелико, но на практике их число может достигать нескольких сотен или тысяч. Поэтому успешное применение методов исследования операций стало возможным только с появлением компьютеров и новых информационных технологий. Именно применение новых информационных технологий как инструмента решения сложных задач позволило перейти от построения теоретических моделей исследования операций и методов оптимизации к широкому их практическому применению. Для решения задач исследования операций и методов оптимизации, сегодня применяют различные системы моделирования и языки программирования, системы компьютерной математики, электронные таблицы и др. Кроме того, большие ERP-системы предприятий также содержат модули для решения отдельных задач исследования операций и методов оптимизации.

Организационные системы к которым применяются методы исследования операций достаточно разнообразны, поэтому, в каждом отдельном случае такая методология булет особой.

В общем случае, реализация методов исследования операций должна включать следующие укрупненные этапы.

1. Формализация исходной проблемы.

2. Построение математической модели.

3. Решение модели.

4. Оценка качества модели.

5. Реализация решения.

Формализация проблемы требует исследования той предметной области, где возникла рассматриваемая проблема. В результате такого исследования должны быть получены следующие три принципиальных элемента решаемой залачи:

- описание возможных альтернативных решений,

- определение целевой функции,

- построение системы ограничений, налагаемых на возможные решения.

Построение математической модели означает перевод формализованной задачи, описание которой получено на предыдущем этапе, на четкий язык математических отношений. Если получена одна из стандартных математических моделей, например, модель линейного программирования, то решение обычно достигается путем использования существующих алгоритмов. Если же результирующая модель очень сложная и не приводится к какому-либо стандартному типу моделей, то её можно упростить, либо применить эвристический подход, либо использовать имитационное моделирование. В некоторых случаях комбинация математической, имитационной и эвристической моделей может привести к решению исходной проблемы.

Решение модели - наиболее простой из всех этапов реализации методов исследования операций, так как здесь используются известные алгоритмы оптимизации. Важным аспектом этого этапа является анализ чувствительности полученного решения. Это подразумевает получение дополнительной информации о поведении "оптимального" решения при изменении некоторых параметров модели. Анализ чувствительности особенно необходим, когда невозможно точно оценить параметры модели. В этом случае важно изучить поведение оптимального решения в окрестности первоначальных оценок параметров модели.

После того как модель построена, необходимо удостовериться в ее качестве. С этой целью выполняют ряд операций: проверку адекватности, непротиворечивости, неопределенности, чувствительности, реалистичности и работоспособности модели.

Проверить адекватность модели - это значит установить, насколько хорошо модель описывает реальные процессы, происходящие в исследуемой системе, насколько качественно она будет прогнозировать развитие данных процессов. Проверка адекватности модели заключается в сравнении результатов, полученных по модели, с экспериментальными ланными.

Целью оценки непротиворечивости модели является проверка предположения: дает ли модель не противоречащие логике результаты при изменении величин важнейших параметров. Для проверки непротиворечивости, в первую очередь, анализируют, какие результаты дает модель если входные параметры равны нулю или находятся на границе области определения.

Выделяют следующие источники неопределенностей в моделях исследования операций: обусловленные неполнотой моделей, неадекватностью моделей и неопределенностью исходных параметров.

Неопределенности, обусловленные неполнотой моделей, возникают из-за того, что при построении моделей ис-

следователь не учел некоторые важные параметры моделируемых процессов, происходящих в системе.

Второй тип неопределенностей связан с неадекватностью моделей. Даже если в модели учтены все важные параметры системы, логические особенности функционирования систем, заложенные в модель, могут не точно отражать реальность. Существуют неопределенности, вызванные неадекватностью концептуальных и математических моделей, числовой аппроксимацией, ошибками в вычислительных программах и ограничениями вычислительного процесса.

Третий тип неопределенностей - неопределенность исходных параметров. Причиной этого является недостаточность данных, используемых при статистическом оценивании входных параметров и наличие допущений, принятых при составлении модели.

Анализом чувствительности модели называют процедуру оценки влияния допусков входных параметров на ее выходные характеристики. Таким образом, устанавливается степень зависимости выходных параметров от входных характеристик. Эту степень влияния затем можно проранжировать и выявить наиболее значимые входные параметры. Если в ходе проверки модели на чувствительность к изменению входных параметров установлено, что ряд параметров приводят к незначительным изменениям выходных характеристик, сравнимых с точностью проведения расчетов на модели, то данные входные параметры можно вывести из модели. Анализ чувствительности модели может привести к упрощению модели.

Установить реалистичность модели, значит ответить на вопрос: соответствует ли модель тем частным случаям, для которых уже имеются эмпирические данные. Одним из способов проверки реалистичности модели может служить метод прогнозирования назад. Если результаты расчета на модели дают хорошее совпадение с практикой, то можно считать, что модель реалистична.

Цель анализа работоспособности модели - выяснить, насколько модель практична и удобна в эксплуатации. Должно выполняться условие практической целесообразности, модель должна обеспечивать результат за разумное время и ресурсы.

Реализация решения подразумевает перевод результатов решения модели в рекомендации, представленные в форме, понятной для лиц, принимающих решения, т.е. заказчиков.

#### Вопросы и задания для самоконтроля

1. Когда и где впервые были инициированы формальные разработки по исследованию операций?

2. Когда произошло становление исследования операций как научной дисциплины?

3. Что является краеугольным камнем исследования операций?

4. В чем состоит сущность исследования операций и методов оптимизации как научной дисциплины?

5. В каких случаях применяются методы исследования операций?

6. В чем состоит цель исследования операций?

7. Что понимается под операцией?

8. Какое решение называется оптимальным?

9. Перечислите основные типы операций.

10. Какие элементы присущи методу исследования операций?

11. Назовите укрупненные этапы метода исслелования операций.

## Тема 2. Линейное программирование в экономике.

2.1. Сущность задач оптимизационного типа. Общая задача линейного программирования

К экономическим задачам оптимизационного типа относятся задачи, в которых требуется найти наилучшее или оптимальное решение при заданных условиях производства. Такие задачи называются задачами на максимум или мини-

мум. Особенностью задач оптимизационного типа является многовариантность их решений, обусловленная следующими причинами: взаимозаменяемостью ресурсов; взаимозаменяемостью готовых видов продукции; существованием альтернативных технологий производства; неодинаковостью технико-экономических показателей даже однотипных хозяйственных субъектов.

Возможны два подхода к постановке оптимизационных задач: при первом подходе требуется получить максимальные конечные результаты при заданных условиях производства; при втором подходе требуется получить заданные конечные результаты при минимальных затратах ресурсов.

Если не рассматривать детально составление математической модели на конкретных примерах, а перейти к общему случаю, то задача оптимизации в общем случае, включает три компоненты (целевую функцию F, ограничения д; и граничные условия) и имеет следующую математическую постановку.

Найти  $\{X_1, X_2, ..., X_n\}$ при  $F = f(x_1, x_2, ..., x_n) \to \max(\min)$  $g_1(x_1, x_2, ..., x_n) \leq \geq b_1;$  $g_i(x_1, x_2, ..., x_n) \le \ge \mid b_i \mid (2.1)$  $g_m(x_1, x_2,...,x_n)$ { $\leq \geq$ } $b_m$  $a_i \leq x_i \leq d_i;$  $i=\overline{1,m}$ ;  $i=\overline{1,n}$ .

где  $a_i$  и  $d_i$ -нижнее и верхнее предельно допустимые значения х;.

Задачу (2.1) можно представить в более общей компактной форме записи:

Haŭти 
$$
\{X_j\}
$$
, 1pt  
\n
$$
F = f(x_j) \rightarrow \max(\min)
$$
\n
$$
g_i(x_j) \{ \leq i \geq b_i; \quad a_j \leq x_j \leq d_j; i = \overline{1, m}; j = \overline{1, n} \}
$$
\n(2.2)

Граничные условия показывают предельно допустимые значения искомых переменных, и в общем случае они могут быть двусторонними типа:  $a_j \leq x_j \leq d_j$ ;

Совокупность значений переменных, удовлетворяющая заданным граничным условиям и ограничениям, называют допустимым решением задачи. Допустимое решение, удовлетворяющее целевой функции называется оптимальным

В любых моделях оптимизационного типа можно выделить следующие элементы: исходные данные, зависимости, описывающие целевую функцию, и ограничения.

Зависимости между переменными, как целевые функции, так и ограничения, могут быть линейными и нелинейными. Линейными называют такие зависимости, в которые переменные входят в первой степени и нет их произведения.

Математический инструментарий, позволяющий решать экономические задачи оптимизационного типа, называется программированием. Различают линейное и нелинейное программирование.

Для экономических систем наиболее характерны задачи оптимизации и распределения ресурсов, решаемые методом линейного программирования. Более сложные задачи (нелинейные) оптимизации можно свести к задачам линейного программирования.

Методы линейного программирования в математике известны под названием общей задачи линейного программирования.

Общая задача линейного программирования формулиследующим образом: Найти руется решение

 $\{X_1, X_2, ..., X_n\}$ , позволяющее максимизировать или минимизировать целевую функцию

1.  $F = C_1 X_1 + C_2 X_2 + ... + C_n X_n$ 

при условиях

$$
2. \begin{cases} a_{11}X_1 + a_{12}X_2 + \dots + a_{1n}X_n \le b_1; \\ a_{21}X_1 + a_{22}X_2 + \dots + a_{2n}X_n \le b_2; \\ \dots \\ a_{m1}X_1 + a_{m2}X_2 + \dots + a_{mn}X_n \le b_m \end{cases}
$$
  
3.  $X_1 \ge 0; X_2 \ge 0; \dots; X_n \ge 0$ ,  
 $i = 1, 2, ..., m; j = 1, 2, ..., n$ .

Это развернутая запись общей задачи линейного программирования.

Сокращенная запись этой модели имеет вид:

Найти решение  $\{X_i\}$ , позволяющее максимизировать (минимизировать) функцию

$$
1. \ F = \sum_{j=1}^{n} C_j X_j
$$

при условиях

2. 
$$
\sum_{j=1}^{n} a_{ij} X_j \le b_i , i = 1, 2, ..., m.
$$

3. 
$$
X_j \ge 0, j = 1, 2, \ldots, n
$$
.

Вышеприведенные записи общей задачи линейного программирования называют аналитической формой записи.

Можно выделить следующие этапы построения оптимизапионных молелей:

- формулировка задачи и выбор объекта;
- определение перечня переменных;
- определение перечня условий-ограничений;
- информационное обеспечение модели;
- математическая запись модели;
- решение задачи на ЭВМ;
- анализ результатов решения задачи;
- принятие оптимального решения к реализации.

Для понимания сущности решения задач оптимизации важное значение имеют теорема о допустимых решениях, об оптимальном решении и о допустимом базисном решении

Согласно теоремы о допустимых решениях - множество всех допустимых решений системы ограничений задачи линейного программирования является выпуклым. Это множество называется многогранником решений (см. рис 2.1)

Теорема об оптимальном решении гласит: «Если задача линейного программирования имеет оптимальное решение, то линейная функция принимает max(min) значение в одной из угловых точек многогранника решений. Если линейная функция принимает max(min) значение более чем в одной угловой точке, то она принимает его в любой точке, являющейся выпуклой линейной комбинацией этих точек».

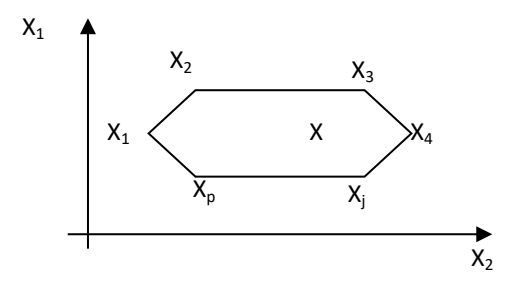

Рис. 2.1. Многогранник решений задачи линейного программирования

Теорема о допустимом базисном решении формулируется следующим образом: «Каждому допустимому базисному решению задачи линейного программирования соответствует угловая точка многогранника решений, и наоборот, каждой угловой точке многогранника решений соответствует допустимое решение».

2.2. Классические экономические задачи, решаемые методами линейного программирования

К классическим залачам оптимального типа относятся задачи, на основе которых создавалась теория оптимизационных моделей. К ним относятся задачи: ассортимента продукции, загрузки оборудования, рецептуры сырья, раскроя материалов, задача о перевозках (транспортная задача), размещения производства и др.

Задача ассортимента продукции формулируется следующим образом: на предприятии имеются различные виды сырья, из которых можно производить различные виды продукции. Известны: объем каждого вида сырья, нормы их расхода на производство каждого вида продукции, а также величины показателя, принятого за критерий оптимальности на единицу каждого вида продукции. Требуется составить оптимальный ассортиментный план, позволяющий предприятию максимизировать экономический эффект.

Запишем модель ассортимента продукции в сокращенном символическом виде: требуется разработать оптимальный ассортиментный план  $\{X_i\}$  позволяющий предприятию максимизировать экономический эффект

$$
F = \sum_{j=1}^{n} C_j X_j \to \max \text{ (min)},
$$

при условиях:

1) соблюдения ограничений по использованию сырья  $\boldsymbol{n}$ 

$$
\sum_{j=1} a_{ij} * X_j \le b_i ; i = 1, 2, ..., m;
$$

2) неотрицательности переменных  $X_i$ ,  $j = 1, 2, ..., n$ .

где, Х; - искомый объем продукции ј-го вида;

 $C_i$ - величина показателя принятого за критерий оптимальности на единицу продукции  $j$  – го вида;

 $a_{ii}$ - нормы расхода *i*-го вида сырья на производство продукции ј-го вида;

 $b_i$  – объем сырья *і* -го вида;

 $j$  – индекс видов продукции;

 $n$  – число видов продукции;

 $i$  – индекс видов сырья;

 $m$  – число видов сырья.

Задача загрузки оборудования (задача акад. Л.В. Конторовича) формулируется следующим образом: На предприятии имеются различные виды взаимозаменяемых машин, на которых можно выпускать различные виды продукции. Известны: фонд времени работы машин, производительность машин (или трудоёмкость продукции), потребность в продукции каждого вида, величины показателя, принятого за критерий оптимальности на единицу продукции каждого вида, производимой на каждой машине.

Требуется составить оптимальный план загрузки машин, позволяющий предприятию максимизировать экономический эффект.

Сокращенно модель по оптимизации загрузки оборудования можно записать следующим образом.

Найти оптимальный план загрузки машин  $\{X_i\}$ , позволяющий максимизировать экономический эффект

$$
F = \sum_{i=1}^{m} \sum_{j=1}^{n} c_{ij} a_{ij} X_{ij} \rightarrow \text{max (min)}
$$

при условиях:

1) соблюдения ограничений на фонд времени работы машин

$$
\sum_{j=1}^{n} X_{ij} \leq B_i \, ; \, i = 1, 2, \dots, m;
$$

2) соблюдения ограничений по удовлетворению потребности в продукции

∑ =  $\sum_{i=1}^{m} a_{ii} X_{ii} =$ *i*  $a_{ij}X_{ij} = A_i$ 1 ; *j* = 1,2,...,*n*; 3) неотрицательности переменных

 $X_{ii} \ge 0$ ;  $i = 1, 2, \dots, m$ ;  $j = 1, 2, \dots, n$ . где,

*Xij* - искомое время работы *i* –ой машины по производству *j* -ой продукции;

*Cij* - величина показателя принятого за критерий оптимальности на единицу *j* - ой продукции, произведенной на *i* -ой машине;

*aij* - производительность (или трудоемкость) *i* -ой машины по производству *j* –го вида продукции;

*Bi* – фонд времени работы *<sup>i</sup>* -ой машины;

*Aj* - потребность продукции *j* – го вида;

 $i$  - индекс видов машин;

*m* - число видов машин;

*j* - индекс видов продукции;

*n* - число видов продукции.

Рассмотрим численный пример. Пусть имеются три вида машин, на которых производится четыре вида продукции. Необходимая информация приведена ниже (см. таблицу 2.1). Требуется составить оптимальный план загрузки машин, позволяющий минимизировать затраты на производство всей продукции.

Определим перечень переменных:

*X*11- искомое время работы 1–ой машины по производству продукции вида А, час;

 $X_{12}$ ,  $X_{13}$ - тоже по продукции видов Б и В соответственно, час;

 $X_{22}$ ,  $X_{23}$ ,  $X_{24}$  – искомое время работы 2-го вида машин на производство продукции видов Б, В и Г соответственно, час;

 $X_{31}$ ,  $X_{32}$ ,  $X_{34}$  – тоже для 3-го вида машин, час.

Таблина. 2.1

Известные значения показателей для задачи загрузки оборудования

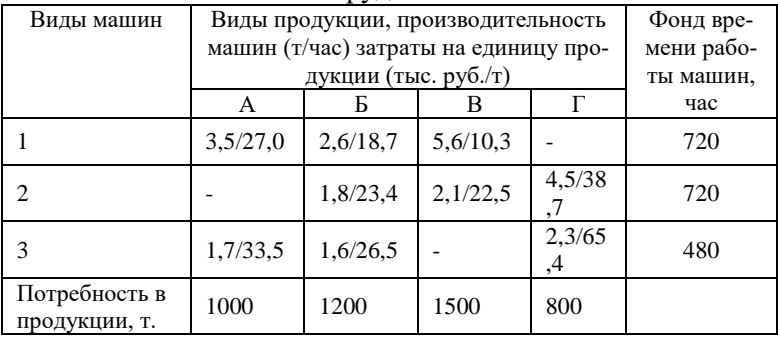

Определим перечень ограничений:

1,2,3 - ограничения на фонд времени работы машин 1-го, 2го и 3-го видов;

4,5,6,7 - ограничения по удовлетворению потребности в продукции видов А. Б. В и Г.

В качестве критерия оптимальности по условию задачи выступает min суммарных затрат на производство всей продукции.

Запишем экономико-математическую модель в аналитической форме.

Требуется составить оптимальный план загрузки машин  $\{X_{11}, X_{12},..., X_{34}\}\$ , позволяющий предприятию минимизировать затраты

 $F = 27.0 * 3.5 * X_{11} + 18.7 * 2.6X_{12} + ... + 65.4 * 23.4 * X_{34} \rightarrow min$ при условиях:

1) соблюдения ограничений на фонд времени работы машин

> $X_{11} + X_{12} + X_{13} \le 720$ ;  $X_{22} + X_{23} + X_{24} \le 720$ ;  $X_{31} + X_{32} + X_{34} \le 480;$

2) соблюдения ограничений по удовлетворению потребности в продукции

> $3,5X_{11} + 1,7X_{13} = 1000;$  $2.6X_{12} + 1.8X_{22} + 1.6X_{32} = 1200;$  $5,6X_{13} + 2,1X_{23} = 1500;$  $4,5X_{24} + 2,3X_{34} = 800;$  $X_{11}, X_{12},..., X_{34} \geq 0.$

Задача рецептуры сырья (задача о смесях) формулируется следующим образом: из различных видов сырья путем их смешивания можно производить один и тот же вид продукции в заданном объеме. Известны: содержание полезных компонентов разных видов в единице каждого вида сырья и в единице готовой продукции; цены на все виды сырья; объем продукции, который должен быть выработан. Требуется составить оптимальный план рецептуры сырья, позволяющий минимизировать суммарные затраты на закупку сырья.

Математическая модель этой задачи имеет вид.

Составить оптимальную рецептуру сырья  $X_i$  позволяющую минимизировать суммарные затраты на сырье

$$
F = \sum_{j=1}^{n} C_j X_j \to \min
$$

при условиях:

1) соблюдения балансовых соотношений по содержанию полезных компонентов в сырьевой смеси и в объеме готовой продукции

$$
\sum_{j=1}^{n} a_{ij} * X_j = R; \ \ i = 1, 2, \dots, m;
$$

2) соблюдения равенства сырьевой смеси объему готовой продукции

 $\sum_{j=1}^n X_j = R$ 

3) неотрицательности переменных

 $X_i \ge 0$ ;  $j = 1, 2, ..., n$ ;

В модели приняты следующие обозначения:

 $X_{ii}$  - искомый объём  $j$ -го вида сырья, необходимый для производства заданного объема готовой продукции;

 $C_i$ -цена ј-го вида сырья;

 $a_{ij}$ - содержание полезных компонентов  $i$ -го вида в единице *ј* -го вида сырья;

 $b_i$ - содержание полезных компонентов  $i$ -го вида в заданном объеме готовой продукции;

 $R$  – заданный объём готовой продукции;

ј - индекс видов сырья;

п - число видов сырья;

 $i$  - индекс видов полезных компонентов;

 $m$  - число видов полезных компонентов.

Вопросы и задания для самоконтроля

- 1. Какие задачи называются задачами оптимизационного типа?
- 2. Назовите два подхода к постановке оптимизационных задач?
- 3. Из каких компонент состоит задача оптимизации?
- 4. Дайте определение математическому программированию.
- 5. Сформулируйте задачу математического программирования в общем случае.
- 6. Сформулируйте общую задачу линейного программирования.
- 7. Что называется, допустимым и оптимальным решением задачи линейного программирования?
- 8. Перечислите построения оптимизационных этапы моделей.
- 9. Сформулируйте теоремы о допустимых решениях, об оптимальном решении и о допустимом базисном решении.
- 10. Какие задачи называют классическими задачами линейного программирования?
- 11. Сформулируйте и приведите математическую запись задачи ассортимента продукции.
- 12. Сформулируйте и приведите математическую запись задачи загрузки оборудования.
- 13. Сформулируйте и приведите математическую запись задачи о смесях.

## Тема 3. Методы решения задач линейного программирования.

3.1. Графический метод. Симплекс метод.

Метолы решения экономических залач оптимизационного типа с помощью инструментария линейного программирования рассмотрим на примере задачи по оптимизации ассортимента продукции. На предприятии имеется четыре вида сырья, из которых вырабатывается два вида продукции. Объем каждого вида сырья и нормы их расхода на производство единицы продукции, а также прибыль на единицу продукции приведены в таблице 3.1. Требуется составить оптимальный план производства продукции, при котором прибыль от ее реализации будет максимальной.

Таблина 3.1

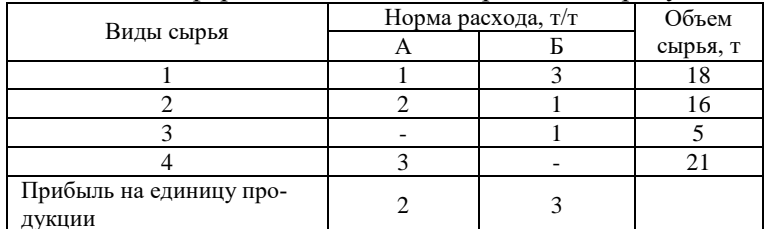

Исходная информация к задаче ассортимента продукции

Построение модели по оптимизации ассортимента продукции.

1 этап - определение перечня переменных:

 $x_1$  – объем продукции вида А, тонн;

 $x_2$  - объем продукции вида Б, тонн.

2 этап - определение перечня ограничений:

1,2,3,4 - ограничения на объем сырья каждого из четырех видов соответственно;

6,7 - ограничения на не отрицательность переменных.

3 этап - выбор критерия оптимальности: тах прибыли от реализации продукции.

4 этап - математическая запись модели.

Найти решение  $\{x_1, x_2\}$ , позволяющее максимизировать функцию прибыли  $F = 2x_1 + 3x_2 \rightarrow \text{max}$  (3.1), при условиях:

$$
\begin{cases}\n x_1 + 3x_2 \le 18 \\
 2x_1 + x_2 \le 16 \\
 x_2 \le 5 \\
 3x_1 \le 21\n\end{cases}
$$
\n(3.2)  
\n
$$
x_1 \ge 0; \quad x_2 \ge 0
$$
\n(3.3)

Геометрический метод решения этой задачи линейного программирования можно рассмотреть в 2 этапа:

1 этап. Отображение области допустимых решений

Рассмотрим неравенство  $x_1 + 3x_2 \le 18$ . Область, удовлетворяющая тому условию, будет лежать по одну из сторон прямой линии  $x_1 + 3x_2 = 18$ . Чтобы определить, по какую сторону этой линии находится участок, достаточно взять одну точку и определить отвечает она или нет условию ≤18. Аналогичным образом наносим области, отвечающие всем остальным ограничениям.

На рис. 3.1, построенному на основе линейных уравнений (I, II, III, VI) и условий неотрицательности переменных (V, VI) получен многранник области допустимых решений рассматриваемой оптимизационной задачи:

> $x_1 + 3x_2 = 18$  (*I*);  $2x_1 + x_2 = 16$  (*II*);  $x_2 = 5$  (*III*);  $3x_1 = 21$  (*IV*);  $x_1 = 0$  (*V*);  $x_2 = 0$  (*VI*);  $2x_1 + 3x_2 \rightarrow \text{max};$

 $2x_1 + 3x_2 = 6$   $(F_2)$ ;  $2x_1 + 3x_2 = 0$   $(F_1);$  $2x_1 + 3x_2 = 24$   $(F_3)$ ;

2 этап. Оптимизация значения объективной функции.

Мы можем взять любую точку в области допустимых решений и вычислить соответствующую прибыль, таким образом найти точку, где F = max.

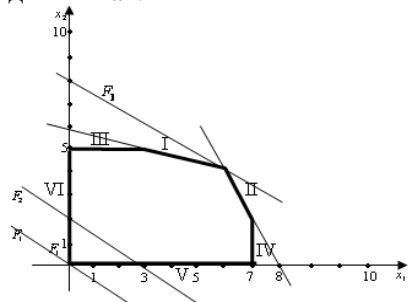

Рис. 3.1. Многранник области допустимых решений

Вместо того чтобы рассматривать отдельные точки, мы можем применить более действенный метод. Рассмотрим конкретное значение прибыли  $2x_1 + 3x_2 = 0$  ( $F_1$ ) и нанесем её на график (рис. 3.1). Теперь рассмотрим большее значение прибыли  $2x_1 + 3x_2 = 6$   $(F_2)$ , полученная линия параллельна исходной линии (рис. 3.1). Тоже самое произойдет, если нанести третью линию по другому значению прибыли. Как мы видим по мере увеличения прибыли линии все более удаляются от исходной точки графика  $(x_1 = 0, x_2 = 0)$ . Применив данный подход, получим, что линия максимальной прибыли проходит через точку, указанную на графике  $x_1 = 6, x_2 = 4, F = 24.$ 

Альтернативный метод можно использовать исходя из знания области допустимых значений. Известно, что оптимальное значение находится в угловой точке области допустимых решений. Таким образом оптимальное значение можно получить, просто вычислив значение объективной функции в каждой из угловых точек.

Симплекс-метод решения задачи линейного программирования основывается на построении расширенной системы. Расширенной называют исходную систему после ввода дополнительных переменных:

$$
\begin{cases}\na_{11}x_1 + a_{12}x_2 + \dots + a_{1n}x_n + x_{n+1} = b_1; \\
a_{21}x_1 + a_{22}x_2 + \dots + a_{2n}x_n + x_{n+2} = b_2; \\
\dots \\
a_{m1}x_1 + a_{m2}x_2 + \dots + a_{mn}x_n + x_{n+m} = b_m \\
F = c_1x_1 + c_2x_2 + \dots + c_nx_n = 0\n\end{cases} (3.4)
$$

Предполагаем, что добавочные переменные имеют тот же знак, что и свободные члены; в противном случае используется так называемый т-метод. Составляем симплекстаблицу (таблица 3.2)

В последней строке симплекс - таблицы указываются коэффициенты целевой функции с противоположным знаком (обозначим их  $\overline{c}_i$ ), т.е.  $\overline{c}_i = -c_i$ 

Таблица 3.2

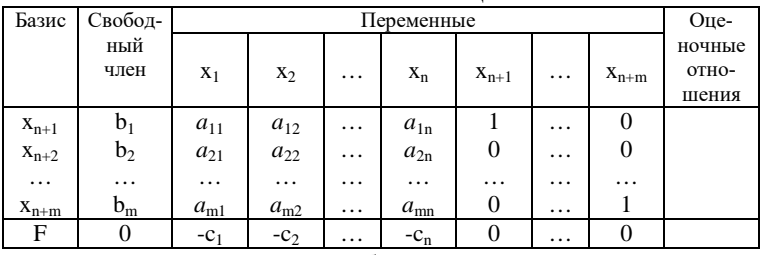

Симплекс таблина

Алгоритм симплекс-таблицы рассмотрим на примере выше приведенной задачи об ассортименте продукции (таблица 3.3).

Таблица 3.3

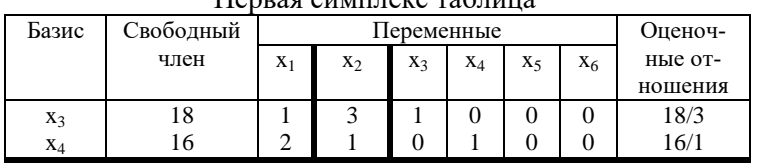

 $\prod_{\alpha}$ 

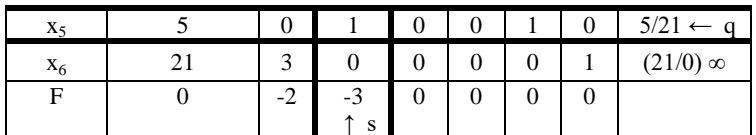

Алгоритм построения симплекс-таблицы включает ряд этапов.

1 этап. Запишем для этой задачи первую симплекстаблицу

2 этап. Проверяем выполнение критерия оптимальности. При решении задачи на max выполнение критерия оптимальности можно определить по наличии в последней строке симплекс-таблицы (F) отрицательных коэффициентов для основных переменных (-c<sub>i</sub>). Если таких нет, то решение оптимально и достигнуть max F.

3 этап. Если критерий оптимальности не выполнен (в примере он не выполнен), то наибольший отрицательный коэффициент  $\overline{c}_i$ определяет разрешающий столбец  $a_{is}$ (в примере это столбец 4).

Составляем оценочные отношения каждой строки по следующим правилам:

- 1)  $\infty$ , если  $b_i$  и  $a_i$  имеют разные знаки;
- 2) ∞, если  $b_i = 0$  и  $a_{i_s} < 0$  ∞, если  $a_{is} = 0$ ;

3) 0, ecl*u* 
$$
b_i = 0
$$
 *u*  $a_{is} > 0$ .  $b_i = 0$  *u*

4)  $\left|\frac{b_i}{a_i}\right|$ , если  $b_i$  и  $a_{is}$  имеют одинаковые знаки, где

 $a_{io}$  - второй столбец.

Определяем  $\min_{i}\left\{\left|\frac{b_i}{a_i}\right|\right\}$ . Если конечного min нет, то

задача не имеет оптимума, т.е.  $F_{\text{max}} = \infty$ . Если min конечен, то выбираем строку q, на которой он достигается (любую, если их несколько), и называем ее разрешающей строкой. На пересечении разрешающей строки и столбца находится решающий элемент  $a_{as}$ .

4. этап. Переходим к следующей симплекс-таблице (таблица 3.4) соблюдая правила:

а) в левом столбце записываем новый базис: вместо основной переменной  $x_a$  - переменную  $x_s$ ;

б) в столбцах, соответствующих основным переменным проставляем нули и единицы: 1 - против «своей» основной переменной, 0 - против «чужой» основной переменной, 0 - в последней строке против всех основных переменных;

в) новую строку с номером q получаем из старой делением на разрешающий элемент  $a_{as}$ ;

г) все остальные элементы  $a_{ii}$  и  $b_i$  вычисляем по правилу прямоугольника (рис. 3.2) с помощью формул (3.5).

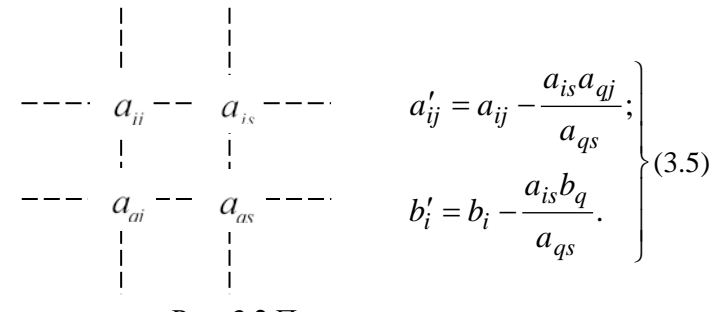

# Рис. 3.2 Правило прямоугольника

Таблица 3.4

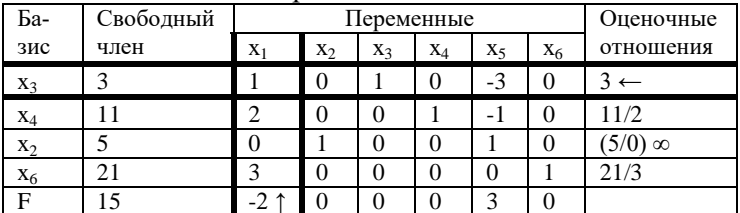

Вторая симплекс-таблина

Далее переходим к этапу 2. Проверяем выполнение критерия оптимальности для таблицы 3.4. Как видно из таблицы критерий оптимальности вновь не выполнен. Поэтому повторяем итерацию. Теперь первый столбец разрешающий;  $x_1$  – переходит в основные, min $\{3/1;11/2;\infty;7\}$  = 3; первая строка разрешающая,  $a_{11}$ - разрешающий элемент. Новая симплекс-таблица примет вид (табл. 3.5).

Таблина 3.5

| Ба-   | Свободный |       | Переменные |     |       |      |       | Оценочные        |
|-------|-----------|-------|------------|-----|-------|------|-------|------------------|
| зис   | член      | $X_1$ | $X_{2}$    | Xз  | $X_4$ | X5   | $X_6$ | отношения        |
| $X_1$ |           |       |            |     |       | $-3$ |       |                  |
| $X_4$ |           |       |            |     |       |      |       | $5/5 \leftarrow$ |
| $X_2$ |           |       |            |     |       |      |       |                  |
| $X_6$ | 2         |       |            | - 1 |       |      |       | 12/9             |
| E     |           |       |            |     |       |      |       |                  |

Третья симплекс-таблица

И на этот раз критерий оптимальности не выполнен; пятый столбец и вторая строка разрешающие,  $a_{25} = 5$ - разрешающий элемент.

Переходим к четвертой симплекс-таблице (табл. 3.6) Таблина

3.6

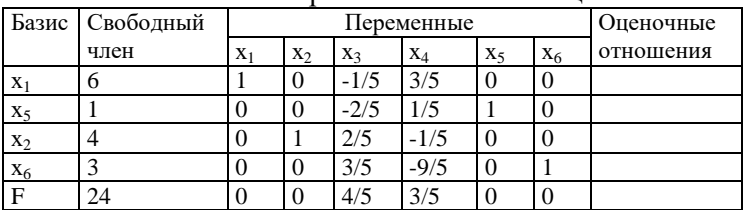

Четвертая симплекс таблина

Критерий оптимальности выполнен. Получено следующее оптимальное решение:  $x_1 = 6$ ;  $x_2 = 4$ ;  $x_5 = 1$ ;  $x_6 = 3$ . Значение показателя  $(F)$ , принятого за критерий оптимальности, равно 24.

Решение совпадает с ранее полученным геометрическим методом.

## 3.2. Решение на ПЭВМ задачи линейного программирования.

Решение задачи линейного программирования с помощью надстройки «Поиск решений…» MS Excel (Solver) рассмотрим на следующем примере.

Пусть на предприятии имеется четыре вида сырья, из которых вырабатываются пять видов продукции. Известны: объем сырья каждого вида, нормы расхода сырья на производство каждого вида продукции, а также прибыль, получаемой от реализации единицы продукции каждого вида. При этом объем сырья измеряется в тоннах, нормы расхода – в кг, объем продукции – в штуках, прибыль – в тыс. руб.

Требуется составить оптимальный ассортиментный план, позволяющий предприятию максимизировать экономический эффект. В качестве критерия эффективности выступает величина суммарной прибыли. Все исходные данные приведены в таблице 3.7

Таблица 3.7

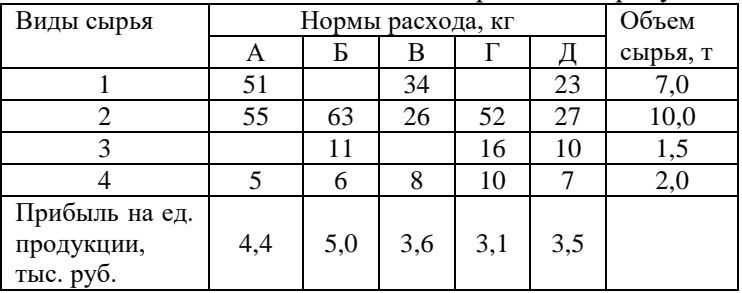

Исходные данные к задаче ассортимента продукции

Определим перечень переменных, т.е. обозначим искомый объем продукции видов А,Б,В,Г,Д (в штуках) соответственно через  $x_1, x_2, x_3, x_4, x_5$ .

Ограничений (соответственно видам сырья) в задаче четыре. Обозначим их: 1,2,3,4. В качестве критерия оптимальности по условию задачи выбрана прибыль. Математическая модель записывается следующим образом.

Найти оптимальное решение  $(x_1, x_2, x_3, x_4, x_5)$ , позволяющее тах суммарную величину прибыли

 $F = 4.4x_1 + 5.0x_2 + 2.6x_3 + 3.1x_4 + 3.5x_5$ 

при условиях:

а) соблюдения ограничений на использование каждого из 4-х видов сырья

> $51x_1 + 0x_2 + 34x_3 + 0x_4 + 23x_5 \le 7000$ ;  $55x_1 + 63x_2 + 26x_3 + 52x_4 + 27x_5 \le 10000$ ;  $0x_1 + 11x_2 + 0x_3 + 16x_4 + 10x_5 \le 1500$ ;  $5x_1 + 6x_2 + 8x_3 + 10x_4 + 7x_5 \le 2000$ ;

б) соблюдения условий по неотрицательности всех пеpemerihiki  $x_1 \geq 0$ ;  $x_2 \geq 0$ ;  $x_3 \geq 0$ ;  $x_4 \geq 0$ ;  $x_5 \geq 0$ .

В процедуре «Поиска решений...» MS Excel используются алгоритмы линейных задач симплекс-методом, нелинейных задач методом ОПГ (обобщенного приведенного градиента) и эволюционный поиск решения. Работа в процедуре «Поиска решений ...» осуществляется следующим образом:

1. В окне Excel создается исходная таблица (в нашем примере таблица 3.8).

Таблина 3 8

Табличная запись задачи для работы с инструментом «Поиск  $n$  $\epsilon$  $m$  $\epsilon$  $m\tilde{u}$   $\mu$ 

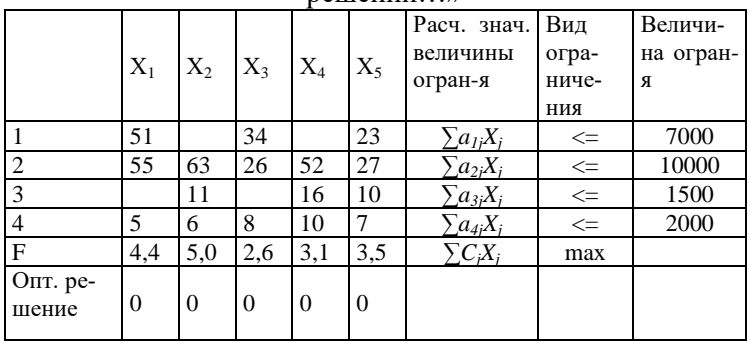

2. Вводятся формулы для вычисления:

а) расчетных значений по каждому ограничению (потребность сырья каждого вида по оптимальному решению),

т.е. 
$$
\sum_{j=1}^{5} a_{ij} X_j
$$
, *i* = 1,2,3,4;  
6) суммарной величины критерия оптимальности, т.е.  

$$
\sum_{j=1}^{5} C_j X_j
$$
;

3. для переменных *X <sup>j</sup>* в строку оптимальное решение вводятся нулевые значения;

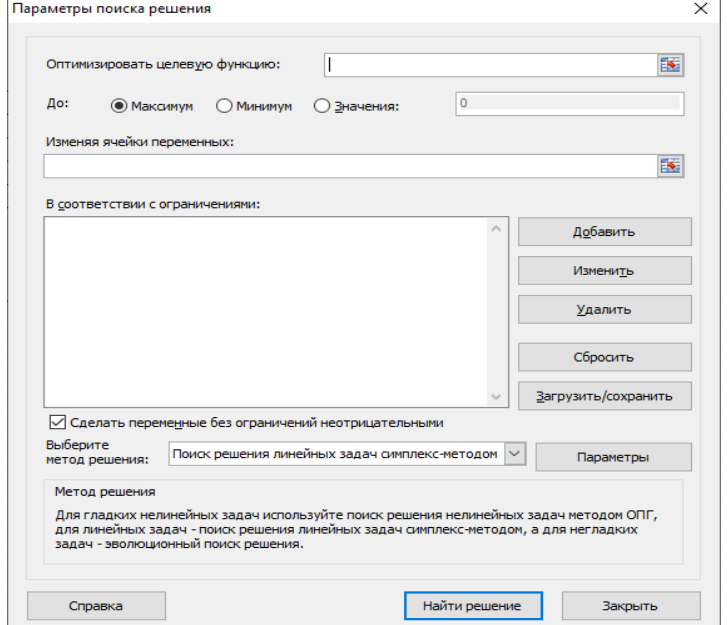

Рис. 3.3. Окно «Поиск решения» MS Excel

4. запускается процедура «Поиск решения» (Данные → Поиск решения). Появляется окно «Поиск решения» (рис. 3.3).

5. В окне «Поиск решения» следует выполнить следующие действия:

а) установить целевую ячейку, т.е. указать адрес ячейки, куда будет выведена суммарная величина критерия оптимальности;

б) выбрать указатель цели, т.е. max, min или ноль;

в) ввести изменяемую ячейку, т.е. указать диапазон для вывода результата решения (напомним, что первоначально все переменные принимаются равными нулю);

г) ввести ограничения (с помощью кнопки «добавить»);

д) запустить задачу на решение (выбор кнопки «выполнить»).

После завершения решения на экран выводится окно «Результаты поиска решения» (рис. 3.4).

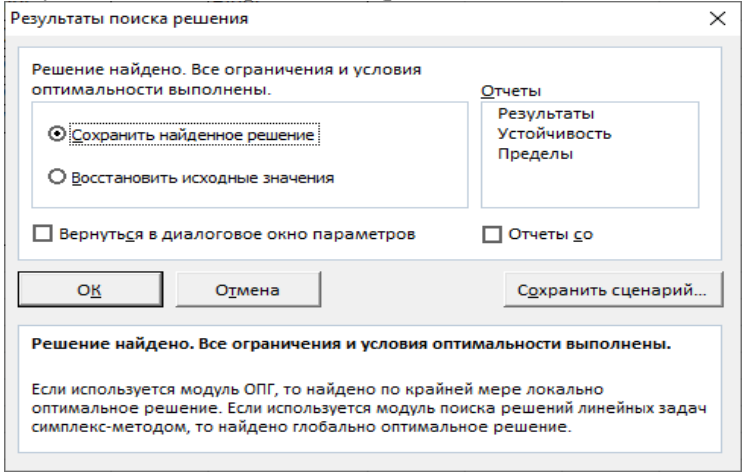

Рис. 3.4. Окно «Результаты поиска оптимального решения» MS Excel

Это окно используется для вывода итогового сообщения и найденного решения. MS Excel позволяет создать три типа отчетности по итогам поиска решения (рис. 3.5), называемые соответственно «Результаты», «Устойчивость», «Пределы».

«Результаты» (рис. 3.5а) представляет собой отчет, состоящий из целевой ячейки (критерия оптимальности) и списка влияющих ячеек модели (оптимального решения), их исходных и конечных значений, а также формул ограничений и дополнительных сведений о наложенных ограничени- $\mathbf{X}$ 

«Устойчивость» (3.5б) - это отчет, содержащий сведения о чувствительности решения к малым изменениям в формуле модели: решение, ограничения и двойственные оценки (нормированный градиент (для переменных), множитель Лагранжа (для ограничений)).

Отчет «Пределы» (3.5в) состоит из целевой ячейки, критерия оптимальности и списка влияющих ячеек модели (переменных), их значений, а также нижних и верхних границ. Нижним пределом является наименьшее значение, которое может содержать влияющая ячейка при условии фиксированности значений остальных ячеек и их удовлетворения наложенным ограничениям. Соответственно верхним пределом называется наибольшее значение.

|                 |             | Ячейка целевой функции (Мак- |                  |             |                |  |  |
|-----------------|-------------|------------------------------|------------------|-------------|----------------|--|--|
| симум)          |             |                              |                  |             |                |  |  |
| Ячейка          | Имя         | <b>Исходное</b>              | Окончат.         |             |                |  |  |
| <b>SGS6</b>     | F           | 978                          | 978              |             |                |  |  |
| Ячейки перемен- |             |                              |                  |             |                |  |  |
| НЫХ             |             |                              |                  |             |                |  |  |
|                 |             |                              | Окончатель-      | Целочислен- |                |  |  |
| Ячейка          | Имя         | <b>Исходное</b>              | ное              | ное         |                |  |  |
| SB\$7           | X1          | 18                           | 18               | Продолжить  |                |  |  |
| <b>\$C\$7</b>   | X2          | 56                           | 56               | Продолжить  |                |  |  |
| <b>\$D\$7</b>   | X3          | 120                          | 120              | Продолжить  |                |  |  |
| <b>SES7</b>     | X4          | $\Omega$                     | 0                | Продолжить  |                |  |  |
| <b>SFS7</b>     | X5          | 88                           | 88               | Продолжить  |                |  |  |
|                 | Ограничения |                              |                  |             |                |  |  |
|                 |             |                              |                  |             | До-            |  |  |
| Ячейка          | Имя         | Значение                     | Формула          | Состояние   | пуск           |  |  |
| <b>\$G\$2</b>   |             | 7000                         | $SGS2 \leq SIS2$ | Привязка    | $\overline{0}$ |  |  |
| \$G\$3          |             | 10000                        | $SG$3 \leq $1$3$ | Привязка    | $\overline{0}$ |  |  |
| <b>\$G\$4</b>   |             | 1500                         | \$G\$4<=\$I\$4   | Привязка    | $\Omega$       |  |  |
| <b>\$G\$5</b>   |             | 2000                         | \$G\$5<=\$I\$5   | Привязка    | $\overline{0}$ |  |  |

Отчет по результатам (а)

Решение изменилось кардинально. Результаты см. в таблице (3.9) последний столбец

Общая величина прибыли при этом составила 957 тыс. руб., все виды сырья также используются в полном объеме.

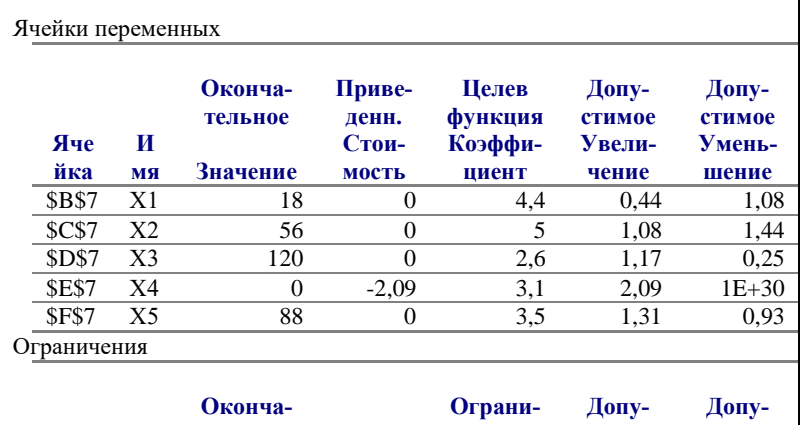

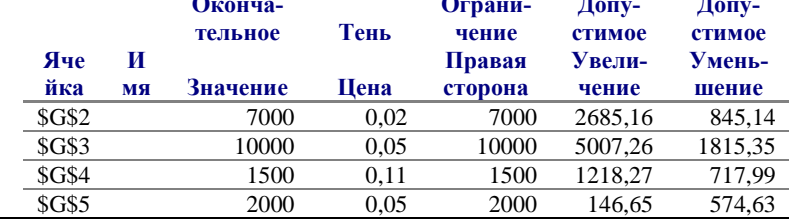

Отчет по устойчивости (б)

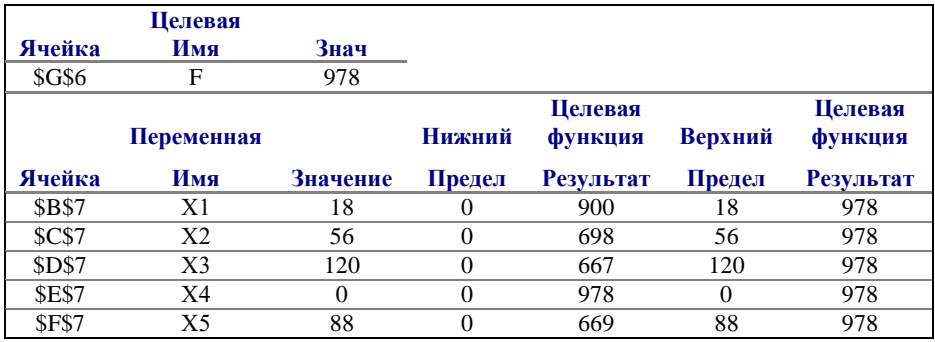

Отчет по пределам (в)
Рис. 3.5. Отчетность, создаваемая инструментарием «Поиск решения...» MS Excel

Лля поставленной нами выше задачи по оптимизации ассортимента продукции получено следующее оптимальное решение (таблица 3.9). При этом суммарная величина прибыли (критерия оптимальности) равна 978 тыс. руб., все виды сырья используются в полном объеме.

Таблина 3.9

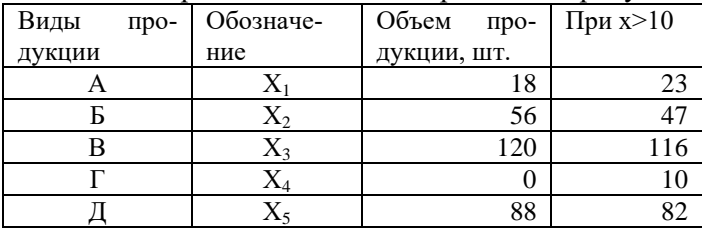

Оптимальное решение задачи ассортимента продукции

Продукция вида Г не вошла в решение, хотя по критерию оптимальности (прибыли) ее производство выгоднее, чем продукции В. Продукция В по прибыльности уступает всем остальным, но в соответствии с оптимальным решением ее должно быть произведено в наибольшем объеме.

Оптимизационные модели, как, впрочем, и другие, позволяют проводить имитационные эксперименты. Например, как изменятся оптимальное решение и целевая функция, если включить в модель ограничение по производству продукции вида  $\Gamma$  в объеме не менее 10 штук, т.е.  $x_4 > 10$ .

#### 3.3. Двойственные задачи линейного программирования и их свойства. Объективно - обусловленные оненки

Каждой задаче линейного программирования соответствует другая задача, называемая двойственной или сопряженной  $\overline{a}$ отношению  $\mathbf{K}$ исхолной. Экономикоматематические модели и содержательная интерпретация прямой и двойственной задач линейного программирования приведены в таблице 3.10.

Если прямая задача представляет собой задачу ассортимента продукции, то  $X_i$ ;  $(j = 1, 2, ..., n)$  – искомый объем продукции *ј* – го вида;

 $C_i$ -цена единицы  $j$ -й продукции;

 $a_{ij}$  – нормы расхода *i*-го вида сырья, идущие на производство продукции.

Тогда  $y_i (i = 1, 2, ..., m)$  в двойственной задаче представляет собой цену *і*-го ресурса.

Цены ресурсов  $y_1, y_2, ..., y_m$ , в экономической литературе получили различные названия: учетные, неявные, теневые. Смысл этих названий состоит в том, что это условные, "ненастоящие" цены. В отличие от "внешних" цен  $c_1, c_2, ..., c_n$  на продукцию, известных, как правило, до начала производства, цены ресурсов  $y_1, y_2, ..., y_m$  являются внутренними, ибо они задаются не извне, а определяются непосредственно в результате решения задачи, поэтому их чаше называют оценками ресурсов.

Прямая и двойственная задачи линейного программирования, представленные в табл. 3.10, обладают следующими свойствами:

- в одной задаче ищут максимум линейной функции, в другой - минимум;

- коэффициенты при переменных в линейной функции одной задачи являются свободными членами системы ограничений в другой;

- каждая из задач задана в стандартной форме, причем в задаче максимизации все неравенства вида " $\leq$ ", а в задаче минимизации - все неравенства вида " $\ge$ ":

- матрицы коэффициентов при переменных в системах ограничений обеих задач являются транспонированными друг к другу;

- число неравенств в системе ограничений одной задачи совпадает с числом переменных в другой задаче;

- условия неотрицательности переменных имеются в обеих залачах.

Таблина 3.10

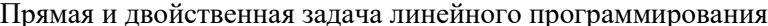

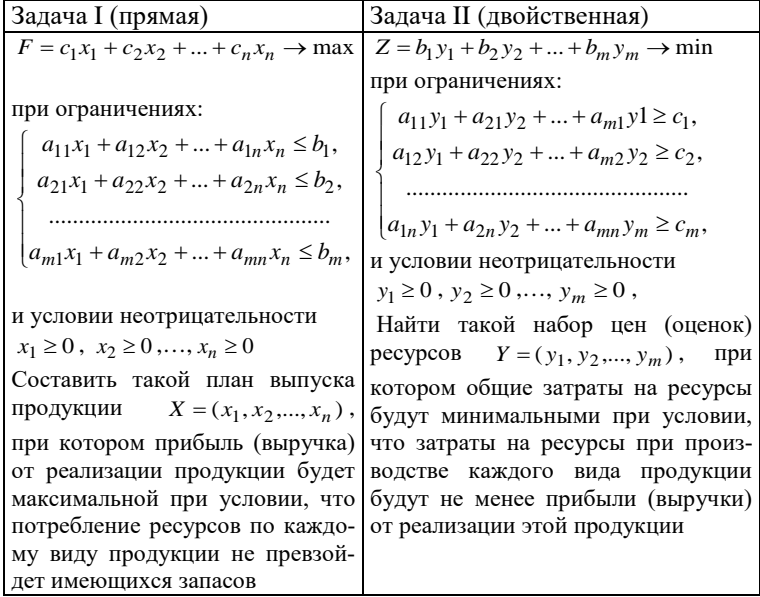

Две задачи I и II линейного программирования, обладающие указанными свойствами, называются симметричными взаимно двойственными задачами. В дальнейшем для простоты будем называть их просто двойственными задача-**МИ.** 

Алгоритм составления двойственной задачи является следующим:

- все неравенства системы ограничений исходной задачи приводятся к одному смыслу: если в исходной задаче ищут максимум линейной функции, то все неравенства системы ограничений привести к виду "≤", а если минимум - к виду "≥". Для этого неравенства, в которых данное требование не выполняется, умножить на -1;

- составляется расширенная матрица системы  $A_1$  в которую включается матрица коэффициентов при переменных А, столбец свободных членов системы ограничений и строку коэффициентов при переменных в линейной функции:

- находят матрицу  $A'_1$ , транспонированную к матрице;

- А; - сформулируется двойственная задача на основании полученной матрицы  $A'_1$  и условия неотрицательности переменных.

Связь между оптимальными решениями двойственных задач устанавливается с помощью теорем двойственности.

Основное неравенство теории двойственности. Для любых допустимых решений  $X = (x_1, x_2, ..., x_n)$  $Y = (y_1, y_2, ..., y_m)$ исходной и двойственной задач справедливо неравенство:

$$
F(X) \le Z(Y) \text{ with } \sum_{j=1}^{n} c_j x_j \le \sum_{i=1}^{m} b_i y_i. (3.6)
$$

Рассмотрим признаки оптимальности решений.

Справедливы следующие теоремы о двойственности (приведем без доказательства)

Теорема о достаточном признаке оптимальности. Если  $X^* = (x_1^*, x_2^*, ..., x_n^*)$   $Y^* = (y_1^*, y_2^*, ..., y_m^*)$  допустимые решения взаимно двойственных задач, для которых выполняется равенство:

 $F(X^*) = Z(Y^*)$ , (3.7)

то  $X^*$ - оптимальное решение исходной задачи I, а  $Y^*$ - лвойственной залачи II.

Первая (основная) теорема двойственности. Если одна из взаимно двойственных задач имеет оптимальное решение, то его имеет и другая, причем оптимальные значения их линейных функций равны:

 $F_{\text{max}} = Z_{\text{min}}$  или  $F(X^*) = Z(Y^*)$ . (3.8)

Если линейная функция одной из задач не ограничена, то условия другой задачи противоречивы.

Из первой части утверждения теоремы следует, что равенство (3.7) является не только достаточным признаком оптимальности решений (приведен выше), но и необходимым признаком оптимальности решений взаимно двойственных задач.

Экономический смысл первой (основной) теоремы двойственности. План производства  $X^* = (x_1^*, x_2^*, ..., x_n^*)$ и набор цен (оценок) ресурсов  $Y^* = (y_1, *y_2, ..., y_m, *)$  оказываются оптимальными тогда и только тогда, когда прибыль (выручка) от продукции, найденная при "внешних" (известных заранее) ценах  $c_1, c_2, ..., c_n$  равна затратам на ресурсы по "внутренним" (определяемым только из решения задачи) ценам  $y_1, y_2, ..., y_m$ . Для всех же других планов X и  $Y$  обеих задач в соответствии с основным неравенством (3.6) теории двойственности прибыль (выручка) от продукции всегда меньше (или равна) затрат на ресурсы.

Экономический смысл первой теоремы двойственности можно интерпретировать и так: предприятию безразлично, производить ли продукцию по оптимальному плану  $X^* = (x_1^*, x_2^*, ..., x_n^*)$  и получить максимальную прибыль (выручку)  $F_{\text{max}}$  либо продавать ресурсы по оптимальным ценам  $Y^* = (y_1, y_2, ..., y_m^*)$  и возместить от продажи равные ей минимальные затраты на ресурсы  $Z_{\text{min}}$ .

Вторая теорема двойственности. Если каждую из двух взаимно двойственных задач решать симплексным методом. то необходимо привести их к каноническому виду, для чего в систему ограничений задачи I следует ввести т неотрицательных переменных  $x_{n+1}, x_{n+2},..., x_{n+i},..., x_{n+m}$ , а в систему ограничений задачи II - *п* неотрицательных переменных

 $y_{m+1}, y_{m+2},..., y_{m+j},..., y_{n+m}$ , где i(j) - номер неравенства, в которое введена дополнительная переменная  $x_{n+i} \geq 0$  $(y_{m+i} \ge 0)$ .

Системы ограничений каждой из взаимно двойственных задач примут вид:

$$
\sum_{j=1}^{n} a_{ij} x_j + x_{n+i} = b_i, \ i = \overline{1,m} \ (3.9)
$$
  

$$
\sum_{i=1}^{m} a_{ij} y_i - y_{m+j} = c_j, \qquad j = \overline{1,n}.
$$

Установим соответствие между первоначальными переменными одной из двойственных задач и дополнительными переменными другой задачи (таблица 3.11).

Таблина 3.11

Соответствие между переменными прямой и двойственной задачи

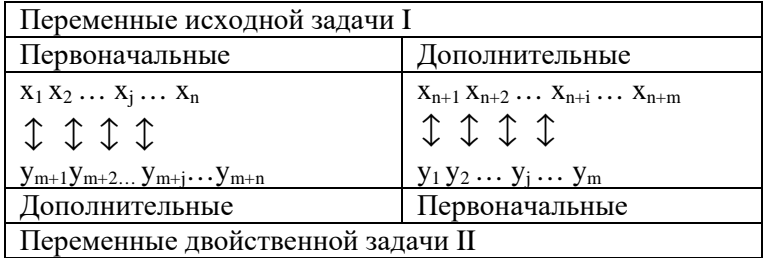

Вторая теорема о двойственности формулируется следующим образом: для того чтобы допустимые решения па- $X = (x_1, x_2, ..., x_n)$ двойственных задач ры  $\mathbf{M}$  $Y = (y_1, y_2, ..., y_m)$  были соответственно оптимальными решениями, необходимо и достаточно, чтобы для любого ј выполнялось равенство

$$
x_j^* \left( \sum_{i=1}^m a_{ij} y_i^* - c_j \right) = 0, j = 1, 2, \dots, n;
$$

$$
y_j^* \left( \sum_{j=1}^n a_{ij} x_i^* - b_j \right) = 0, i = 1, 2, ..., m.
$$

Следствием второй теоремы двойственности является то, что положительным (ненулевым) компонентам оптимального решения одной из взаимно двойственных задач соответствуют нулевые компоненты оптимального решения другой задачи, т.е. для любых  $i = \overline{1,m}$  и  $j = \overline{1,n}$ : если  $x_i^* > 0$ , to  $y_{m+i}^* = 0$ ; если  $x_{n+i}^* > 0$ , to  $y_i^* = 0$ , и аналогично, если  $y_i^* > 0$ , то  $x_{n+i}^* = 0$ ; если  $y_{m+i}^* > 0$ , то  $x_i^* = 0$ .

Компоненты оптимального решения двойственной задачи называются оптимальными (двойственными) оценками исхолной залачи.

Таблица 3.12

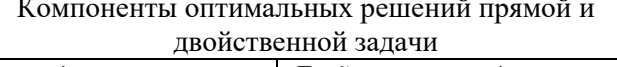

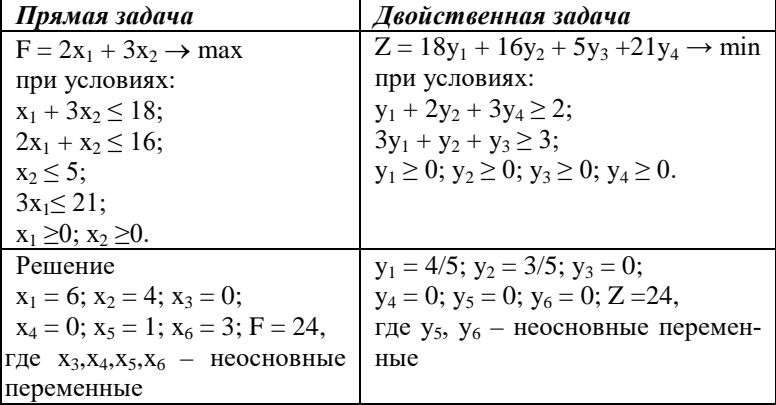

Академик Л.В. Канторович назвал их объективно обусловленными оценками. Для выяснения смысла этих оценок рассмотрим модель задачи об ассортименте, приведенной в первом параграфе темы, и модель двойственной задачи.

Если задача решается симплекс методом, оптимальное решение двойственной задачи находится из последней строки Г. Компоненты оптимальных решений этих задач, привеленные в таблине 3.12.

В таблице 3.13 дополнительные (неосновные) переменные исходной задачи I  $x_3, x_4, x_5, x_6$ , выражают остатки ресурсов, а дополнительные (неосновные) переменные двойственной задач II  $y_5, y_6$ , выражают превышение затрат над ценой.

Ресурсы  $S_1$ ,  $S_2$  по оптимальному плану полностью использованы  $\left(x_3^* = 0; x_4^* = 0\right)$ , объективно обусловленные оценки этих ресурсов ненулевые  $(y_1^* = 4/5; y_2^* = 3/5)$ . Ре- $S_3, S_4$  не полностью используются в оптимальном сурсы плане  $(x_5^* = 1, x_6^* = 3)$  и объективно обусловленные оценки этих ресурсов нулевые  $(y_3^* = 0, y_4^* = 0)$ .

Таблина 3.13

Соответствие компонентов оптимальных решений прямой и лвойственной залачи

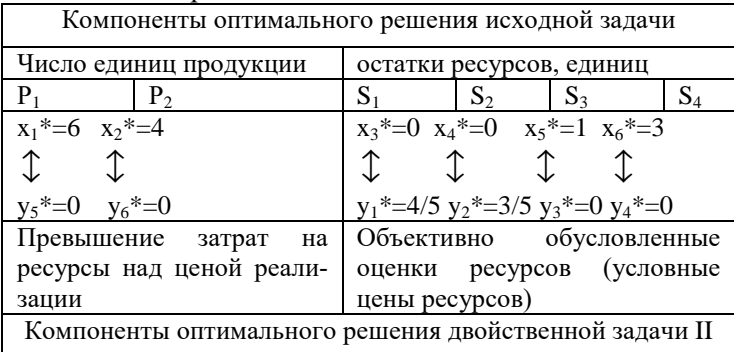

Таким образом, объективно обусловленные оценки ресурсов определяют степень их дефицитности: по оптимальному плану производства дефицитные (т.е. полностью используемые) ресурсы получают ненулевые оценки, а недефицитные - нулевые оценки.

По оптимальному плану в исходной задаче следует производить оба вида продукции  $\begin{pmatrix} x^* & 0 \\ x^* & -6, x^* \end{pmatrix}$  и превышение затрат на ресурсы над ценой реализации равно нулю  $(y_5^* = 0, y_6^* = 0)$ . Если бы затраты на ресурсы превышали цену изготавливаемой из них продукции, оптимальное значение соответствующей переменной  $x_2^* = 0$ , и в этом случае по оптимальному плану производить эту продукцию не слеловало.

Для выяснения того, что показывают численные значения объективно обусловленных оценок ресурсов, рассмотрим третью теорему двойственности: компоненты оптимального решения двойственной задачи равны значениям частных производных линейной функции  $Z_{\min}(b_1, b_2, \ldots, b_m)$  по соответствующим аргументам, т.е.

$$
\frac{\partial Z_{\text{min}}}{\partial b_i} = y_i^*, \ (i = 1, 2, \dots, m)
$$
  
Orкуga  $y_i^* = \frac{\Delta Z_{\text{min}}}{\Delta b_i}$ . (3.10)

Из соотношения (3.10) следует, что объективно обусловленные оценки ресурсов показывают, на сколько денежных единиц изменится максимальная прибыль (выручка) от реализации продукции при изменении запаса соответствующего ресурса на одну единицу.

### Вопросы и задания для самоконтроля

- 1. Какие методы решения задач линейного программирования вы знаете?
- 2. Назовите этапы геометрического (графического) метода решения задач линейного программирования?
- 3. Как осуществляется оптимизация значения объективной функции на графике?

4. Решите задачу графическим методом.

$$
F = 4x_1 + 2x_2 \to \max
$$
  
\n
$$
\begin{cases}\n2x_1 + 4x_2 \le 8, \\
x_1 + x_2 \le 15, \\
2x_1 + x_2 \ge 5, \\
x_1 \ge 0, \quad x_2 \ge 0\n\end{cases}
$$

5. Решите задачу графическим методом.

$$
F = 2x_1 + 20x_2 \to \min
$$
  
\n
$$
\begin{cases}\n5x_1 + 2x_2 \le 90, \\
3x_1 + 4x_2 \ge 110, \\
x_1 \ge 0, \quad x_2 \ge 0\n\end{cases}
$$

- 6. В чем состоит алгоритм симплекс метода?
- 7. Какую систему называют расширенной?
- 8. Сформулируйте правило прямоугольника.
- 9. Как определяется разрешающий элемент симплекс таблицы
- 10.Что является признаком оптимальности решения в симплекс метоле?
- 11. Решите задачу симплекс-методом.

$$
F = 4x_1 + 5x_2 \to \max
$$
  
\n
$$
\begin{cases}\n2x_1 + x_2 \le 6, \\
x_1 + 3x_2 \le 8, \\
2x_1 + 4x_2 \le 14\n\end{cases}
$$
  
\n $x_1 \ge 0, \qquad x_2 \ge 0$ 

- 12.Какой инструментарий MS Excel используется для решения задач оптимизационного типа?
- 13. Алгоритм составления двойственной задачи?
- 14.Какими свойствами обладают прямая и двойственная задачи линейного программирования?
- 15.Какие теоремы устанавливают связь между оптимальными решениями прямой и двойственной задачи?
- 16.Что определяют объективно-обусловленные оценки ресурсов?

# Модуль 2. Специальные задачи исследования операций и методы нелинейного программирования

# Тема 4. Задачи целочисленного линейного программирования.

4.1. Формулировка и методы решения задачи целочисленного линейного программирования

В значительной части экономических задач, относящихся к задачам линейного программирования, компоненты решения должны быть выражены в целых числах, т.е. является целочисленными. К ним относятся, например, задачи, в которых переменные означают количество единиц неделимой продукции, число станков при загрузке оборудования, число турбин в энергосистеме, число вычислительных машин в управляющем комплексе и др.

Если в задаче линейного программирования присутствует ограничение целочисленности, то математической моделью для таких задач является задача целочисленного линейного программирования, которая формулируется следующим образом: найти решение (план)  $X = (x_1, x_2, ..., x_n)$ ,

при котором линейная функция  $Z = \sum_{i=1}^{n} c_j x_j$  (4.1) принима-

ет максимальное или минимальное значение при ограничениях

$$
\sum_{j=1}^{n} a_{ij} x_j = b_i, \quad i = 1, 2, \dots, m; \ (4.2)
$$

$$
x_j \ge 0, \quad j = 1, 2, \dots, n; \ (4.3)
$$

$$
x_j \text{-}\text{qense quc, } (4.4)
$$

Условие целочисленности (4.4), добавляемое к обычным задачам линейного программирования, существенно усложняет ее решение.

Для решения задач целочисленного линейного программирования используется ряд методов. Наиболее простой из них - обычный метод линейного программирования. В случае если компоненты оптимального решения оказываются нецелочисленными, их округляют до ближайших целых чисел. Этот метод применяют тогда, когда отдельная единица совокупности составляет малую часть объема всей совокупности. В противном случае округление может привести к неоптимальному целочисленному решению, поэтому используют специально разработанные методы. Большинство задач, в которых требуется найти целочисленное решение относятся к разряду так называемых трудно решаемых, т.е. получение их точного решения не может быть гарантирова-HO.

Методы целочисленной оптимизации можно разделить на три основные группы: методы отсечения, комбинаторные методы, приближенные методы.

Сущность методов отсечения состоит в том, что сначала задача решается без условия целочисленности. Если полученный план целочисленный, задача решена, в противном случае к ограничениям задачи добавляется новое ограничение, обладающее следующими свойствами:

- оно должно быть линейным;

- должно отсекать найденный оптимальный нецелочисленный план;

- не должно отсекать ни одного целочисленного плана.

Дополнительное ограничение, обладающее указанными свойствами, называется правильным отсечением.

Далее задача решается с учетом нового ограничения. После этого в случае необходимости добавляется еще одно ограничение и т. д.

К методам отсечения, например, относится метод Гомори, который используется в задачах где все компоненты решения должны быть целочисленными.

К комбинаторным методам относится метод ветвей и границ. Как правило он более удобен и поэтому чаще всего используется в программном обеспечении для решения прикладных задач.

#### 4.2. Метод Гомори

Один из алгоритмов решения задачи целочисленного линейного программирования (4.2)-(4.4), предложенный Гомори, основан на симплексном методе и использует достаточно простой способ построения правильного отсечения.

Пусть задача линейного программирования (4.1)-(4.3) имеет конечный оптимум и на последнем шаге ее решения симплексным методом получены следующие уравнения, выражающие основные переменные  $x_1, x_2, ..., x_i, ..., x_m$  через неосновные переменные  $x_{m+1}, x_{m+2},..., x_{m+i},..., x_n$  оптимального решения так, что оптимальным решением задачи (4.1)-(4.3) является  $X^* = (\beta_1, \beta_2, ..., \beta_i, ..., \beta_m, 0, 0, ..., 0)$ , в котором, например  $\beta_i$  - нецелая компонента.

$$
\begin{cases}\nx_1 = \beta_1 - \alpha_{1m+1} x_{m+1} - \dots - \alpha_{1n} x_n, \\
x_2 = \beta_2 - \alpha_{2m+1} x_{m+1} - \dots - \alpha_{2n} x_n, \\
\dots \\
x_i = \beta_i - \alpha_{im+1} x_{m+1} - \dots - \alpha_{in} x_n, \\
\dots \\
x_m = \beta_m - \alpha_{mm+1} x_{m+1} - \dots - \alpha_{mn} x_n, \\
B \text{ from any case to obtain } \{\beta_i\} - \{\alpha_{im+1}\} x_{m+1} - \dots - \{\alpha_{in}\} x_n \le 0, \ (4.6),\n\end{cases}
$$

сформированное по і-му уравнению системы (5.5), обладает всеми свойствами правильного отсечения (фигурные скобки означают нецелую часть числа).

Для решения задачи целочисленного линейного программирования (4.1)-(4.4.) методом Гомори используется следующий алгоритм:

- симплексным методом решается задача (4.1)-(4.3) без учета условия целочисленности. Если все компоненты оптимального плана целые, то он является оптимальным и для задачи целочисленного программирования (4.1)-(4.4). Если первая задача  $(4.1)-(4.3)$  неразрешима (т.е. не имеет конечного оптимума или условия ее противоречивы), то и вторая задача (4.1)-(4.4) также неразрешима;

- если среди компонент оптимального решения есть нецелые, то выбирается компонента с наибольшей целой частью и по соответствующему уравнению системы (4.5) формируется правильное отсечение (4.6);

- неравенство (4.6) путем введения дополнительной неотрицательной целочисленной переменной преобразовывается в равносильное уравнение

 $\{\beta_i\} - \{\alpha_{im+1}\}x_{m+1} - \ldots - \{\alpha_{in}\}x_n + x_{n+1} = 0$  (4.7) и включается в систему ограничений (4.2);

полученную расширенную задачу решают симплексным методом. Если найденный оптимальный план будет целочисленным, то задача целочисленного программирования (4.1) - (4.4) решена. В противном случае следует вернуться к пункту 2 алгоритма и повторить цикл до тех пор, пока не будет получен оптимальный план.

Если задача разрешима, то оптимальный целочисленный план будет найден после конечного числа шагов (итераций).

Если в процессе решения появится уравнение (выражающее основную переменную через неосновные) с нецелым свободным членом и целыми остальными коэффициентами, то соответствующее уравнение не имеет решения в целых числах. В этом случае, и данная задача не имеет целочисленного оптимального решения.

Рассмотрим пример.

На предприятии имеется четыре вида сырья, из которых вырабатывается два вида продукции. Объем каждого вида сырья и нормы их расхода на производство единицы продукции, а также прибыль на единицу продукции привелены в таблице 1

Требуется составить целочисленный оптимальный план производства продукции, при котором прибыль от ее реализации будет максимальной.

Таблина 41

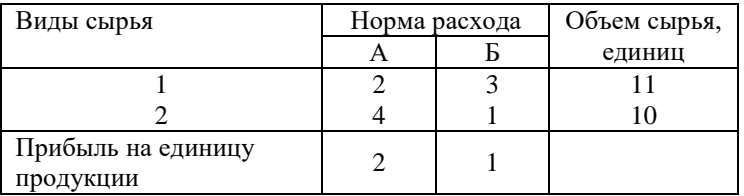

Найти решение  $\{x_1, x_2\}$ , позволяющее максимизировать функцию прибыли. Математическая модель приведенной задачи имеет вид:

$$
\begin{cases}\nF = 2x_1 + x_2 \to \text{max} \\
2x_1 + 3x_2 \le 11; \\
4x_1 + x_2 \le 10; \\
x_1 \ge 0; x_2 \ge 0; x_1, x_2 - \text{gen.} \n\end{cases} \tag{4.8}
$$

Если решать эту задачу без условия целочисленности симплекс методом, то на последнем шаге итераций мы получим следующую таблицу (табл. 4.2).

Таблина 4.2

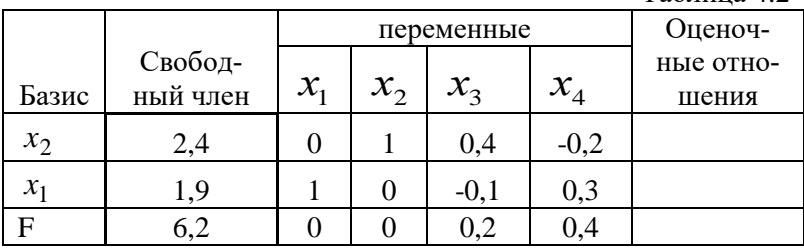

В последней строке (F) нет отрицательных элементов, критерий оптимальности выполнен. Получено следующее

оптимальное решение:  $x_1 = 1.9$ ;  $x_2 = 2.4$ ; Значение показателя (F), принятого за критерий оптимальности, равно 6,2. Однако полученное решение не целочисленное (обе переменные  $x_1$  и  $x_2$  не целые числа).

Уравнения, выражающие основные переменные  $x_1, x_2$ через неосновные переменные  $x_3, x_4$ , согласно таблице 4.2 имеют вид:

$$
\begin{cases} x_2 = 2,4 - (0, 4x_3 - 0, 2x_4) \\ x_1 = 1,9 - (-0, 1x_3 + 0, 3x_4). \end{cases} (4.9)
$$

Согласно методу Гомори, если среди компонент оптимального решения есть нецелые, то выбирается компонента с наибольшей целой частью  $(x_2 = 2.4)$  и по соответствующему уравнению системы формируется правильное отсечение:

 $0,4-(0,4x_3-0,2x_4) \le 0 \ (\{\beta_i\}-\{\alpha_{i,m+1}\}_{x_{m+1}}-\ldots-\{\alpha_{i_n}\}_{x_n} \le 0).$ 

Это неравенство путем введения дополнительной неотрицательной целочисленной переменной  $x_5$  преобразовывается в равносильное уравнение:  $x_5 - 0.4x_3 + 0.2x_4 = -0.4$ и включается в систему ограничений полученного оптимального нецелочисленного решения. Полученную расширенную задачу решают симплексным методом. Запишем укороченную симплекс таблицу (табл. 4.3).

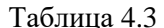

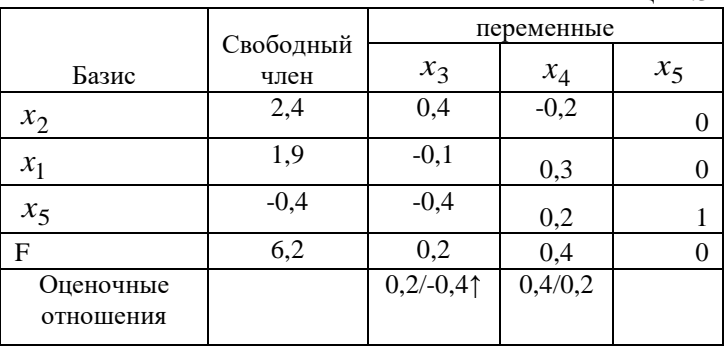

Так как  $\beta_{m+1} = -\{\beta_i\}$  ≤ 0, то после дополнения строкой (3) симплекс-таблица перестает соответствовать допустимому базисному решению задачи линейного программирования, которую она описывает. Для перехода к допустимому базисному решению производится следующая операция:

а) строка с отрицательным свободным членом  $\beta_q$  считается разрешающей

б) если все коэффициенты  $\alpha_{ai} > 0$ , то задача не имеет решения; в противном случае номер разрешающего столбца находится из условия  $\min_{j: \alpha_{ij} < 0} p_j$ , где  $p_j = \left\{ \left| \frac{c_j}{\alpha_{ij}} \right| \right\};$ 

в) совершается преобразование симплекс-таблицы с опорным элементом  $\alpha_{as}$ .

Если в новой таблице по-прежнему есть хотя бы один отрицательный свободный член, то описанная процедура повторяется, начиная с операции а), необходимое число раз.

Если все элементы  $b$ , новой симплекс-таблицы неотрицательны, то допустимое базисное решение получено.

Таблица 4.4

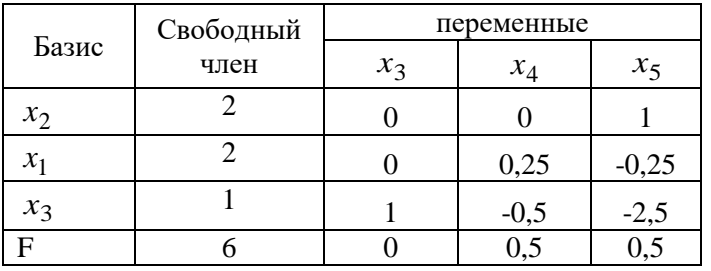

Отметим, что выбор опорного элемента  $\alpha_{as}$  гарантирует неотрицательность коэффициентов  $b$ . новой симплекстаблицы. Поэтому найденное допустимое базисное решение является и оптимальным.

Преобразуя по выше описанному алгоритму таблицу 4.3 получаем новую симплекс таблицу (табл. 4.4). Последняя симплекс-таблица не только соответствует допустимому базисному решению, но и дает решение рассматриваемой задачи:  $X = (2, 2, 1, 0)$ ; F = 6.

4.3 Метол ветвей и границ

Метод ветвей и границ относится к комбинаторным методам частичного перебора допустимых решений, алгоритм которого заключается в следующем.

1. Исходную задачу решаем, как задачу линейного программирования, без условия целочисленности (Задача 1).

2. Затем производится ветвление по одному из нецелочисленных оптимальных решений задачи линейного программирования. Ветвление осуществляется с использованинекоторых правил по следующей схеме:  $em$ если  $n \leq x \leq n+1$ , to 1)  $x \leq n$ ; 2)  $x \geq n+1$ , rge  $x$ – нецелочисленное оптимальное решение задачи ЛП, по которому мы осуществляем ветвление,  $n - 6$ лижайшее целое к  $\overline{x}$  не превышающее его.

Правила ветвления:

- выбирается переменная, у которой дробная часть наиболее близка к 0.5:

- выбирается переменная с наибольшим приоритетом по какому - либо качественному или количественному значению.

- переменная выбирается произвольно.

Ограничения, введенные при ветвлении, добавляются к ограничениям исходной задачи линейного программирования.

3. В каждой из вершин находим оптимальные решения с учетом дополнительных ограничений (Задача-2; Задача-3). Если не у одной из них мы не получили целочисленных оптимальных решений, то мы выбираем ту вершину, в которой получено наибольшее значение целевой функции и производим дальнейшее ветвление. Так продолжается, пока не будет найдено оптимальное целочисленное решение или будет установлена неразрешимость задачи.

В примере, рассмотренном в предыдущем параграфе, мы получили оптимальное нецелочисленное решение задачи 1:  $x_1 = 1.9$ ;  $x_2 = 2.4$ ; F = 6.2. Из полученного решения видно, что обе переменные  $x_1$  и  $x_2$  не удовлетворяют условию целочисленности. Выбирается для ветвления переменная  $x_2 = 2.4$  у которой дробная часть наиболее близка к 0,5. Составляем следующие две задачи с граничными условиями, исключающими возможность получения  $x_2 = 2.4$ :

 $3aduu$ a 2

 $3a\partial a$ ua 3

 $\begin{cases} F = 2x_1 + x_2 \rightarrow \max \\ 2x_1 + 3x_2 \le 11; \\ 4x_1 + x_2 \le 10; \\ x_1 \ge 0; x_2 \le 2. \end{cases}$   $\begin{cases} F = 2x_1 + x_2 \rightarrow \max \\ 2x_1 + 3x_2 \le 11; \\ 4x_1 + x_2 \le 10; \\ x_1 \ge 0; x_2 \ge 3. \end{cases}$ 

Решение непрерывных задач 2 и 3 (симплекс методом или на ЭВМ) позволяет получить следующие значения:

> задача 2:  $x_1=2$ ;  $x_2=2$ ; F = 6;  $\overline{\phantom{0}}$

> - задача 3:  $x_1=1$ ;  $x_2=3$ ; F = 5.

Оба полученных решения целочисленные. Оптимальным является решение задачи 2, так как  $F_2 = 6 > F_3 = 5$ . Полученное решение совпадает с результатом применения метода Гомори.

#### Вопросы и задания для самоконтроля

- 1. Сформулируйте математическую модель задачи линейного целочисленного программирования.
- 2. Условие целочисленности усложняет или облегчает решение задачи линейного программирования?
- 3. Назовите три основные группы методов целочисленной оптимизании.
- 4. В чем состоит сущность методов отсечения?
- 5. К какой группе методов относят метод Гомори?
- 6. Какой способ построения правильного отсечения использует метод Гомори?
- 7. К какой группе методов относят метод ветвей и границ?
- 8. Каковы правила ветвления при использовании метода ветвей и границ?
- 9. Найти решение  $\{x1, x2\}$ , позволяющее максимизировать функцию прибыли. Решить ЗШЛП, при условии целочисленности всех переменных, входящих в задачу, методом Гомори

 $F = 7x_1 + 3x_2 \rightarrow \text{max}$  $\begin{cases} 5x_1 + 2x_2 \le 20 \\ 8x_1 + 4x_2 \le 38 \end{cases}$  $x_i \geq 0$ ,  $x_i$  – целые

10. Задача 6. На последнем шаге симплекс метода получено следующее оптимальное, но нецелочисленное решение:

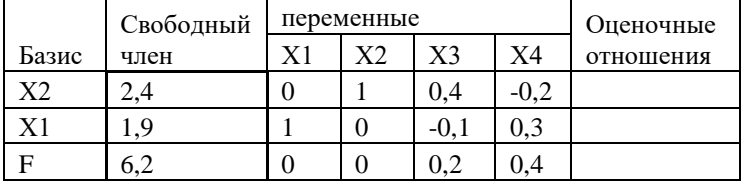

Сформировать правильное отсечение и решить задачу методом Гомори.

## Тема 5. Транспортная задача. Методы оптимизации плана перевозок.

### 5.1 Экономико-математическая модель транспортной залачи и ее молификации.

Задача о перевозке продукции впервые была описана с помощью языка математики французским ученым Гаспаром Монжем в 1781 году. Существенный вклад в развитие теории и практики оптимизационной задачи транспортного типа внес советский математик и экономист Леонид Витальевич Канторович. Поэтому иногда эту задачу называют транспортной задачей Монжа - Канторовича.

Среди оптимизационных задач, разработанных для практического применения, и сегодня чаще всего встречается транспортная задача (задача о перевозках) и различные ее модификации и обобщения. По опыту, накопленному в США, 85% решенных задач линейного программирования являются задачами транспортного типа.

Классическая транспортная задача формулируется следующим образом. Имеются т различных поставщиков одной и той же продукции  $(A_1,...,A_m)$  и *п* различных потребителей этой продукции  $(B_1,...,B_n)$ . Известны: объем продукции у каждого поставщика  $a_i$ ; спрос на продукцию каждого потребителя  $b_i$ ; величина показателя принятого за критерий оптимальности на единицу продукции, перевозимой от каждого поставщика к каждому потребителю  $C_{ii}$  (табл. 5.1). Требуется составить оптимальный план перевозки продукции (план поставок)  $X_{ii}$ , позволяющий максимизировать экономический эффект. Таблина 5.1

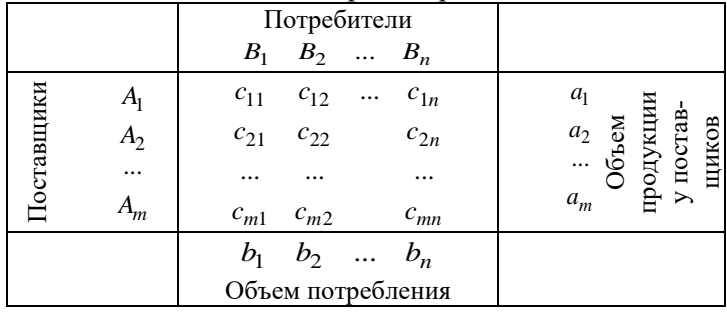

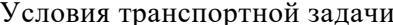

Математическая модель этой задачи имеет вид.

Найти оптимальный план перевозки  $X_{ii}$ , позволяющий максимизировать экономический эффект

$$
F = \sum_{i=1}^{m} \sum_{j=1}^{n} C_{ij} X_{ij} \to \max(\min)(5.1)
$$

при условиях:

1) соблюдения ограничений на объем поставок продукции от каждого поставщика

$$
\sum_{j=1}^{n} X_{ij} = a_i, i = 1, 2, \dots, m \text{ (5.2)}
$$

2) соблюдения ограничений по удовлетворению спроса каждого потребителя

$$
\sum_{i=1}^{m} X_{ij} = b_i, j = 1, 2, \dots, n \text{ (5.3)}
$$
  
3) ne orрицательности переменных  
 $X_{ij} \ge 0; i = 1, 2, \dots, m; j = 1, 2, \dots, n \text{ (5.4)}$ 

Особенностью этой модели является равенство суммарного объема продукции у поставщиков суммарному спросу потребителей, т.е.:

$$
\sum_{i=1}^{m} a_i = \sum_{j=1}^{n} b_j \cdot (5.5)
$$

Такие задачи о перевозках называются задачами закрытого типа.

Пример. Пусть имеется три поставщика продукции одного и того же вида и четыре потребителя этой продукции. Объем продукции у поставщиков, спрос потребителей и затраты на перевозку единицы продукции по каждому маршруту приведены в таблице. Требуется составить оптимальный план перевозки продукции, позволяющий минимизировать суммарные затраты на перевозку.

Перечень переменных:

 $X_{11}, X_{12},..., X_{34}$ - искомый объем продукции, перевозимой от 1,2,3-го поставщика к 1,2,3,4-му потребителю соответственно

Перечень ограничений:

1,2,3 - ограничения на объем поставок продукции от каждого поставшика:

4,5,6,7 - ограничения по удовлетворению спроса каждого потребителя.

Выбор критерия оптимальности - > минимум суммарных затрат на перевозку.

Таблина 5.2.

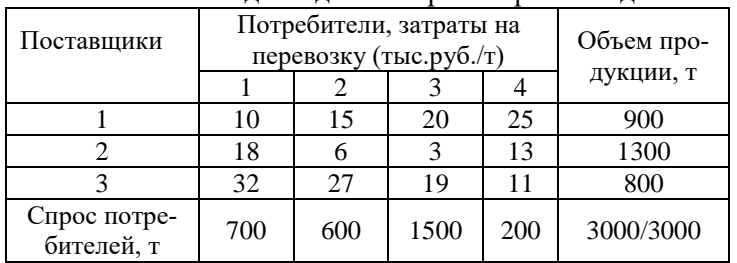

Исхолные ланные транспортной залачи

Математическая запись модели.

Найти оптимальный план поставок продукции п позволяющий минимизировать затраты на перевозку:

 $F = 10X_{11} + 15X_{12} + ... + 11X_{34} \rightarrow min$ 

при условиях:

1)  $X_{11} + X_{12} + X_{13} + X_{14} = 900$ 

- 2)  $X_{21} + X_{22} + X_{23} + X_{24} = 1300$
- 3)  $X_{31} + X_{32} + X_{33} + X_{34} = 800$
- 4)  $X_{11} + X_{21} + X_{31} = 700$
- 5)  $X_{12} + X_{22} + X_{32} = 600$
- 6)  $X_{13} + X_{23} + X_{33} = 1500$
- 7)  $X_{14} + X_{24} + X_{34} = 200$
- 9)  $X_{11} \ge 0, X_{12} \ge 0, ..., X_{24} \ge 0$

На практике редки случаи равенства суммарного спроса потребителей и объемов запасов продукции у поставщиков. Если условие 6.5 не соблюдается, то такие задачи назы-

вают задачами открытого типа. Для решения их предварительно преобразовывают к закрытому типу.

Возможны два случая:

а) суммарный объем продукции у поставщиков больше суммарного спроса потребителей, т.е.

$$
\sum_{i=1}^{m} a_i > \sum_{j=1}^{n} b_j ;
$$

б) суммарный объем продукции у поставщиков меньше суммарного спроса потребителей, т.е.

$$
\sum_{i=1}^m a_i < \sum_{j=1}^n b_j.
$$

Для преобразования открытой задачи в закрытый тип в первом случае вводят фиктивного потребителя (n+1) со

спросом  $b_{n+1} = \sum_{i=1}^{m} a_i - \sum_{j=1}^{n} a_j$ *j m i*  $b_{n+1} = \sum a_i - \sum b_i$  $-1$   $j=1$  $\lambda_1 = \sum a_i - \sum b_j$ , во втором случае вводят фик-

тивного поставщика (m+1) с объемом поставок

$$
a_{m+1} = \sum_{j=1}^{n} b_j - \sum_{i=1}^{m} a_i.
$$

Методику преобразования открытой задачи к закрытому типу иллюстрируют таблицы 5.3 и 5.4 (объем продукции у поставщиков больше спроса потребителей)

Таблица 5.3

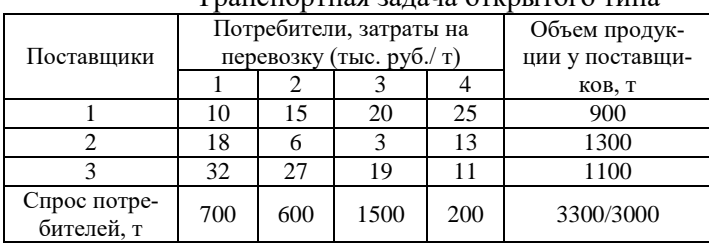

## Транспортная задача открытого типа

На практике часто возникают ситуации, когда перевозки продукции по отдельным маршрутам не целесообразны или ограничены. В таких случаях условия (5.4) следует заменить неравенствами вида

 $0 \le X_{ij} \le d_{ij}, i = 1, 2, ..., m; j = 1, 2, ..., n, (5.6)$ 

где  $d_{ii}$  - максимальное число единиц продукции, которое может быть перевезено из пункта А; в ПУНКТ $B_i$ .

Таблица 5.4

Методика преобразования открытой задачи к закры-TOMY THIN

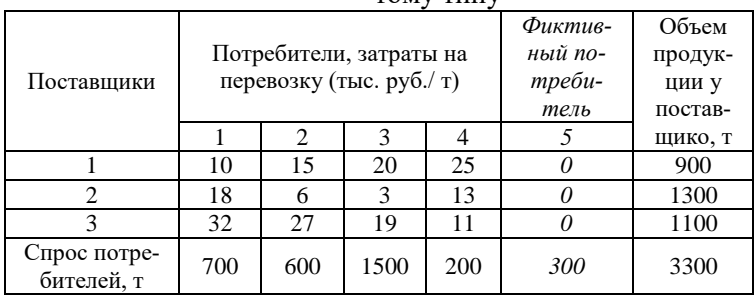

Задачи (5.1) - (5.3), (5.6) называется транспортной задачей с ограниченными пропускными способностями. Методика включения в модель таких ситуаций получила название «Учет пропускной способности в моделях транспортного **ТИПА»** 

Чтобы исключить перевозку по какому-либо маршруту, достаточно численное значение критерия оптимальности по этому маршруту принять значительно большим, чем по остальным маршрутам, если задача решается на минимум и значительно меньшим, если задача решается на максимум.

Рассмотрим пример. Пусть в выше рассмотренной задаче о перевозках продукции по маршруту  $2\rightarrow 3$  (от второго ростовщика третьему потребителю) можно перевезти не более 800 т. продукции. Методика учета ограничения по пропускной способности показана на следующей таблице 5.5

Согласно этой методике требуется выполнить следующие процедуры:

рассмотреть потребителя, для которого надо учесть ограничение на перевозку (в нашем примере это третий потребитель), как двух потребителей (За и 3б);

принять спрос потребителя За, равной 800т. (в нашем примере ограничения на перевозку по маршруту  $2\rightarrow 3$ равно 800 т.), а спрос потребителя 36 равно 700 т. (1500- $800$ :

принять величины критерия оптимальности для потребителя За по всем маршрутам  $(1 \rightarrow 3a, 2 \rightarrow 3a, 3 \rightarrow 3a)$  такими же, какими они являются для 3-го потребителя по условию задачи, т.е. соответственно  $(1\rightarrow 3, 2\rightarrow 3, 3\rightarrow 3)$ ;

принять величины критерия оптимальности для потребителя 36 по маршрутам  $1\rightarrow 36$  и  $3\rightarrow 36$  такими же, что и для маршрута  $1 \rightarrow 3a$  и  $3 \rightarrow 3a$ :

принять величину критерия оптимальности для маршрута 2-36 (это особый маршрут, перевозки по которой сверх 800 т. не допустимы) значительно большей, чем по всем остальным маршрутам, если задача решается на минимум и значительно меньшим, чем по остальным маршрутам, если задача решается на максимум (в нашем примере задача решается на минимум суммарных затрат на перевозку, поэтому в качестве критериального значения для маршрута 2-36 нужно принять число значительно больше, чем по другим маршрутам, например 1000).

Таблина 5.5

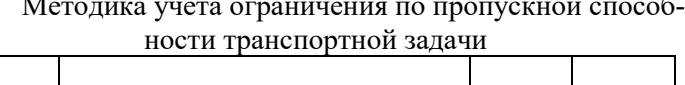

 $\ddot{\phantom{a}}$ 

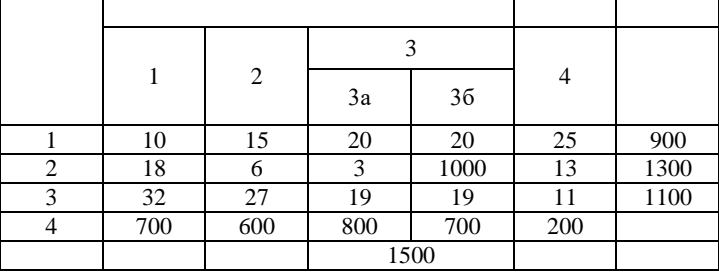

Постановка классической транспортной задачи предполагает, что любая пара поставщиков и потребителей связана коммуникацией. Однако в ряде практических задач это требование может оказаться нарушенным.

Допустим, что поставщик А; в состоянии перевезти продукцию к поставщику  $B_i$ , где  $j \in E'_i$ , причем  $E'_i$  не обязательно совпадает с полным набором индексов ј.

Пусть  $E''_i$  - совокупность тех поставщиков, которые могут снабжать продукцией потребителей  $B_i$ . Обозначим набор пар индексов  $(i, j)$ , которые отвечают пунктам  $A_i B_i$ , связанным коммуникациями, через Е. Тогда задача составления оптимального плана перевозок сводится к минимизации целевой функции:

$$
F = \sum_{i=1}^{m} \sum_{j=E'_i} C_{ij} X_{ij} = \sum_{j=1}^{n} \sum_{i=E''_j} C_{ij} X_{ij} = \sum_{(i,j)\in E} C_{ij} X_{ij} \to \min (5.7)
$$

при условиях

$$
\sum_{j \in E'_i} X_{ij} = a_i, \ i = 1, 2, \dots, m, \qquad (5.8)
$$

$$
\sum_{j \in E'_i} Y_{ij} = b, \ i = 1, 2, \dots, m; \qquad (5.9)
$$

$$
\sum_{i \in E''_j} X_{ij} = b_j \quad j = 1, 2, \dots, n; \tag{5.9}
$$
\n
$$
X_{ij} \ge 0, \quad (i, j) \in E \,.
$$
\n
$$
(5.10)
$$

Сформулированная задача отличается от классической задачи тем, что ее переменные  $X_{ii}$ , соответствующие отсутствующим маршрутам, заранее полагаются равными нулю. Другими словами, (5.7) - (5.10) эквивалентна классической задаче с дополнительным требованием

$$
X_{ii} = 0
$$
,  $\text{ecnu } (i, j) \notin E$ .

На практике многие виды продукции в силу различных причин перевозятся от поставщиков к потребителям не непосредственно, а через промежуточные пункты (через посредников).

Так, зерно от хозяйств перевозится не на мелькомбинаты, где оно перерабатывается в муку, а на элеваторы, откуда оно поступает на мелькомбинаты по мере необходимости. Это так сказать причина, связанная с технологией переработки сырья.

Другая причина может быть обусловлена экономической целесообразностью. Так, в Республике Дагестан молоко производят сотни хозяйств, а молочных заводов всего 7-8 и расположены они в городах. Перевозка молока из каждого хозяйства прямо на один из молочных заводов – удовольствие с экономической точки зрения недопустимое. Поэтому многие хозяйства перевозят молоко не на молочные заводы, а на первичные пункты, расположенные как правило, в сельских районных центрах, где молоко охлаждается и после накопления определенного объема перевозится на молочные заводы.

Третья причина связана с природно-климатическими условиями. Так, перевозка многих видов продукции в районы Сибири и Крайнего Севера в летнее время производится морским или речным транспортом до определенных пунктов (дальнейшая перевозка продукции до конечных потребителей затруднена болотистой местностью и отсутствием дорог), в зимнее время эта продукция доставляется конечным потребителям автотранспортом по дорогам, прокладываемым по замерзшей земле.

Задачи, в которых продукциях перевозится конечным потребителям не непосредственно от поставщиков, а через промежуточные пункты, называются многоэтапными (двух-, трех и более этапными).

Рассмотрим модель такой задачи. Пусть,  $A_1,..., A_m$ - поставщики с объемом продукции  $a_1,...,a_m$ , а  $B_1,...,B_n$ потребители с объемами потребления, равными  $b_1,...,b_n$ . Перевозка от поставщиков к потребителям осуществляется через промежуточные пункты  $C_1, ..., C_r$ , причем возможности промежуточных пунктов  $C_{\lambda}$ . ограничена  $d_{\lambda}$  единицами продукции.

Пусть стоимость перевозки единицы полуфабриката из  $A_i$  в  $C_{\lambda}$  составляет  $c'_{i\lambda}$  денежных единиц, а перевозка единицы продукта из  $C_{\lambda}$ , в  $B_i$ обходится в  $c''_{\lambda i}$ единиц. Необходимо составить оптимальные маршруты закрепления поставщиков к промежуточным пунктам и промежуточных пунктов к потребителям, позволяющие максимизировать экономический эффект.

Математическая модель задачи имеет следующий вид.

Пусть  $z_{i\lambda i}$ - количество продукта, доставляемое из  $A_i$ в  $B_j$  через пункт обработки  $C_{\lambda}$ . Требуется определить план перевозок  $\{z_{i\lambda i}\}\$ , на котором достигается минимум функции:

$$
\sum_{i=1}^{m} \sum_{\lambda=1}^{k} \sum_{j}^{n} (c'_{i\lambda} + c'_{\lambda j}) z_{i\lambda j}
$$
 (5.11)

при условиях

$$
\sum_{\lambda=1}^{k} \sum_{j=1}^{n} z_{i\lambda j} = a_i \quad i = 1, 2, ..., m,
$$
\n(5.12)

$$
\sum_{i=1}^{m} \sum_{\lambda=1}^{k} z_{i\lambda j} = b_j \quad j = 1, 2, ..., n ,
$$
 (5.13)

$$
\sum_{i=1}^{m} \sum_{j=1}^{n} z_{i\lambda j} = d_{\lambda} \quad \lambda = 1, 2, ..., k ,
$$
 (5.14)

 $z_{i\lambda i} \ge 0$ ,  $i = 1, 2, ..., m$ ,  $j = 1, 2, ..., n$ ,  $\lambda = 1, 2, ..., k$ .  $(5.15)$ 

Задача (5.11) - (5.12) будет называться задачей закрытого типа, если выполняется условие:

$$
\sum_{i=1}^{m} a_i = \sum_{j=1}^{n} b_j = \sum_{\lambda=1}^{k} d_\lambda .
$$
 (5.16)

Задача оптимального планирования перевозок становится еще более сложной, если необходимо учитывать, что транспорт, предназначенный для перевозки, может быть разным. Тем не менее, в ряде случаев удается искусственными приемами свести такую задачу к классической транспортной задаче.

Пусть для обеспечения перевозок могут быть использованы S транспортных хозяйств, в каждом из которых  $r$ типов транспортных средств, обладающих различными эксплуатационными характеристиками. Они, могут доставлять любой из *m* грузов каждому из *n* потребителей.

Расстояние от места расположения  $l$ -го транспортного хозяйства  $(l = 1, 2, ..., s)$  до поставщика *i*-го груза  $(i = 1, 2, ..., m)$  предполагается известным. Известна также скорость транспортных средств  $k$ -го типа  $(k = 1, 2, ..., r)$ для всех маршрутов, подлежащих рассмотрению. К перечисленным сведениям необходимо добавить еще данные о времени погрузки и разгрузки транспортного средства каждого типа под любым грузом в каждом пункте назначения. При наличии всей этой информации можно вычислить величины t<sub>iilr</sub> - время занятости одного транспортного средства  $k$ -го типа  $l$ -го автохозяйства на работах по перевозке *i*-го груза *j*-му потребителю. Введем еще следуюшие обозначения:

 $a_{ik}$  - количество транспортных средств  $k$ -го типа в *l* -м n транспортном хозяйстве;

 $c_{il}$  - число единиц *i*-ro груза, подлежащего перевозке  $l$ -му потребителю;

 $d_{ii}$  - число единиц *i*-го груза, которое перевозится в  $j$ -й пункт назначения на одном транспортном средстве. Величина  $d_{ii}$  определяется грузоподъемностью транспортного средства и заблаговременно запланированному количеству рейсов  $i$ -го груза  $l$ -му потребителю.

Учет различной грузоподъемности транспортных средств разного типа сводит задачу к распределительной.

Требуется найти, сколько транспортных средств того или иного типа из какого хозяйства следует направить для удовлетворения спроса каждого потребителя в каждом виде груза.

Математическая модель задачи запишется следующим образом. Найти  $x_{iik}$  - количество транспортных средств  $k$ -го типа из  $l$  - го транспортного хозяйства, предназначенных для перевозки і-го груза ј-му потребителю, позволяющих найти минимум функции

$$
F = \sum_{j=1}^{n} \sum_{l=1}^{m} \sum_{l=1}^{s} \sum_{l=1}^{r} t_{ijlk} x_{ijlk} \to \min
$$
 (5.17)

при условиях:

$$
\sum_{j=1}^{n} \sum_{i=1}^{m} x_{ijlk} \le a_{lk}, l = 1, 2, ..., s, k = 1, 2, ..., r
$$
 (5.18)

$$
\sum_{l=1}^{s} \sum_{k=1}^{r} d_{ij} x_{ijlk} = c_{ij}, \ i = 1, 2, ..., m, \ j = 1, 2, ..., n \quad (5.19)
$$

 $x_{i j l k} \ge 0$ ,  $i = 1, 2, ..., m$ ,  $j = 1, 2, ..., n$ ,  $l = 1, 2, ..., s$ ,  $k = 1, 2, ..., r$ . (5.20)

# 5.2 Методы решения транспортной задачи

Транспортная задача относится к классическим задачам оптимизационного типа и может быть решена как задача линейного программирования, например, симплекс методом. Однако особенности модели транспортной задачи позволяют существенно упростить общие методы линейного программирования. Все эти методы основаны на составлении опорного плана перевозок и дальнейшем его улучшении с помощью специального алгоритма.

Применяются три основных метода составления опорного плана.

1. Метод «северо-западного угла».

2. Метод минимальной стоимости.

3. Метод Фогеля.

После нахождения опорного плана перевозок, нужно применить один из алгоритмов его улучшения, приближения к оптимальному. Наиболее распространенным, из которых является метод потенциалов.

Рассмотрим реализацию метода потенциалов на следующем примере (табл. 5.6)

Таблица 5.6

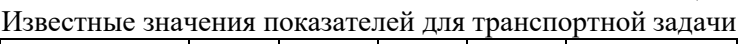

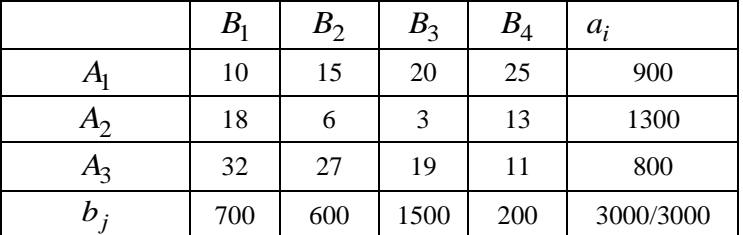

Первый этап состоит в составлении опорного плана.

Метод северо-западного угла. Заполнение таблицы начинаем с левого верхнего (северо- западного) угла таблицы. Так как спрос первого потребителя *B*<sup>1</sup> равен 700 т., а запасы первого поставщика *A*<sup>1</sup> равны 900 т., то в клетку  $A_1B_1$  вписываем максимально возможную перевозку 700т.

Таблица 5.7

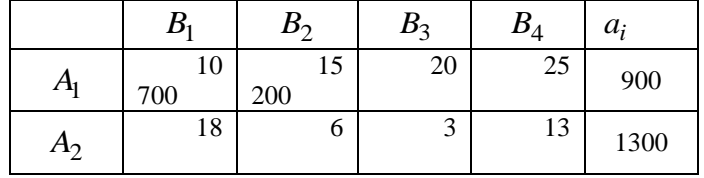

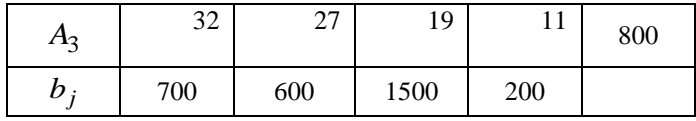

Потребности *B*<sup>1</sup> полностью удовлетворены, поэтому первый столбец исключаем из рассмотрения, а оставшиеся запасы первого поставщика, т.е. 200 т., вписываем потребителю  $B_2$  в клетку  $A_1B_2$  и первую строку исключаем из дальнейшего рассмотрения (табл. 5.7).

Далее, так как потребности  $B_2$  равны 600 т., а 200 т. груза ему уже доставлены, то оставшиеся 400 т. доставляются от второго поставщика  $A_2$  (клетка  $A_2B_2$ ). Столбец  $B_2$ исключаем из рассмотрения, а оставшиеся запасы второго поставщика (900 т.) записываем потребителю  $B_3$  (клетка  $A_2B_3$ ) (табл.5.8).

Таблица 5.8

|                | $B_{\scriptscriptstyle\parallel}$ | B <sub>2</sub> | $B_3$    | $B_4$ | $a_i$ |  |
|----------------|-----------------------------------|----------------|----------|-------|-------|--|
| $A_{1}$        | 10<br>700                         | 15<br>200      | 20       | 25    | 900   |  |
| A <sub>2</sub> | 18                                | 6<br>400       | 3<br>900 | 13    | 1300  |  |
| $A_3$          | 32                                | 27             | 19       | 11    | 800   |  |
| $b_i$          | 700                               | 600            | 1500     | 200   |       |  |

Так как потребность  $B_3$  составляет 1500 т., то оставшиеся 600 т. доставляются от третьего поставщика *A*<sup>3</sup> (клетка *A*3*B*<sup>3</sup> ). Потребности четвертого потребителя окончательно удовлетворяем за счет третьего поставщика, у которого как раз осталось 200 т. продукции (записываем в  $A_3B_4$ ). Получаем окончательный опорный план (табл. 5.9).

Суммарная стоимость перевозки при этом составляет, согласно целевой функции *F* =10⋅ 700 +15⋅ 200 + ...  $+11 \cdot 200 = 28700$  тыс. руб.

Метод минимального тарифа. Построим теперь для этой же задачи начальный опорный план методом минимального тарифа. Суть метода состоит в том, что в клетки с наименьшими тарифами помещают максимально возможные перевозки.

Итак, в таблице исходной задачи выбираем клетку с минимальным тарифом, т.е. клетку  $A_2B_3$  с издержками на транспортировку 3 тыс. руб. Запасы поставщика *A*<sup>2</sup> равны 1300 т., а потребности  $B_3$  - 1500 т., поэтому в клетку  $A_2B_3$ вписываем максимально возможную перевозку 1300 т., и поставщика А<sub>2</sub> исключаем из рассмотрения. В оставшейся части таблицы выбираем минимальный тариф, т.е. клетку *A*1*B*<sup>1</sup> с издержками на перевозку 10 тыс. руб.. Запасы поставщика *A*<sup>1</sup> равны 900 т., а потребности *B*<sup>1</sup> - 700, поэтому в клетку *A*1*B*<sup>1</sup> записываем перевозку 700 т. и потребителя *B*<sup>1</sup> исключаем из рассмотрения.

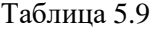

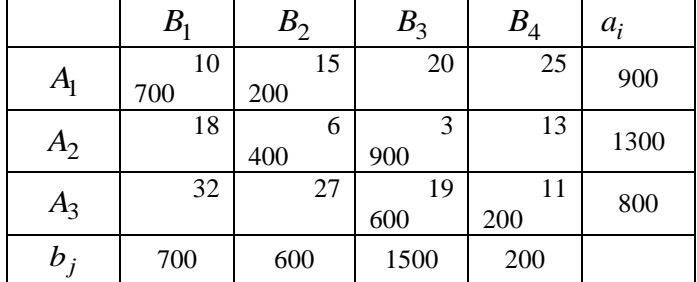

В оставшихся первой и третьей строке и втором, третьем и четвертом столбцах снова находим минимальный тариф, т.е. клетку  $A_2B_4$  с тарифом 11 и записываем туда цифру 200, так как потребность *B*<sup>4</sup> составляет 200 т., при этом у

поставщика *A*<sup>3</sup> остается ещё 600 т. продукции. Столбец *B*<sup>4</sup> исключаем из дальнейшего рассмотрения. В оставшихся строках и столбцах минимальный тариф (15) находится в клетке  $A_1B_2$ . Так как у первого поставщика осталось 200 т. продукции записываем в эту клетку цифру 200 и исключаем из дальнейшего рассмотрения первую строку. Из оставшихся двух клеток минимальный тариф 19 имеет клетка  $A_3B_3$ . Поэтому вписываем туда перевозку 200, а в клетку  $A_3B_2$ оставшиеся у поставщика  $A_3$  400 т. продукции. Таким образом, получаем окончательную таблицу (табл. 5.10) с начальным опорным планом.

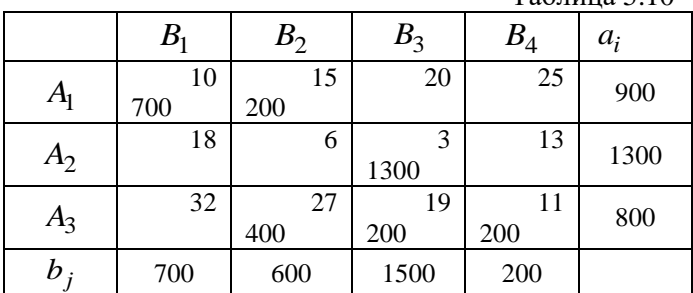

 $T_2$ блица 5.10

Суммарная стоимость перевозки при этом составляет, согласно целевой функции 30700 тыс. руб.

Применим метод Фогеля, который обычно позволяет получить опорный план более близкий к оптимальному. Для этого найдем разность между двумя минимальными тарифами для каждой строки и столбца таблицы и запишем их в дополнительно образованные строки и столбцы (см. таблицу 5.11). В строке  $A_1$  минимальный тариф равен 10, а следующий за ним 15, поэтому разность между ними 15-10=5; в строке *A*<sup>2</sup> минимальный тариф равен 3, а следующий за ним 6, поэтому разность между равна 3; аналогично, для строки *A*<sup>3</sup> разность между минимальным тарифом 19 и следующим за ним 27 равна 8. Полученные цифры записываем в первый дополнительный столбец. Аналогично для столбцов разности 18-8=10, 15-6=9, 19-3=16 и 13-11=2 записываем в первую дополнительную строку. Теперь из всех разностей выбираем максимальную, т.е. 16 в столбце  $B_3$ , и в клетку

 $A_2B_3$  с минимальным тарифом в этом столбце (3) записываем максимально возможную перевозку 1300. При этом поставщика *A*<sub>2</sub> исключаем из рассмотрения. Теперь аналогично вычисляем разности между оставшимися минимальными тарифами и заполняем вторые дополнительные столбец и строку, не учитывая тарифы в строке *A*<sup>2</sup> . Видим, что теперь максимальная разность получается в столбце *B*<sup>1</sup> (22) и перевозку 700 записываем в клетку *A*1*B*<sup>1</sup> с минимальным тарифом 10 в этом столбце (вторую строку мы исключили из рассмотрения). Столбец *B*<sup>1</sup> аналогично исключаем из рассмотрения.

Таблица 5.11

|                              | B <sub>1</sub> | B <sub>2</sub>   | B <sub>3</sub>   | $B_4$     | $a_i$ | Разности по<br>строкам |   |   |   |   |
|------------------------------|----------------|------------------|------------------|-----------|-------|------------------------|---|---|---|---|
| A <sub>1</sub>               | 10<br>700      | 15<br>200        | 20               | 25        | 900   | 5                      | 5 | 5 | 5 |   |
| $A_2$                        | 18             | 6                | 3<br>1300        | 13        | 1300  | 3                      |   |   |   |   |
| $A_3$                        | 32             | 27<br>400        | 19<br>200        | 11<br>200 | 800   | 8                      | 8 | 8 | 8 | 8 |
| $b_j$                        | 700            | 600              | 1500             | 200       | 3000  |                        |   |   |   |   |
| Разности<br>по столб-<br>цам | 8              | 9                | 16               | 2         |       |                        |   |   |   |   |
|                              | 22             | 12               | 1                | 14        |       |                        |   |   |   |   |
|                              |                | 12               | 1                | 14        |       |                        |   |   |   |   |
|                              |                | 12               | 1                |           |       |                        |   |   |   |   |
|                              |                | $\boldsymbol{0}$ | $\boldsymbol{0}$ |           |       |                        |   |   |   |   |

Как видно из таблицы, на следующем шаге вписываем перевозку 200 в клетку *A*3*B*<sup>4</sup> и исключаем столбец *B*<sup>4</sup> , затем – максимально возможную перевозку 200 в клетку  $A_1B_2$
и исключаем из рассмотрения строку  $A_1$ . Теперь для вычисления дальнейших разностей остается единственная строка  $A_3$ , поэтому в качестве разностей по столбцам записываем нули. Далее, в клетку  $A_2B_3$  записываем 200, а на последнем шаге записываем перевозку 400 в клетку  $A_3B_2$ . Получаем таблицу с начальным опорным планом.

Вторым этапом решения транспортной задачи является проверка построенного плана на оптимальность и его улучшение (если он не оптимален) с помощью метода потенниалов.

Если опорный план транспортной задачи  $\{X_{ii}\}\$ является оптимальным, то существуют потенциалы поставщиков  $u_i$  *i* =  $\overline{1,m}$  и потребителей,  $v_i$  *j* =  $\overline{1,n}$ , удовлетворяющие условиям:

 $u_i + v_j = c_{ij}$  при  $x_{ij} > 0$ ;  $u_i + v_j \le c_{ii}$  при  $x_{ij} = 0$ ;

Эти условия образуют систему с  $m + n$  неизвестными  $u_i$ ,  $v_i$  и, в общем случае,  $m+n-1$  уравнений. Так как число неизвестных системы на единицу больше числа уравнений, то одну из неизвестных можно задать произвольно, а остальные найти из системы. Числа  $\Delta_{ii} = u_i + v_j - c_{ii}$  называют оценками свободных клеток. Таким образом опорный план будет оптимален, если для всех свободных клеток таблицы оценки отрицательные.

Проверим оптимальность планов, построенных методом минимального тарифа и методом Фогеля. Добавим к таблице 5.10 по одному дополнительному столбцу и строке, куда будем вписывать потенциалы. Так как одну из неизвестных можно задать произвольно, то полагаем, например  $u_2 = 0$ . Так как для второй строки потенциал определен, находим потенциалы  $v_i$  для её занятых клеток по формуле

 $v_i = c_{2i} - u_2$ . Во второй строке только одна занятая клетка  $A_2B_3$ , поэтому  $v_3 = 3 - 0 = 3$ . В столбце  $B_3$ , помимо уже использованной есть ещё одна занятая клетка  $A_3B_3$ , а так как тариф  $c_{33} = 19$ , то условие  $u_3 + v_3 = c_{33}$  дает  $u_3 = 16$ .

Лальнейшие вычисления будем записывать сокрашен-HO:

$$
A_3B_2: u_3 + v_2 = c_{32}, \text{ T.e. } v_2 = 27 - 16 = 11;
$$
  
\n
$$
A_3B_4: u_3 + v_4 = c_{34}, \text{ T.e. } v_4 = 11 - 16 = -5;
$$
  
\n
$$
A_1B_2: u_1 + v_2 = c_{12}, \text{ T.e. } u_1 = 15 - 11 = 4;
$$
  
\n
$$
A_1B_1: u_1 + v_1 = c_{11}, \text{ T.e. } v_1 = 10 - 4 = 6;
$$

Все потенциалы найдены, теперь приступаем к нахожлению оценок для незанятых клеток:

$$
\Delta_{13} = u_1 + v_3 - c_{13} = 4 + 3 - 20 = -13 ;
$$
\n
$$
\Delta_{14} = u_1 + v_4 - c_{14} = 4 - 5 - 25 = -26 ;
$$
\n
$$
\Delta_{21} = u_2 + v_1 - c_{21} = 0 + 6 - 18 = -12 ;
$$
\n
$$
\Delta_{22} = u_2 + v_2 - c_{22} = 0 + 11 - 6 = 5 ;
$$
\n
$$
\Delta_{24} = u_2 + v_4 - c_{24} = 0 - 5 - 13 = -18 ;
$$
\n
$$
\Delta_{31} = u_3 + v_1 - c_{31} = 16 + 6 - 32 = -10 .
$$
\nPervibraar aanucibbae M a raɗinu e 5.12.

Как видим среди оценок есть положительные  $(\Delta_{22} = 5)$ , поэтому этот опорный план не оптимальный.

Чтобы улучшить допустимое решение транспортной залачи, введем понятие цикла. Циклом называется последовательность клеток таблицы транспортной задачи, в которой две и только две соседние клетки расположены в одной строке или столбце.

Таблина 5.12

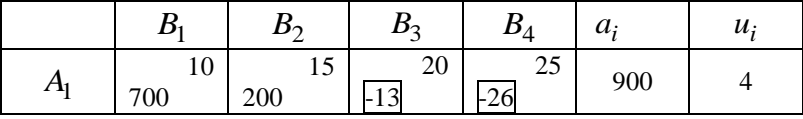

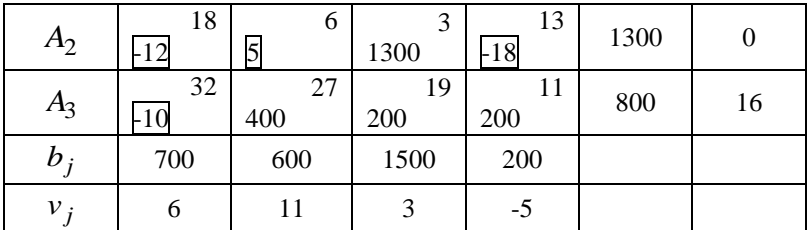

Цикл обычно изображают в виде замкнутой ломаной линии, соединяющей вершины цикла, расположенные в клетках таблины.

Для построения нового опорного плана в таблице выбираем свободную клетку с максимальной положительной оценкой (в нашем примере она единственная  $A_2B_2$ ) и формируем цикл, одной из вершин которого является клетка  $A_2B_2$ , а остальные клетки занятые. Можно легко увидеть, что это цикл, соединяющий клетки  $A_2B_2$ ,  $A_2B_3$ ,  $A_3B_3$ ,  $A_3B_2$ . Сопоставим каждой вершине цикла знак и перевозку, при этом свободной клетке сопоставляем знак «+», а для остальных клеток знаки чередуются. Получим следующий цикл, изображенный на рисунке 5.1.

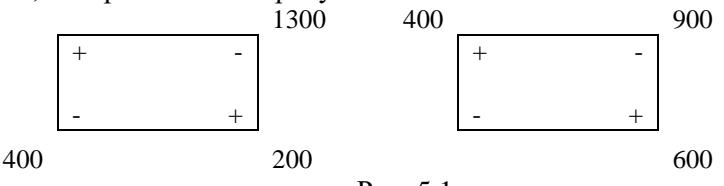

Рис. 5.1

Теперь сделаем перестановку по циклу, а именно: из всех вершин, отмеченных минусом, вычтем минимум из всех перевозок, означенных этим знаком, т.е. вычитаем  $\Delta = min(1300, 400) = 400$ , а ко всем вершинам с «+» прибавим. Получим новые значения перевозок, обозначенные на рис. 6.1 в скобках.

Полученный план лучше начального, оценим его на оптимальность.

Полагаем, например  $v_1 = 0$ . Для первого столбца потенциал определен, находим потенциал  $u_1$ , так как в первом столбце занята только одна клетка  $(A_1B_1)$ , по формуле  $u_1 = 10 - 0 = 10$ . В первой строке есть ещё одна занятая клетка  $A_1B_2$ , поэтому  $v_2 = 15 - 10 = 5$  и т.д. Результаты расчета потенциалов для всех строк и столбцов, а также оценок

| для незанятых клеток приведены в таблице 5.13. |  |  |  |  |
|------------------------------------------------|--|--|--|--|

Таблина 5.13

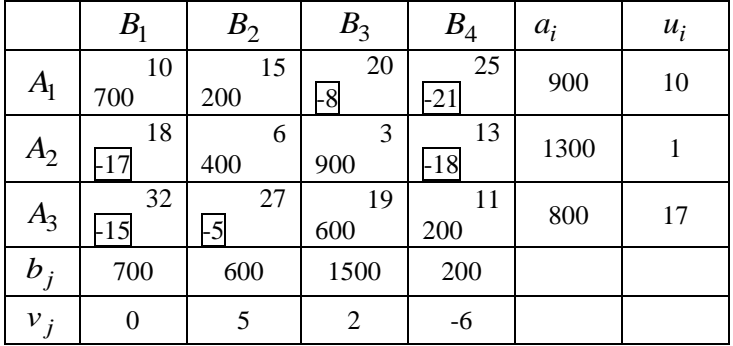

Имеем новый опорный план, в котором оценки всех незанятых клеток отрицательные, следовательно, план перевозок оптимальный. Заметим, что этот план был получен ранее методом северо-западного угла. Общая стоимость перевозки составляет 28700 тыс. руб.

Вопросы и задания для самоконтроля

- 1. Дайте математическую формулировку классической транспортной задачи.
- 2. Какую задачу транспортного типа называют закрытой и открытой?
- 3. Приведите методику преобразования открытой задачи к закрытому типу.
- 4. В чем состоит методика учета ограничения по пропускной способности в задаче о перевозках?
- 5. Как формулируется математическая модель транспортной задачи, если некоторые поставщики и потребители не связана коммуникацией?
- 6. Какие транспортные задачи называются многоэтапными?
- 7. Как формулируется математическая модель транспортной задачи, если необходимо учитывать, что транспорт, предназначенный для перевозки, может быть разным?
- 8. Какие методы составления опорного плана транспортной задачи вы знаете?
- 9. Приведите алгоритм метода «северо-западного угла».
- 10. Приведите алгоритм метода минимальной стоимости.
- 11. Приведите алгоритм метод Фогеля.
- 12.В чем суть метода потенциалов, для нахождения оптимального плана перевозок?
- 13.Стоимость доставки единицы груза из каждого пункта отправления в соответствующие пункты назначения задана матрицей тарифов

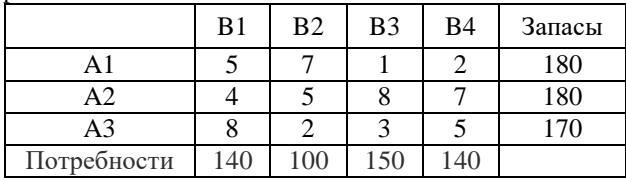

Решите транспортную задачу методом потенциалов

14.Стоимость доставки единицы груза из каждого пункта отправления в соответствующие пункты назначения задана матрицей тарифов

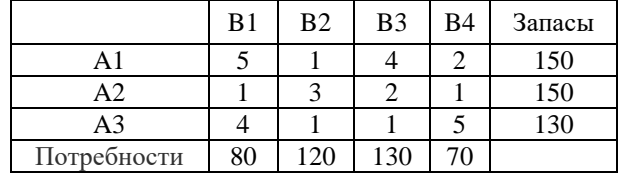

Решите транспортную задачу методом потенциалов

## **Тема 6. Методы нелинейного программирования.**

# 6.1 Формулировка и классификация задач нелинейного программирования

В настоящее время в практике применения методов математического программирования чаще всего прибегают к моделям линейного программирования, так как методы нелинейного программирования считаются наиболее сложными. Однако не все экономические отношения можно выразить с помощью линейных функций, поэтому значимость нелинейного программирования и его использования постоянно возрастает. Это обусловлено развитием информационных технологий и появлением все большего количества программного обеспечения, позволяющего решать нелинейные задачи большой размерности.

Задача нелинейного программирования формулируется так же, как и общая задача оптимального программирования.

$$
F = f(x_j) \rightarrow \max (\min)
$$
  
\n
$$
g_i(x_j) \{ \leq j \leq k \} b_i;
$$
  
\n
$$
a_j \leq x_j \leq d_j; i = \overline{1, m}; j = \overline{1, n}.
$$
  
\n(6.1)

Задача математического программирования называется нелинейной, если нелинейны ограничения или целевая функция.

Они подразделяются по типу оптимумов, задач и методов их решения (рис. 6.1).

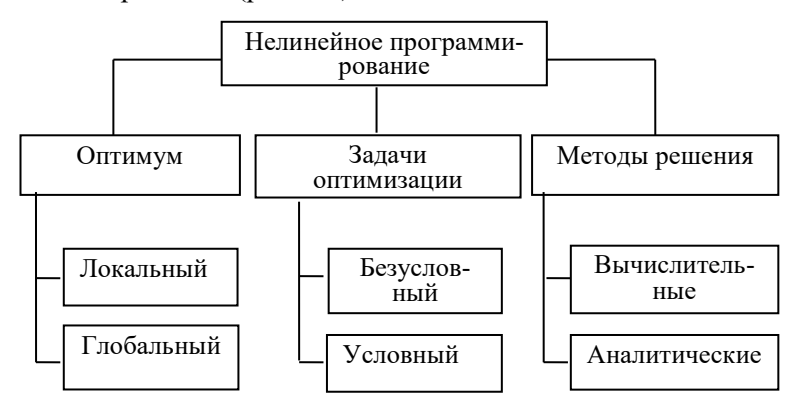

Рис.6.1 Классификация задач нелинейного программирования

К задачам оптимизации в нелинейном программировании относятся задачи безусловной и условной оптимизации.

Задачами безусловной оптимизации называются такие, которых задается лишь одна целевая функция  $\bf{B}$  $F = f(x_i) \rightarrow \max$  (min) без указания ограничений и граничных условий (эти задачи носят теоретический характер, так как на практике граничные условия задаются всегда).

Задачами условной оптимизации называются такие, когда кроме целевой функции, в них задаются некоторые дополнительные условия, которые должны быть выполнены. Ограничения могут быть заданы в виде, как уравнений, так и неравенств, при этом введение ограничений либо не влияет на оптимум, либо ухудшает его. Из методов решения задач нелинейного программирования выделяются аналитические и вычислительные метолы.

Аналитические метолы решения залач безусловной оптимизации. Для того чтобы найти экстремум функции одной переменной  $F = f(x)$ , необходимо выполнить следующий алгоритм:

а) найти первую производную  $df/dx$ ;

б) приравнять ее нулю;

в) решить данное уравнение, из которого определить значения х, при которых функция имеет экстремум;

г) найти вторую производную  $d^2 f/dx^2$  и определить знаки этой производной в точке  $x^*$ : если при этом  $d^2f/dx^2$  < 0, то точка  $x^*$  соответствует максимуму, а если  $d^2f/dx^2$  > 0, то точка  $x^*$  соответствует минимуму.

В общем случае для функции из  $n$  переменных необходимое условие экстремума выглядит следующим образом:  $df/dx_1 = 0$ ;  $df/dx_2 = 0$ ; ...;  $df/dx_n = 0$ , или grad  $f(x_i) = 0$ 

Особое место занимают задачи условной оптимизации, типа:

$$
F = f(x_1, x_2, ..., x_n) \to \max(\min),
$$
  

$$
g_i(x_1, x_2, ..., x_n) = 0, i = \overline{1, m}.
$$

К классу широко применяемых задач нелинейного программирования относятся задачи с линейными ограничениями и нелинейной целевой функцией. Для решения таких залач можно воспользоваться классическим метолом оптимизации Лагранжа. Он применим в случаях, когда: а) отсутствует условие неотрицательности переменных; б) система ограничений состоит только из равенств; в) целевая функция и ограничения непрерывные функции.

Алгоритм метода Лагранжа предполагает следующие шаги.

1) Составление функции Лагранжа

$$
L(x_1,...,x_n,\lambda_1,...,\lambda_m) = f(x_1,...,x_n) + \sum_{i=1}^m \lambda_i g_i(x_1,...,x_n).
$$

2) Определение частных производных этой функции по переменным  $x_i$ ,  $j = \overline{1, n}$ ) и множителям Лагранжа  $\lambda_i$ ,  $j = \overline{1, m}$ ) и приравнивание их к нулю.

3) Решение полученной системы уравнений, которая имеет вил:

$$
\begin{cases}\n\frac{dL}{dx_j} = \frac{df}{dx_j} + \sum_{i=1}^{m} \lambda_i \frac{dg_i}{dx_j} = 0, \, j = \overline{1, n}, \\
\frac{dL}{d\lambda_j} = g_i(x_1, x_2, \dots, x_n) = 0, \, i = \overline{1, m}.\n\end{cases}
$$

4) Для определения типа найденного экстремума требуется построить вторые производные функции f - матрицу **Tecce** 

$$
U(x) = \left\| \frac{\partial^2 f}{\partial x_i \partial x_j} \right\|.
$$

Если матрица Гессе положительно определена, то решение  $x^*$  это минимум локальной функции, если отрицательно то точка локального максимума функции.

Пример. На предприятии имеются две технологические линии, на которых можно производить одну и ту же продукцию. Пусть  $x_1$  и  $x_2$  объем продукции изготовленной на первой и второй технологической линии соответственно. Себестоимость продукции (тыс. руб.) зависит от объема произведенной продукции (тонн) и может быть выражена следующими функциями: первой технологической ДЛЯ ЛИНИИ  $g(x_1) = 10x_1 + x_1^2$ , и для второй  $g(x_2) = 5x_2 + x_2^2$ . Потребность в продукции составляет 100 тонн. Необходимо распределить производство между технологическими линиями таким образом, чтобы минимизировать себестоимость продукции.

Математическая формулировка задачи нелинейной оптимизации имеет вид: Найти решение  $(x_1, x_2)$ , позволяющее минимизировать целевую функцию

 $F = 10x_1 + x_1^2 + 5x_2 + x_2^2$ , при условии  $x_1 + x_2 = 100$ Решение.

1) Составляем функцию Лагранжа

 $L(x_1, x_2, \lambda) = f(x_1, x_2) + \lambda g(x_1, x_2) = 10x_1 + x_1^2 + 5x_2 + x_2^2 +$ +  $\lambda(x_1 + x_2 - 100)$ 

2) Определяем частные производные этой функции по переменным  $x_1, x_2$  и множителю Лагранжа  $\lambda$  и приравниваем их к нулю.

$$
\begin{cases}\n\frac{dL}{dx_1} = 2x_1 + \lambda - 10 \\
\frac{dL}{dx_2} = 2x_2 + \lambda - 5 = 0 \\
\frac{dL}{d\lambda} = x_1 + x_2 - 100 = 0\n\end{cases}
$$

3) Решаем полученную систему уравнений.

первых двух уравнений  $M<sub>3</sub>$ получаем **ЧТО**  $x_1 = -2.5 + x_2$ , откуда, используя третье уравнение, получаem, что  $x_1 = 48,75$ ;  $x_2 = 51,25$ ;  $\lambda = -107,5$ .

Укороченная критическая точка  $(x_1^*, x_2^*) = (48, 75, 51, 25)$ есть точка условного локального экстремума целевой функции при заданном ограничении.

4) Для определения типа найденного экстремума построим матрицу Гессе Найдем частные производные целевой функции второго порядка:

$$
\frac{\partial^2 f(x)}{\partial x_1^2} = 2; \quad \frac{\partial^2 f(x)}{\partial x_1 \partial x_2} = 0; \quad \frac{\partial^2 f(x)}{\partial x_2^2} = 2.
$$
  
Marpuца Tecce примет вид: 
$$
\begin{vmatrix} 2 & 0 \\ 0 & 2 \end{vmatrix}.
$$

 $D_1 = 2 > 0$ ,  $D_2 = 4 > 0$ , следовательно, в точке  $(x_1^*, x_2^*)$  = (48,75; 51,25) матрица Гессе положительно определена, и функция в этой точке принимает минимальное значение.

Таким образом на первой технологической линии нужно производить 48,75 т. продукции, на второй 51,25 т., при этом себестоимость продукции составит 5746,875 тыс. руб.

Отметим, что даже для задач с линейными ограничениями вычислительные методы разработаны лишь в тех случаях, когда целевая функция имеет определенные свойства, например, функция F сепарабельная, т.е.

 $F = f(x_1, x_2, ..., x_n) = f_1(x_1) + f_2(x_2) + ... + f_n(x_n).$ 

Чтобы гарантировать возможность отыскания оптимального решения, на функции  $f_i(x_i)$  должны быть наложены добавочные ограничения. Другим примером могут служить задачи, в которых целевая функция может быть записана как сумма линейной и квадратичной форм, так что

$$
F = f(x_1, x_2, ..., x_n) = \sum_{j=1}^{n} c_j x_j + \sum_{i=1}^{n} \sum_{j=1}^{n} d_{ij} x_i x_j.
$$

Такие нелинейные задачи называются задачами квадратичного программирования. Чтобы быть уверенным, что оптимальное решение и в этом случае может быть найдено, на величины  $d_{ii}$  следует наложить некоторые ограничения.

### 6.2 Приближенные методы оптимизации задач нелинейного программирования.

Наиболее универсальными из методов нелинейного программирования являются градиентные методы. Эти методы основаны на использовании градиента целевой функции (grad  $f(x_i) = 0$ ).

В большинстве случаев решение задачи на основе градиентных методов включает следующие основные этапы.

1. Определяется некоторое начальное допустимое решение задачи.

2. Выполняется переход от текущего решения к новому улучшенному решению

3. Определяется разность значений целевой функции для нового и предыдущего решений. Если эта разность не превышает заданной погрешности, то найденное решение принимается в качестве оптимального. В противном случае выполняется возврат ко второму этапу

Одним из широко используемых градиентных методов является метод Франка-Вульфа. Он предназначен для решения задач с линейными ограничениями и нелинейной целевой функцией. Метод наилучшим образом подходит для решения задач с квадратичной целевой функцией.

Илея метола заключается в замене нелинейной пелевой функции ее нелинейным приближением и решении задачи линейного программирования. Далее происходит переход к новому улучшенному решению, и процесс продолжается до тех пор, пока не будет выполнено определенное условие сходимости. В качестве такого условия, можно выбрать, например, разницу между значениями целевой функции текущего и предыдущего решения  $|f(x^k) - f(x^{k+1}) \leq \varepsilon |$ , где

 $\varepsilon$  заданная точность вычислений.

Рассмотрим следующую задачу:

Найти максимум целевой функции  $F = f(x)$  при условиях

$$
\begin{cases}\n\sum_{j=1}^{n} a_{ij} x_j \leq i, \ i = \overline{1, m} \\
x_j \geq 0, \ j = \overline{1, n}\n\end{cases}
$$
\n(6.2)

Обозначим первый шаг  $k = 0$  и определим начальную принадлежащую точку, допустимой области как  $x^{k} = (x_1^{k}, x_2^{k}, ..., x_n^{k}).$ 

Вычислим в этой точке градиент

$$
gradf(x_j^{(k)}) = \left(\frac{\partial f(x_j^{(k)})}{\partial x_1}, \frac{\partial f(x_j^{(k)})}{\partial x_2}, \dots, \frac{\partial f(x_j^{(k)})}{\partial x_n}\right).
$$

Построим линейную функцию

$$
F = \left(\frac{\partial f(x^{(k)})}{\partial x_1} x_1 + \frac{\partial f(x^{(k)})}{\partial x_2} x_2 + \dots + \frac{\partial f(x^{(k)})}{\partial x_n} x_n\right). \tag{6.3}
$$

Найдем решение получившейся задачи линейного программирования с целевой функцией (7.3) и ограничениями (7.2), любым методом линейного программирования. Обо-

значим полученное решение как  $x^*$ . Тогда за новое приближения для решения исходной задачи примем точку

 $x^{k+1} = x^k + \lambda_k (x^* - x^{(k)}),$  (6.4), где  $\lambda_k$  - шаг, который может быть вычислен как решение задачи одномерной оптимизации для функции  $f(x^{(k+1)})$ , зависящей толь- $KOOTX_k$ .

Вычислим производную  $\frac{\partial f}{\partial \lambda}$  и найдем оптимальное значение  $\lambda_k$  ( $0 \leq \lambda_k \leq 1$ ). Если значение  $\lambda_k$ , найденное из уравнения  $\frac{\partial f}{\partial \lambda} = 0$ , выходит за эти пределы, то принимается  $\lambda_k = 1$ . Это означает, что экстремум целевой функции в направлении, задаваемом градиентом, находится за пределами области допустимых решений. В этом случае новое решение должно находиться на границе области допустимых решений, но не выходить за нее. Если уравнение  $\frac{\partial f}{\partial x^2} = 0$  не имеет решений, то также принимается  $\lambda_k = 1$ .

Затем необходимо подставить  $\lambda_k$  в выражение (7.4) и  $x^{(k+1)}$  и  $f(x^{(k+1)})$ . Если вычислить условие  $|f(x^k) - f(x^{k+1}) \leq \varepsilon$  выполняется, то задача решена, если нет, то принимаем  $k = k + 1$  и повторяем все процедуры.

Рассмотрим пример. Предприятие из двух видов сырья выпускает продукцию двух видов А и В. Нормы расхода сырья приведены в таблице 7.1.

Таблина 7.1

| Сырье     | Нормы расхода (т./т.) |  | Цена ед. продук- |  |  |  |  |
|-----------|-----------------------|--|------------------|--|--|--|--|
|           |                       |  | ции, тыс. руб.   |  |  |  |  |
| 1-го вида |                       |  |                  |  |  |  |  |
| 2-го вида |                       |  |                  |  |  |  |  |

Нормы расхола сырья

Себестоимость продукции зависит от объема их производства и приближенно описывается следующими функниями:

- продукция А:  $10 + x_1$ , где  $x_1$  - объем производства А;

- продукция В:  $6+2x_2$ , где  $x_2$  - объем производства  $\mathbf{B}$ 

Сформулируем математическую модель задачи. Требуется составить план производства  $(x_1, x_2)$ , обеспечивающий предприятию максимальную прибыль

 $F = 2x_1 - x_1^2 + 4x_2 - 2x_2^2 \rightarrow \text{max}$  $((2-x_1)x_1-(4-2x_2)x_2=2x_1-x_1^2+4x_1-2x_2^2$ при условии  $\begin{cases} 5x_1 + 4x_2 \leq 40 \\ 6x_1 + 5x_2 \leq 20 \\ x_1, x_2 \geq 0. \end{cases}$ 

Сформулированная задача представляет собой задачу нелинейного квадратичного программирования.

Положим  $x^{(0)} = (0,0)$  и  $\varepsilon = 0.1$ . Найдем градиент целевой функции:  $gradF = \left(\frac{\partial F}{\partial x_1}, \frac{\partial F}{\partial x_2}\right) = (2 - x_1, 4 - 2x_2).$ 

Вычислим значение градиента в точке  $(0,0)$ :  $gradF^{(0)} = (2, 4)$ .

Линейное приближение для целевой функции в окрестностях точки  $(0,0)$  имеет вид:  $F = 2x_1 - 4x_2 \rightarrow \text{max}$ . Решим задачу линейного программирования:

> $F = 2x_1 - 4x_2 \rightarrow \text{max}$  $\begin{cases} 5x_1 + 4x_2 \leq 40 \\ 6x_1 + 5x_2 \leq 20 \\ x_1, x_2 \geq 0. \end{cases}$

Применение симплекс метода дает следующее реше-HHe  $x^{(*)} = (0, 4)$ .

Toчka 
$$
x^{(1)} = x^{(0)} + \lambda_0 (x^{(*)} - x^{(0)}
$$
, torда  
\n
$$
\begin{cases}\nx_1^1 = 0 + \lambda_0 \cdot 0 \\
x_2^1 = 0 + \lambda_0 \cdot 4.\n\end{cases}
$$

Найдем шаг  $\lambda_0$ , подставив  $x^{(1)}$  в выражение для исходной целевой функции:

$$
f(x^{(1)}) = 2 \cdot 0 - 1 \cdot (0)^2 + 4 \cdot 4\lambda - 2 \cdot (4\lambda)^2 = 16\lambda_0 - 32\lambda_0^2;
$$

$$
\frac{\partial f}{\partial \lambda_0} = 16 - 64\lambda_0 = 0; \ \lambda_0 = 0, 25.
$$

Вычислим координаты точки:

$$
\begin{cases} x_1^1 = 0 + 0, 25 \cdot 0 = 0 \\ x_2^1 = 0 + 0, 25 \cdot 4 = 1. \end{cases}
$$

Проверим условия окончания счета:

$$
f(x^{(0)}) = 0, f(x^{(1)}) = 16 \cdot 0,25 - 32 \cdot (0,25)^{2} = 4 - 2 = 2;
$$
  

$$
\left| f(x^{(0)}) - f(x^{(1)}) \right| = 2 > 0,1.
$$

Условие сходимости не выполнено, поэтому продолжаем вычисления.

Вычислим значение градиента в точке (0, 1):  $gradF^{(1)} = (2, 0)$ .

Линейное приближение для целевой функции в окрестностях точки  $(2, 0)$  имеет вид:  $F = 2x_1 \rightarrow \text{max}$ . Решим задачу линейного программирования:

 $F = 2x_1 \rightarrow \text{max}$ 

$$
\begin{cases} 5x_1 + 4x_2 \le 40 \\ 6x_1 + 5x_2 \le 20 \\ x_1, x_2 \ge 0. \end{cases}
$$

Применение симплекс метода дает следующее решение  $x^{(*)} = (3.333, 0).$ 

\n
$$
\text{ToqKa } x^{(2)} = x^{(1)} + \lambda_1 (x^{(*)} - x^{(1)}, \text{tor,}
$$
\n

\n\n $\begin{cases}\n x_1^2 = 0 + \lambda_1 \cdot 3,333 = 3,333\lambda_1 \\
 x_2^2 = 1 + \lambda_1 \cdot (0 - 1) = 1 - \lambda_1.\n \end{cases}$ \n

Найдем шаг  $\lambda_1$ , подставив  $x^{(2)}$  в выражение для исходной целевой функции:

$$
f(x^{(2)}) = 2 \cdot 3,333\lambda_1 - (3,333\lambda_1)^2 + 4 \cdot (1 + \lambda_1) - 2(1 - \lambda_1)^2 =
$$
  
= 2 + 6,67\lambda\_1 - 13,1\lambda\_1^2;  

$$
\frac{\partial f}{\partial \lambda_1} = 6,67 - 26,2\lambda_1 = 0; \ \lambda_1 = 0,254.
$$
  
Blivhendn m, b)  $\lambda_1 = 0,254$ .  

$$
\begin{cases} x_1^2 = 0,254 \cdot 3,333 = 0,847 \end{cases}
$$

$$
\left\lfloor x_2^2 = 1 - 0.254 = 0.745. \right\rfloor
$$

Проверим условия окончания счета:

$$
f(x^{(2)}) = 2 + 6,67 \cdot 0,254 - 13,1 \cdot (0,254)^{2} = 2,85;
$$
  

$$
\left| f(x^{(1)}) - f(x^{(2)}) \right| = |2 - 2,85| = 0,85 > 0,1.
$$

Условие сходимости не выполнено, поэтому продолжаем вычисления. Вычислим значение градиента в точке  $(0,847, 0,745)$ :  $gradF^{(2)} = (0,304, 1,02)$ .

Линейное приближение для целевой функции в окрестностях точки (0,847, 0,745) имеет вид:

 $F = 0,304x_1 + 1,02x_2 \rightarrow \text{max}$ . Решим задачу линейного программирования:

$$
F = 0,304x_1 + 1,02x_2 \rightarrow \max
$$
  
\n
$$
\begin{cases}\n5x_1 + 4x_2 \le 40 \\
6x_1 + 5x_2 \le 20 \\
x_1, x_2 \ge 0.\n\end{cases}
$$

Применение симплекс метода дает следующее решение  $x^{(*)} = (0, 4) x^{*} = (0, 4).$ 

\n
$$
x^{(3)} = x^{(2)} + \lambda_2 (x^{(*)} - x^{(2)}, \text{tor,}
$$
\n

\n\n $\begin{cases}\n x_1^3 = 0,847 + \lambda_2 \cdot (0 - 0,847) = 0,847 - 0,847 \lambda_2 \\
 x_2^3 = 0,745 + \lambda_2 \cdot (4 - 0,745) = 0,745 + 3,254 \lambda_2\n \end{cases}$ \n

Найдем шаг $\,\lambda_2\,,$  подставив  $\,x^{(3)}\,$  в выражение для исходной целевой функции:

$$
f(x^{(3)}) = 2 \cdot (0,847 - 0,847 \lambda_2) - (0,847 - 0,847 \lambda_2)^2 +
$$
  
+ 4 \cdot (0,745 + 3,254 \lambda\_2) - 2 \cdot (0,745 + 3,254 \lambda\_2)^2 =  
= 2,847 + 3,055 \lambda\_2) - 21,896 \lambda\_2^2 ;  

$$
\frac{\partial f}{\partial \lambda_2} = 3,055 - 43,791 \lambda_2 = 0; \ \lambda_2 = 0,07.
$$
  
Bliqurolim koophiharbi rokki:  

$$
\begin{cases} x_1^3 = 0,847 - 0,847 \cdot 0,07 = 0,789 \end{cases}
$$

$$
x_2^3 = 0,745 + 3,254 \cdot 0,07 = 0,972.
$$

Проверим условия окончания счета:

$$
f(x^{(3)}) = 2,847 + 3,055 \cdot 0,07 - 21,896 \cdot (0,07)^{2} = 2,95;
$$
  

$$
\left| f(x^{(2)}) - f(x^{(3)}) \right| = |2,85 - 2,95| = 0,1.
$$

Условие сходимости выполнено.

Оптимальным решением является производство продукции А в объеме 0,789 т., продукции Б - 0,972т., прибыль составит 2,95 тыс. руб.

В рассмотренном примере целевую функцию необходимо было максимизировать. Если требуется минимизация нелинейной целевой функции, то задача решается точно так же, отличие состоит в том, что задача линейного программирования, формируемая на каждом шаге, также подлежит минимизании.

Метод штрафных функций основан на преобразовании исходной условной задачи нелинейного программирования к одной или нескольким задачам безусловной оптимизации. К целевой функции добавляется функция штрафа, формируемая на основе ограничений задачи, такая, которая при нарушении, какого-либо ограничения становится невыгодной для полученной задачи безусловной оптимизации.

Рассмотрим формирование штрафной функции для задачи условной оптимизации с одним ограничением в виде равенства: максимизировать (минимизировать) функцию  $f(x)$  при условии  $g(x) = 0$ .

Преобразуем эту задачу в задачу безусловной оптимиследующим образом:  $R(x, r) = f(x) - r(g(x))^2$ зании  $(R(x, r) = f(x) + r(g(x))^{2})$ , где  $r > 0$  - некоторое большое число. Очевидно, что функция будет достигать максимального (минимального) значения в точке  $\tilde{x}$ , где значение  $g(\tilde{x})$  близко к нулю. Чем больше параметр  $r$  штрафной функции  $R(x, r)$ , тем ближе найденное решение к оптимальному. Вид штрафной функции зависит от вида функций составляющих задачу нелинейного программирования.

Необходимыми условиями экстремума штрафной функции являются:  $\partial R/\partial x_1 = 0$ ;  $\partial R/\partial x_2 = 0$ ; ...;  $\partial R/\partial x_n = 0$ . Затем надо определить выражения, связывающие компоненты решения и параметр штрафа  $x_1 = x_1(r)$ ,  $x_2 = x_2(r)$ ,...,

 $x_n = x_n(r)$ . Оптимальное решение вычисляется как предел при бесконечном возрастании параметра штрафной функции  $r: x_1^* = \lim x_1(r), x_2^* = \lim x_2(r), ..., x_n^* = \lim x_n(r).$ 

Параметр штрафной функции г задают в виде некоторой возрастающей последовательности (например 10, 100,

1000 и т.д.) затем находят решение  $x$ , до тех пор пока не вы-

полнится условие сходимости. Рассмотрим пример. Инвестор собирается вложить 1 млн. руб. в два вида ценных бумаг. Доходность т, и риск  $V_n$  портфеля определяются функциями:  $m_n = m_1x_1 + m_2m_2$ ,  $V_n = \sigma_1^2 x_1^2 + \sigma_2^2 x_2^2 + \text{cov}(x_1 x_2) x_1 x_2$ , где  $x_1, x_2$  - доля первого и второго вида ценных бумаг в портфеле;  $m_1, m_2$  - средние доходности ценных бумаг первого и второго вида;  $\sigma_1^2, \sigma_2^2$  - дисперсия доходностей за рассматриваемый период и  $cov(x_1, x_2)$ -ковариация между доходностями ценных бумаг первого и второго вида. Известно, что средняя доходность ценных бумаг первого вида составляет 15%, а второго вида 12%,  $\sigma_1^2 = 0.02$ ,  $\sigma_2^2 = 0.01$ ,  $cov(x_1x_2) = -0.0015$ . Инвестор с одной стороны заинтересован в максимизации прибыли, а с другой стороны в минимизации риска. Однако риск заботит инвестора больше прибыли, поэтому в качестве критерия оптимизации портфеля ценных бумаг, он рассматривает сумму функции доходности и риска, в которой риск учитывается с весом вдвое больше. Математическая формулировка задачи нелинейного программирования имеет вид.

Найти  $x_1, x_2$  - долю капитала вложенного в ценные бумаги в первого и второго вида, позволяющую максимизировать целевую функцию

 $F = 0.15x_1+0.12x_2-2(0.02x_1^2+0.01x_2^2-0.0015x_1x_2 \rightarrow \text{max}$ 

при условиях  $\begin{cases} x_1 + x_2 = 1 \\ x_1 \ge 0, x_2 \ge 0 \end{cases}$ .

Составим штрафную функцию:

$$
R(x_1, x_2, r) = -0.04x_1^2 + 0.02x_2^2 + 0.006x_1x_2 +
$$

$$
0,15x_1 + 0,12x_2 + \frac{7}{2}(x_1 + x_2)^2 \to \max.
$$

Запишем для нее необходимые условия экстремума:

$$
\begin{cases} \frac{\partial R}{\partial x_1} = 0.08x_1 + 0.006x_2 + 0.15 - r(x_1 + x_2 - 1) = 0\\ \frac{\partial R}{\partial x_2} = 0.006x_1 + 0.04x_2 + 0.12 - r(x_1 + x_2 - 1) = 0. \end{cases}
$$

Эту систему можно решить методом Крамера:

$$
\Delta = \begin{vmatrix}\n-0.08 - r, & 0.006 - r \\
0.006 - r & -0.04 - r\n\end{vmatrix};
$$
\n
$$
\Delta = \begin{vmatrix}\n-r - 0.15, & 0.006 - r \\
-r - 0.12 & -0.04 - r\n\end{vmatrix};
$$
\n
$$
\Delta = \begin{vmatrix}\n-0.08 - r, & -r - 0.15 \\
0.006 - r & -r - 0.12\n\end{vmatrix};
$$
\n
$$
x_1 = \frac{\Delta_{x_1}}{\Delta}; x_2 = \frac{\Delta_{x_2}}{\Delta}.
$$

Решим задачу для различных значений  $r$  (табл. 6.2)

При  $r = 100000$  точность вычислений составляет  $\varepsilon = 0,000001$ .

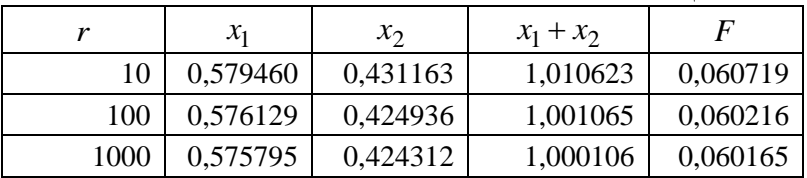

Таблица 6.2

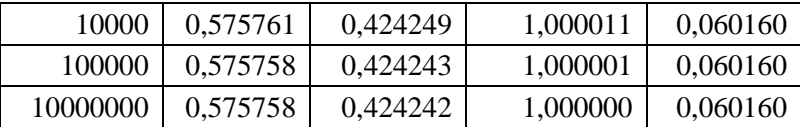

Таким образом, оптимальным вложением капитала для инвестора является: 575,758 тыс. руб. в ценные бумаги первого вида; 424, 242 тыс. руб. в ценные бумаги второго вида. Ожидаемая прибыль составит при этом 60,160 тыс. руб.

Вопросы и задания для самоконтроля

- 1. Сформулируйте задачу нелинейного программирования.
- 2. Приведите классификацию задач нелинейного программирования
- 3. Как найти оптимум задачи безусловной оптимизации?
- 4. В чем состоит метод Лагранжа?
- 5. В чем суть градиентных методов?
- 6. Сформулируйте задачу квадратичного программирования.
- 7. Для каких задач предназначен метод Франка-Вульфа?
- 8. В чем состоит идея метод Франка-Вульфа?
- 9. На чем основан метод штрафных функций?
- 10. Пусть задана задача математического программирования: найти точку условного экстремума функции  $y = x_1x_2 + x_2x_3$ , при

ограничениях  $\begin{cases} x_1 + x_2 = 2, \\ x_2 + x_3 = 2. \end{cases}$ 

- 11. Имеются две технологические линии производства некоторого продукта. Затраты производства при каждом способе зависят от произведенных  $x_1$  и  $x_2$  следующим образом:  $g(x_1) = 9x_1 + x_1^2$ ,  $g(x_2) = 6x_2 + x_2^2$ . За месяц необходимо произвести продукции в объеме 200 тонн, распределив ее между двумя способами так, чтобы минимизировать общие издержки.
- 12. Найти решение задачи квадратичного программирования метолом Франка-Вульфа.

 $F = x_1^2 + x_2^2 - 2x_1 - 4x_2 \rightarrow$  min при ограничениях

- $\begin{cases} x_1 + x_2 \le 5, \\ x_1 x_2 \le 2, \end{cases}$
- 13. Найти решение задачи квадратичного программирования методом штрафных функций.

$$
F = 4x_1^2 + x_2^2 + 2x_1 - 2x_2 \to \text{min};
$$
  

$$
2x_1 - x_2 = 4.
$$

# Тема 7. Экономические приложения нелинейного программирования

7.1 Модель потребительского выбора.

Пусть потребитель располагает доходом  $\hat{I}$ , который полностью расходуется им на приобретение благ (продуктов), причем цены благ считаются заданными. Учитывая текущие структуру цен, объем дохода I и собственные предпочтения, потребитель приобретает определенное количество благ. Математическая модель его поведения в этой ситуации называется моделью потребительского выбора (ПВ).

Рассмотрим сначала простейшую модель ПВ с двумя видами благ, что удобно интерпретировать графически, сохраняя при этом принципиальные свойства общей модели. Итак, потребительский набор как вектор (x<sub>1</sub>, x<sub>2</sub>) состоит из двух благ ( $x_1$  - количество единиц первого блага,  $x_2$  - количество единиц второго блага).

Выбор каждого потребителя характеризуется отношением предпочтения: про каждые два набора он может сказать, что либо один из них более желателен, либо они для него равноценны (отношение предпочтения транзитивно, т. если набор  $A = (a_1, a_2)$  предпочтительнее набора e.  $B = (b_1, b_2)$ , а набор  $B$  предпочтительнее набора  $C = (c_2, c_2)$ , то набор A предпочтительнее набора C.

На множестве потребительских наборов  $(x_1, x_2)$  можно определить индивидуальную функцию полезности потребителя  $u(x_1, x_2)$ , значение которой на потребительском наборе  $(x_1, x_2)$  соответствует его потребительской оценке по этому набору (потребительскую оценку  $u(x_1, x_2)$ , называют еще уровнем (или степенью) удовлетворения потребностей индивида, если он приобретает или потребляет данный набор  $(x_1, x_2)$ . Если набор А предпочтительнее набора  $B$ , to  $u(A) > u(B)$ .

В теории потребления предполагается, что функция полезности обладает следующими свойствами:

1)  $\frac{\partial u}{\partial x} > 0$ - с ростом потребления блага полезность рас-

Ter:

2)  $\lim_{x \to 0} \frac{\partial u}{\partial x} = \infty$ - небольшой прирост блага при его пер-

воначальном отсутствии резко увеличивает полезность;

3)  $\frac{\partial u^2}{\partial x^2}$  < 0 - с ростом потребления блага скорость роста

полезности замедляется. Это свойство называют еще законом Госсена - законом убывания предельной полезности;

4)  $\lim_{x_i \to \infty} \frac{\partial u}{\partial x_i} = 0$  - при очень большом объеме блага его

дальнейшее увеличение не приводит к увеличению полезности.

Условие 3 обычно используется в более расширенной трактовке: матрица вторых производных (матрица Гессе)

$$
U(x) = \left\| \frac{\partial^2 u}{\partial x_i \partial x_j} \right\| \text{ or} \text{рицательно определена.}
$$

Линия, соединяющая потребительские наборы (х<sub>1</sub>, х<sub>2</sub>), имеющие один и тот же уровень удовлетворения потребностей индивида, называется линией безразличия (кривой безразличия), или линией уровня функции полезности. Множество линий безразличия называется картой линии безразличия. Линии безразличия, соответствующие разным уровням удовлетворения потребностей, не касаются и не пересекаются (см. рис.7.1). Чем линия безразличия L1 расположена выше и правее («северо-восточнее») линии безразличия L2, тем большему уровню удовлетворения потребности она соответствует.

Величина  $\Delta u/\Delta x_i > 0$  указывает на изменение полезности на дополнительную единицу *j*-го блага. Частная производная  $\partial u/\partial x_i$  - называется предельной полезностью *j*-го блага.

Величина  $n_{ii} = \partial x_i / \partial x_i$  называется коэффициентом (нормой) предельной эквивалентной замены благ.

Задача потребительского выбора (задача рационального поведения потребителя на рынке) заключается в выборе такого потребительского набора  $A(x_1^*, x_2^*)$ , который максимизирует его функцию полезности при заданном бюджетном ограничении. Бюджетное ограничение означает, что денежные расходы на продукт не могут превышать денежного дохода:  $p_1x_1 + p_2x_2 = I$ , где  $p_1$  и  $p_2$  - рыночные цены одной единицы первого и второго блага соответственно, I - доход индивида, предназначенный для приобретения первого и второго блага (величины р<sub>1</sub>, р<sub>2</sub> и I заданы).

Формально задача потребительского выбора может иметь вид:

 $\begin{cases} u(x_1, x_2) \to \max \\ p_1 x_1 + p_2 x_2 \le I \\ x_1 \ge 0, x_2 \ge 0. \end{cases}$  (8.1)

Допустимое множество задачи (т. е. множество наборов благ, доступных для потребителя) представляет собой треугольник, ограниченный осями координат и бюджетной прямой (рис. 7.1).

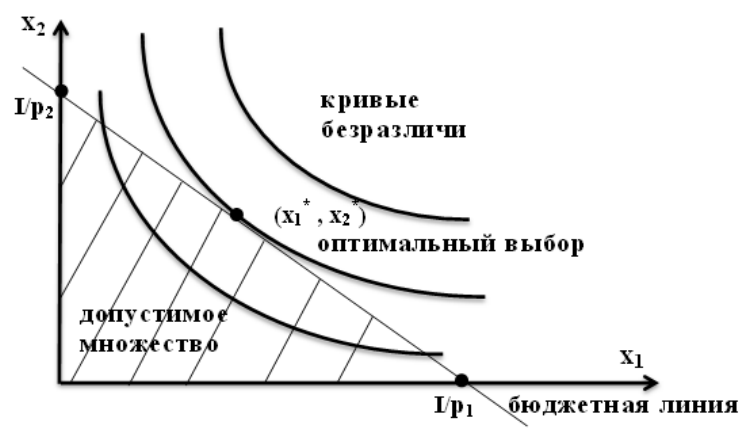

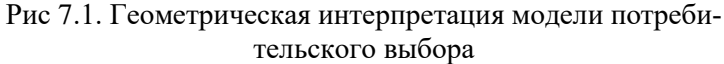

На этом множестве требуется найти точку, принадлежащую кривой безразличия с максимальным уровнем полезности. Поиск этой точки можно интерпретировать графически как последовательный переход на линии все более высокого уровня полезности (вправо - вверх) до тех пор, пока эти линии еще имеют общие точки с допустимым множеством.

Набор  $(x_1^*, x_2^*)$ , являющийся решением задачи потребительского выбора, принято называть оптимальным для потребителя, или локальным рыночным равновесием потребителя.

Как видно из (8.1), задача потребительского выбора является задачей нелинейного программирования. Однако, если на каком-либо потребительском наборе  $(x_1, x_2)$  бюджетное ограничение  $p_1x_1 + p_2x_2 \leq I$  выполняется как строгое неравенство, то мы можем увеличить потребление какого-либо из продуктов и тем самым увеличить функцию полезности. Следовательно, набор  $(x_1^*, x_2^*)$ , максимизирующий функцию полезности, должен обращать бюджетное ограничение в равенство, т. е.  $p_1x_1 + p_2x_2 = I$ . Графически

это означает, что решение  $(x_1^*, x_2^*)$  задачи потребительского выбора должно лежать на бюджетной прямой (см. рис. 7.1), которую удобнее всего провести через точки пересечения с осями координат, где весь доход тратится на один продукт:  $(0; I/p<sub>2</sub>) \times (I/p<sub>1</sub>; 0).$ 

Таким образом, решение задачи потребительского выбора можно заменить на решение задачи на условный экстремум, для решения которой применим метод Лагранжа.

В общем случае задача потребительского выбора формулируется следующим образом. Пусть заданы целевая функция предпочтения потребителя  $u(x_1, x_2, ..., x_n)$ , где  $x_i$  количество *i*-го блага, вектор цен  $\{p_i\} = (p_1, p_2, ..., p_n)$  и до- $X$ од  $I$ .

> $u(x_1) \rightarrow \max$ при условиях:  $px \leq I$ ,  $x \geq 0$ ,

 $\Gamma$ де  $x = (x_1, ..., x_2), p = (p_1, ..., p_n), px = (p_1x_1 + ..., p_nx_n).$ 

Считаем, что неотрицательность переменных обеспечивается свойствами целевой функции и бюджетного ограничения. В этом случае можно записать функцию Лагранжа безусловный экстремум:  $\overline{u}$ исслеловать ee на  $L(x, \lambda) = u(x) + \lambda (px - I).$ 

7.2 Модель оптимизации портфеля ценных бумаг.

Инвестирование на рынке ценных бумаг всегда сопровождается риском. Риск отражает неопределенность исхода каждой конкретной финансовой операции и возможные неблагоприятные последствия в случае неуспеха.

В самом общем смысле, риск есть производные двух факторов: незнание и случайность. Для уменьшения незнания широко применяются информационные системы и технологии обработки и принятия решений. Результат финансовых операций почти всегда случаен. Проблемы случайности частично решаются, используя теорию вероятностей и математическую статистику.

Из характеристик ценных бумаг наиболее значимы две: эффективность (или средняя ожидаемая эффективность)  $R$  и рискованность  $\sigma$ . Эффективность есть некоторый обобщенный показатель дохода, прибыли или доходности. Обычно эффективность считается случайной величиной  $R$ . среднее ожилаемое значение есть математическое ожилание  $m_R = M[R]$ . При исследовании финансового рынка дисперсию  $D$  обычно называют вариацией V, и рискованность  $\sigma$ обычно отождествляют с мерой рассеянности значений эффективности вокруг ее некоторого среднего значения. Часто рискованность отождествляют со средним квадратическим отклонением.

$$
M\text{tar}, \ \mathbf{V} = \mathbf{D}(\mathbf{R}) = M(R - m_R)^2, \ \ \sigma = \sqrt{V} = \sqrt{M(R - m_R)^2}
$$

Если имеется выборка  $w = (r_1, r_2, ..., r_n)$  значений эффективности ценной бумаги, то  $\overline{R} = \frac{1}{n} \sum_{i=1}^{n} r_i$  есть состоятельная и несмещенная оценка средней ожидаемой эффективно- $\widetilde{V} = \frac{1}{n-1} \sum_{i=1}^{n} (r_i - \overline{R})^2$ Величины сти.  $\overline{M}$  $\tilde{\sigma} = \sqrt{\tilde{V}} = \sqrt{\frac{1}{n-1} \sum_{i=1}^{n} (r_i - \overline{R})^2}$  - состоятельные и несмещенные

оценки дисперсии и рискованности.

Распределение эффективности как случайной величины почти никогда не бывает известным. На практике, как правило, имеется лишь ряд ее значений, по которому можно вычислять оценки нужных параметров ее распределения, с которыми и приходится иметь дело

Отметим еще раз единственное - фундаментальное правило, связывающее эффективность и рискованность операций и инструментов финансового рынка: между эффективностью и рискованностью существует прямая регрессионная зависимость - более эффективные (более доходные) операции, как правило, и более рискованные.

Любая система мер, направленная на снижение риска, называется хеджированием*.* Далее будет рассмотрена математическая модель, позволяющая выполнить хеджирование путем оптимизации портфеля ценных бумаг.

Покупая акции одной компании, инвестор ставит свое благополучие в зависимость от курсовых колебаний акций этой компании. Если же он вложит свой капитал в акции нескольких компаний, то эффективность сформированного таким образом портфеля ценных бумаг будет зависеть от усредненного курса нескольких компаний, а степень неопределенности будет задаваться усредненной дисперсией. Если такая дисперсия меньше отдельных дисперсий, то, выполняя эту операцию, мы уменьшаем неопределенность.

Рассмотрим теперь общую задачу распределения капитала, который участник рынка хочет потратить на покупку ценных бумаг, по различным видам ценных бумаг.

Пусть *<sup>i</sup> x* - доля капитала, потраченная на закупку ценных бумаг *i -*го вида, а *Ri -* случайная эффективность (например, доход за некоторый период времени) ценных бумаг *i* -го вида, стоящих одну денежную единицу.

Пусть далее  $m_i$ ,  $\sigma_i$  - ожидаемая эффективность и среднее квадратическое отклонение этой эффективности, т.е.  $m_i$  - математическое ожидание эффективности  $R_i$  $\sigma_i = \sqrt{V_{ii}}$ , где  $V_{ii}$  - вариация, или дисперсия этой эффективности. Через *Vij* обозначим ковариацию ценных бумаг *i* го и *j* -го видов. Рискованность ценной бумаги *i* -го вида отождествим со средним квадратическим отклонением  $\sigma_i = \sqrt{V_{ii}}$ . Набор ценных бумаг у участника рынка называется его портфелем. Эффективность портфеля (в простейшем случае это доход, который приносят ценные бумаги за какой-нибудь промежуток времени) в общем случае есть случайная величина, которую обозначим через  $R_n$ . Тогда ожидаемое значение этой эффективности  $m_n = M[R_n] = \sum_{i=1}^{n} x_i m_i$ , дисперсия портфеля есть  $D[R_n] = V[R_n] = \sigma_n^2 =$  $= M[(R_n - m_n)^2] = \sum_{i=1}^n \sum_{i=1}^n V_{ij} x_i x_j = \sum_{i=1}^n \sum_{i=1}^n \text{cov}(x_i x_j) x_i x_j =$  $=\sum_{i=1}^n\sum_{j=1}^n\sigma_i\sigma_j\rho_{ij}x_ix_j$ . Где  $\rho_{ij}$ - коэффициент корреляции ве-

личин  $R_i$  и  $R_j$  *i*,  $j = 1, 2, ... n$ .

Так как  $\sigma_i = \sqrt{V_{ii}}$  - мера рискованности *i* -ой ценной бумаги, то величину  $\sigma_n = \sqrt{D[R_n]}$  можно назвать риском портфеля. Таким образом, получены формулы для выражения эффективности и риска портфеля через эффективности составляющих его ценных бумаг и их ковариации.

Изучим влияние корреляции разных ценных бумаг. Пусть вначале ценные бумаги различных видов ведут себя независимо, более точно – они некоррелированы, т.е.  $V_{ii} = 0$ ,  $(\rho_{ii} = 0)$ если  $i \neq j$ . Тогда

$$
V[R_n] = \sum_{i=1}^{n} \sum_{j=1}^{n} V_{ii} x_i , \ \sigma_n = \sqrt{\sum_{i=1}^{n} \sum_{j=1}^{n} V_{ii} x_i} .
$$

Предположим далее, что деньги вложены равными до-

лями, т.е.  $x_i = \frac{1}{n}$ ,  $i = \overline{1,n}$ ; тогда  $m_n = \frac{1}{n} \sum_{i=1}^{n} m_i$  - средняя

ожидаемая эффективность портфеля, риск портфеля равен

$$
(\sigma_n = \sqrt{V_n} = \frac{1}{n} \sqrt{\sum_{i=1}^n \sigma_i^2} V_{ii} = \sigma_i^2).
$$

Пусть  $\sigma_{\text{max}} = \max \sigma_i$ . Тогда

$$
\sigma_n \leq \frac{1}{n} \sqrt{\sum_{i=1}^n \sigma_{\max}^2} = \frac{1}{n} \sqrt{n \sigma_{\max}^2} = \frac{\sigma_{\max}}{\sqrt{n}},
$$

т.е. при некоррелированных ценных бумагах, при росте числа их видов в портфеле, риск портфеля ограничен и стремится к нулю при  $n \rightarrow \infty$ .

Этот вывод называют эффектом диверсификации портфеля.

Корреляция не влияет на эффективность портфеля, так как  $m_n = \sum_{i=1}^n x_i m_i$ , но сказывается на его вариации или риске, Tak kak  $V[R_n] = \sum_{i=1}^{n} \sum_{i=1}^{n} V_{ii} x_i$ .

Рассмотрим коэффициенты корреляции  $\rho_{ij} = \frac{V_{ij}}{(\sigma_i \sigma_i)}$ 

тогда 
$$
V_n = \sum_{i=1}^n \sum_{j=1}^n (\sigma_i x_i)(\sigma_j x_j) \rho_{ij}
$$
.

Для понимания влияния корреляции рассмотрим два крайних случая:

1. Случай полной прямой корреляции, т.е. когда все  $\rho_{ii} = 1$  - это значит, что при изменении *i*-го фактора *j*-ый также изменяется, причем прямо пропорционально. Тогда

$$
V_n = \sum_{i=1}^n \sum_{j=1}^n (\sigma_i x_i) (\sigma_j x_j) \rho_{ij} = \sum_{i=1}^n (\sigma_i x_i)^2.
$$

Если при этом вложить деньги равными долями, т.е.

$$
x_i = \frac{1}{n}, \text{ to } V_n = \frac{1}{n^2} \left( \sum_{i=1}^n \sigma_i \right)^2 \text{ in } \text{pack morphism } \sigma_n = \frac{1}{n} \sum_{i=1}^n \sigma_i \text{ .}
$$
  
Ech  $\sigma_{\min} \le \sigma_i \le \sigma_{\max}$ , to  $\sigma_{\min} \le \sigma_n \le \sigma_{\max}$ .

Следовательно, при полной прямой корреляции диверсификация портфеля не дает никакого эффекта - риск портфеля равен среднему арифметическому рисков составляющих его ценных бумаг и к нулю не стремится при росте числа видов ценных бумаг.

Отметим, что положительная корреляция между эффективностями двух ценных бумаг имеет место, когда курс обеих определяется одним и тем же внешним фактором, причем изменение этого фактора действует на обе бумаги в одну и ту же сторону.

2. Случай полной обратной корреляции, т.е. когда все  $\rho_{ii} = -1$ , если  $i \neq j$ . Для понимания существа дела рассмотрим портфель, состоящий из двух видов ценных бумаг. Torga  $V_n = \sigma_1^2 x_1^2 + \sigma_2^2 x_2^2 - 2\sigma_1 x_1 x_2 \sigma_2 = (\sigma_1 x_1 - \sigma_2 x_2)^2$ ,  $\mu$  если

 $x_2 = \frac{x_1 \sigma_1}{\sigma_2}$ , то  $V_n = 0$ . Отсюда следует, что при полной об-

ратной корреляции, возможно, такое распределение вложений между видами ценных бумаг, что риск полностью отсутствует.

При проведении операций купли-продажи ценных бумаг перед инвестором стоит задача об оптимальном варианте их осуществления, либо задача сравнения проводимой операции с оптимальным вариантом. Для этого необходимо решить задачу оптимизации структуры портфеля.

Формулировки задач оптимизации могут быть различны, но выделяют два основных подхода к получению структуры портфеля:

- с максимальной доходностью при заданной инвестором величине риска конечного портфеля;

- с минимальной величиной риска при заданной инвестором доходности конечного портфеля.

Математические постановки задач получат следующий вид:

1. Найти  $x_i$   $(i = 1, 2, ..., n)$  - долю капитала, вложенного в ценные бумаги  $i$  - го вида, максимизирующие ожидаемую доходность портфеля при условии, что обеспечивается заданное значение вариации (дисперсии) доходности:

$$
\begin{cases}\n\sum_{i=1}^{n} x_i m_i \to \max; \n\sum_{i=1}^{n} \sum_{j=1}^{n} \sigma_i \sigma_j \rho_{ij} x_i x_j \le (\sigma_n^0)^2 \quad (13.1), \n\sum_{i=1}^{n} x_i = 1 \n\sum_{i=1}^{n} x_i \ge 0\n\end{cases}
$$

2. Найти  $x_i$   $(i = 1, 2, ..., n)$  - долю капитала, вложенного в ценные бумаги і -го вида, минимизирующие вариацию (дисперсию) доходности портфеля при условии, что обеспечивается заданное значение т, ожидаемой доходности.

$$
\begin{cases}\n\sum_{i=1}^{n} \sum_{j=1}^{n} \sigma_i \sigma_j \rho_{ij} x_i x_j \to \min; \\
\sum_{i=1}^{n} x_i m_i \ge m_n^0; \\
\sum_{i=1}^{n} x_i = 1 \\
x_i \ge 0\n\end{cases}
$$
\n(13.2),

где  $\sigma_n^0$  и  $m_n^0$  - заданные значения риска и доходности портфеля.

Задачи (13.1) и (13.2) являются задачами нелинейного программирования и для их решения могут быть применены соответствующие методы решения. Например (13.2), задача квадратичного программирования, которую решаем с помощью функции Лагранжа

$$
L(x_1,...,x_n, \lambda_1, \lambda_2) = \sum_{i=1}^n \sum_{j=1}^n V_{ij} x_i x_j +
$$
  
+  $\lambda_1 \left( -\sum_{i=1}^n x_i + 1 \right) + \lambda_2 \left( -\sum_{i=1}^n x_i m_i + m_n^0 \right)$ 

Описанный выше подход, позволяющий адекватно учесть в модели две противоречащие друг другу цели - максимизировать ожидаемую доходность и минимизировать риск  $-$  был впервые предложен Г. Марковицем.

Другой крупнейший американский экономист Д. Тобин разработал модель для случая, когда на рынке присутствуют безрисковые ценные бумаги (например, государственные ценные бумаги).

Пусть  $m_0$  - эффективность безрисковых бумаг, а  $x_0$ доля капитала, вложенного в них; m<sub>r</sub>- средняя ожидаемая эффективность и  $V_r$ ,  $\sigma_r$  - вариация (дисперсия), среднее квадратичное отклонение эффективности рисковой части портфеля, в которую вложено  $(1-x_0)$  часть всего капитала. Тогда ожидаемая эффективность всего портфеля можно описать линейной функцией от риска:

$$
m_n = m_0 + \frac{\sigma_n (m_r - m_0)}{\sigma_r}
$$

Задача об оптимальном портфеле в этом случае представляет собой задачу квадратичного программирования:

$$
\begin{cases}\n\sum_{i=1}^{n} \sum_{j=1}^{n} \sigma_i \sigma_j \rho_{ij} x_i x_j \to \min; \nx_0 m_0 + \sum_{i=1}^{n} x_i m_i \ge m_n^0; \nx_0 + \sum_{i=1}^{n} x_i = 1 \nx_0 \ge 0, x_i \ge 0\n\end{cases}
$$
\n(13.3)

при этом  $m_0 < m_n$ .

#### Вопросы и задания для самоконтроля

- 1. Сформулируйте задачу потребительского выбора.
- 2. Какими свойствами должна обладать функция полезности?
- 3. Что характеризует кривая безразличия?
- 4. Запишите математическую модель задачи потребительского выбора.
- 5. Какие методы оптимизации могут быть применены для решения задачи потребительского выбора?
- 6. Какие характеристики портфеля ценных бумаг являются наиболее значимыми?
- 7. Как математически выражаются риск и доходность портфеля ценных бумаг?
- 8. Какое влияние оказывает корреляция между ценными бумагами на риск и доходность портфеля?
- 9. К какому типу относится задача оптимизации портфеля ценных бумаг?
- 10. Доход потребителя составляет 120 ден. ед., цена первого товара - 10 ден. ед., цена второго товара - 2 ден. ед. Функция полезности потребителя для набора из двух товаров задана в виде  $u(x_1, x_2) = x_1 \cdot x_2$ . Решить задачу потребительского выбора.
- 11. Решить задачу потребительского выбора, определив функции спроса, при условии, что цена первого товара составляет 5 ден. ед., цена второго товара - 2 ден. ед., доход 60 ден. ед. с функцией предпочтения  $u(x_1, x_2) = x_1 \cdot x_2^{0.5}$ .
- 12. Портфель состоит из двух независимых ценных бумаг, который описываться следующими уравнениями:  $x_1 + x_2 = 1$ ;

$$
m_n = 10x_1 + 20x_2 = 100
$$
;  $V_n = x_1^2 + 2x_2^2 \rightarrow \min$ .

### Модуль 3. Динамическое программирование методы сетевого планирования и теории игр

## Тема 8. Методы и модели динамического программирования

## 8.1. Обшая постановка залачи линамического программирования

Динамическое программирование - метод оптимизации, основанный на операциях, в которых процесс принятия решения может быть разбит на этапы (шаги). Такие операции называются многошаговыми. Начало развития динамического программирования относится к 50-м годам XX в. Его основателем является американский математик Беллман  $P \supseteq$ 

Модели динамического программирования применяются в экономике при решении задач небольшого масштаба, например, при разработке планов управления запасами, календарных планов производства и занятости в условиях колеблющегося спроса на продукцию; при распределении капитальных вложений между возможными новыми направлениями их использования; при составлении календарных планов ремонта сложного оборудования и его замены; при разработке долгосрочных планов замены выбывающих из эксплуатации основных фондов и т. п.

Пусть имеется какой-либо управляемый экономический процесс (объект управления), который переводится из начального состояния  $s_0$ в состояние  $\hat{s}$ . Предположим, что управление можно разбить на n шагов, т.е. решение принимается последовательно на каждом шаге.

Обозначим через  $X_k$  управление на  $k$ -м шаге  $(k = 1, 2, ..., n)$ . Переменные  $x_k$  являются допустимыми значениями  $X_k$ . Обозначим через  $s_k$  состояние системы после kго шага управления  $(s_0, s_1, ..., s_{k-1}, s_k, ..., s_{n-1}, s_n = \hat{s})$ .

Показатель эффективности управления обозначим через Z:

 $Z = F(s_0, X)$ . (8.1)

Сделаем два предположения:

состояние  $(s_k)$  системы в конце k-го шага зависит только от предшествующего состояния  $s_{k-1}$  и управления на k-м шаге  $X_k$  (и не зависит от предшествующих состояний и управлений). Это требование называется «отсутствием последействия». Сформулированное положение записывается в виде уравнений

 $s_k = \varphi_k(s_{k-1}, X_k), k = \overline{1, n}$ , (8.2)

которые называются уравнениями состояний.

- целевая функция (1) является функцией от показателя эффективности каждого шага. Обозначим показатель эффективности  $k$ -го шага через

$$
Z_k = f_k(s_{k-1}, X_k), \ k = \overline{1, n} \ (8.3)
$$

тогда

$$
Z = \sum_{k=1}^{n} f_k(s_{k-1}, X_k).
$$
 (8.4)

Задача динамического программирования пошаговой оптимизации формулируется так: определить такое допустимое управление X, переводящее систему S из состояния  $S_0$ в состояние  $\hat{S}$ , при котором целевая функция (8.4) принимает наибольшее (наименьшее) значение.

К особенностям модели динамического программирования относятся:

- задача оптимизации интерпретируется как  $n$ шаговый процесс управления;

- целевая функция равна сумме целевых функций каждого шага;

- выбор управления на k-м шаге зависит только от состояния системы к этому шагу и не влияет на предшествующие шаги (нет обратной связи);
- состояние  $s_k$  после k-го шага управления зависит только от предшествующего состояния  $s_{k-1}$  и управления  $X_k$  (отсутствие последействия);

- на каждом шаге управление  $X_k$  зависит от конечного числа управляющих переменных, а состояние  $s_k$  - от конечного числа параметров.

## 8.2. Принцип оптимальности и уравнения Беллмана

Существуют различные способы решения задач, динамического программирования. Один из способов основывается на принципе оптимальности, впервые сформулированном Р. Беллманом (в 1953г.), следующим образом: каково бы ни было состояние s системы в результате какого-либо числа шагов, на ближайшем шаге нужно выбирать управление так, чтобы оно в совокупности с оптимальным управлением на всех последующих шагах приводило к оптимальному выигрышу на всех оставшихся шагах, включая данный.

Беллманом определены и условия, при которых принцип верен. Основное требование - процесс управления должен быть без обратной связи, т.е. управление на данном шаге не должно оказывать влияния на предшествующие шаги.

Принцип оптимальности утверждает, что для любого процесса без обратной связи оптимальное управление таково, что оно является оптимальным для любого подпроцесса по отношению к исходному состоянию этого подпроцесса. Поэтому решение на каждом шаге оказывается наилучшим с точки зрения управления в целом.

Рассмотрим последовательность задач, полагая  $n = 1, 2, \ldots,$ - одношаговую, двухшаговую и т.д., - используя принцип оптимальности.

На каждом шаге любого состояния системы  $s_{k-1}$  решение  $X_k$  нужно выбирать "с оглядкой", так как этот выбор влияет на последующее состояние  $s_{k+1}$  и дальнейший процесс управления, зависящий от  $s_k$ . Это следует из принципа оптимальности.

Но есть один шаг, последний, который можно для любого состояния  $s_{n-1}$  планировать локально-оптимально, исходя только из соображений этого шага.

Ввелем обозначения:

 $S_{n-1}$  - состояние системы к началу n-го шага,  $S_n = \hat{S}$  конечное состояние,  $X_n$ - управление на n-и шаге, а  $f_n(s_{n-1}, X_n)$  - целевая функция (выигрыш) *n*-го шага.

Согласно принципу оптимальности,  $X_n$  нужно выбирать так, чтобы для любых состояний  $s_{n-1}$  получить максимум целевой функции на этом шаге.

Обозначим через  $Z_n^*(s_{n-1})$  максимум целевой функции - показателя эффективности n-го шага при условии, что к началу последнего шага система S была в произвольном состоянии  $s_{n-1}$ , а на последнем шаге управление было оптимальным.

 $Z_n^*(s_{n-1})$  называется условным максимумом целевой функции на n-м шаге и описывается равенством:

$$
Z_n^*(s_{n-1}) = \max_{\{X_n\}} f_n(s_{n-1}, X_n), \ (8.5)
$$

Решение  $X_{n}^{*}(s_{n-1}),$  при котором достигается  $Z_n^*(s_{n-1})$ ) называется условным оптимальным управлением на *n*-м шаге

Решив одномерную задачу локальной оптимизации по уравнению (9.5), найдем для всех возможных состояний  $s_{n-1}$  две функции:  $Z_n^*(s_{n-1})$  и  $X_n^*(s_{n-1})$ . Присоединим к nму шагу  $(n-1)$ -й (рис. 8.1).

Для любых состояний  $S_{n-1}$ , произвольных управлений  $X_{n-1}$  и оптимальном управлении на n-м шаге значение целевой функции на двух последних шагах равно:

$$
f_{n-1}(s_{n-2}, X_{n-1}) + Z_n^*(s_{n-1}).
$$
 (8.6)

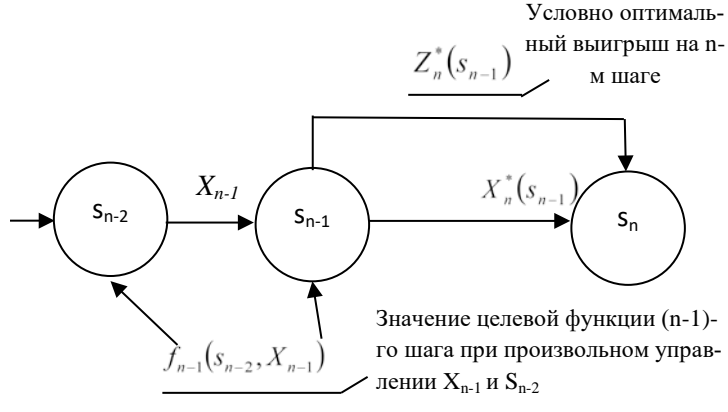

Рис. 8.1. Задача динамического программирования

Согласно принципу оптимальности для любых  $s_{n-1}$ решение нужно выбирать так, чтобы оно вместе с оптимальным управлением на последнем (n-м) шаге приводило бы к максимуму целевой функции на двух последних шагах. Следовательно, нужно найти максимум выражения (9.6) по всем допустимым управлениям  $X_{n-1}$ . Максимум этой суммы обозначим ее через  $Z_{n-1}^{*}(s_{n-2})$  и называется условным максимумом целевой функции при оптимальном управлении на двух последних шагах. Соответствующее управление  $X_{n-1}^{*}(s_{n-2})$  на (n-1)-м шаге называется условным оптимальным управлением на (n-1)-м шаге.

$$
Z_{n-1}^{*}(s_{n-2}) = \max_{\{X_{n-1}\}} \left\{ f_{n-1}(s_{n-2}, X_{n-1}) + Z_{n}^{*}(s_{n-1}) \right\} (8.7)
$$

Выражение, состоящее в фигурных скобках (9.7), зависит только от  $S_{n-1}$  и  $X_{n-1}$ , так как  $S_{n-1}$  можно найти из

уравнения состояний (2) при k=n-1

$$
s_{n-1} = \varphi_{n-1} (s_{n-2}, X_{n-1})
$$

и подставить вместо  $s_{n-1}$  в функцию  $Z_n^*(s_{n-1})$ . В результате максимизации только по одной переменной  $X_{n-1}$  согласно уравнению (8.7) вновь получаются две функции:

$$
Z_{n-1}^*(s_{n-2}) \times X_{n-1}^*(s_{n-2}).
$$

Далее рассматривается трехшаговая задача: к двум последним шагам присоединяется (n-2)-й и т. д.

Обозначим через  $Z_k^*(s_{k-1})$  условный максимум целевой функции, полученный при оптимальном управлении на  $n-k+l$  шагах, начиная с  $k$ -го до конца, при условии, что к началу  $k$ -го шага система находилась в состоянии  $S_{k-1}$ . Фактически эта функция равна

$$
Z_k^*(s_{k-1}) = \max_{\{(X_{k,\dots,X_n})\}} \sum_{i=k}^n f_i(s_{i-1}, X_i), \text{for}
$$
  

$$
Z_{k+1}^*(s_k) = \max_{\{(X_{k+1,\dots,X_n})\}} \sum_{i=k+1}^n f_i(s_{i-1}, X_i).
$$

Целевая функция на n-k последних шагах при произвольном управлении  $X_k$  на k-м шаге и оптимальном управлении на последующих n-k шагах равна

 $f_k(s_{k-1}, X_k) + Z_{k+1}^*(s_k)$ .

Согласно принципу оптимальности,  $X_k$  выбирается из условия максимума этой суммы, т.е.

$$
Z_k^*(s_{k-1}) = \max_{\{X_k\}} \{ f_k(s_{k-1}, X_k) + Z_{k+1}^*(s_k) \},
$$
  

$$
k = n-1, n-2, \dots, 2, 1. \quad (8.8)
$$

Управление  $X_k(s_{k-1})$  на k-м шаге, при котором достигается максимум в (8.8), называется условным оптимальным управлением на k-м шаге (в правую часть уравнения (8.8) следует вместо  $S_{\iota}$  подставить выражение  $S_{\iota} = \varphi_{\iota} (S_{\iota-1}, X_{\iota})$ найденное из уравнений состояния.

Управляющее воздействие (8.8) называют уравнениями Беллмана. Если из (5) найти  $Z_n^*(s_{n-1})$ , то, решив задачу максимизации для всех возможных значений  $S_{n-2}$ при  $k = n - 1$  из (8.7) можно определить, выражения ДЛЯ  $Z_{n-1}^{*}(s_{n-2})$  и соответствующее  $X_{n-1}^{*}(S_{n-2})$ . Далее, зная  $Z_{n-1}^{*}(s_{n-2})$ , находим, используя (8.8) и (8.6), уравнения состояний.

Процесс решения уравнений (8.5) и (8.8) называется условной оптимизацией. В результате условной оптимизации получаются лве последовательности:

 $-Z_n^*(s_{n-1})$ ,  $Z_{n-1}^*(s_{n-2}),..., Z_2^*(s_1), Z_1^*(s_0)$  (8.9) -

условные максимумы целевой функции на последнем, на двух последних, ..., на n шагах и

 $-X_n^*(s_{n-1}), X_{n-1}^*(s_{n-2}),..., X_2^*(s_1), X_1^*(s_0)$  (8.10) условные оптимальные управления на  $n-m,(n-1)-m,...,1$ -м шагах.

Используя последовательности, (8.9) и (8.10), можно найти решение многошаговой задачи динамического программирования при данных  $n$  и  $s_0$  По определению  $Z_n^*(s_0)$  условный максимум целевой функции за *п* шагов при условии, что к началу 1-го шага система была в состоянии  $s_0$ , т.е.

 $Z_{\text{max}} = Z_1^*(s_0)$ . (9.11)

Далее следует использовать последовательность условных оптимальных управлений и уравнения состояний  $(8.2).$ 

При фиксированном  $S_0$  получаем  $X_1^* = X_1^*(S_0)$ . Далее из уравнений (8.2) находим  $s_1^* = \varphi_1(s_0, X_1^*)$  и подставляем это выражение в последовательность условных оптимальных управлений:

$$
X_2^* = X_2^*(s_1^*) \text{ if } x \text{ is the positive } X_1^* = X_1^*(s_0) \to s_1^* =
$$
  
=  $\varphi_1(s_0, X_1^*) \Rightarrow X_2^* = X_2^*(s_1^*) \to s_2^* = \varphi_2(s_1^*, X_2^*) \Rightarrow X_3^* =$   
=  $X_3^*(s_2^*) \to \dots \to s_{n-1}^* = \varphi_{n-1}(s_{n-2}^*, X_{n-1}^*) \Rightarrow X_n^* = X_n^*(s_{n-1}^*)$ 

где  $s_k$  – состояние системы после k-го шага при условии, что на k-м шаге выбрано оптимальное управление.

Получаем оптимальное решение задачи динамического программирования  $X^* = (X_1^*, X_2^*, \ldots, X_n^*)$ ,

(Стрелка → означает использование уравнений состояния, а стрелка => - последовательности условных оптимальных управлений).

### Вопросы и задания для самоконтроля

- 1. Что называют задачей динамического программирования?
- 2. Запишите целевую функцию и уравнения состояний залачи динамического программирования
- 3. Перечислите особенности модели динамического программирования.
- 4. Сформулируйте принцип оптимальности Беллмана.
- 5. Запишите условный максимум целевой функции, полученный при оптимальном управлении на n- $k+l$  шагах.
- 6. Как обозначается и в чем суть условного оптимального управления на k-м шаге?
- 7. От чего зависит выбор управления на k-м шаге в задаче динамического программирования?
- 8. От чего зависит состояние системы  $s_k$  после k-го шага управления?
- 9. Что называется условной оптимизацией и какие две последовальномти в результате мы получаем?

### Тема 9. Задача о распределении средств между предприятиями.

# 9.1 Постановка задачи оптимального распределения средств между предприятиями.

Одной из самых распространенных операций в экономике является распределение ограниченных ресурсов между различными экономическими объектами. В качестве такого ресурса могут выступать инвестиции, материальные ресурсы, трудовые ресурсы, различные виды оборудования, топливо, время, складские помещения и т.п.

В общем виде эти задачи могут быть описаны следующим образом: имеется некоторое количество ресурсов, которые необходимо распределить между различными объектами их использования по отдельным промежуткам планового периода так, чтобы максимизировать экономический эффект. Критерием эффективности задачи может служить прибыль, товарная продукция, фондоотдача, суммарные затраты, себестоимость, время выполнения данного объема работ и т. п.

Задача распределения ресурсов формулируется следующим образом. Имеется начальное количество ресурсов s0, которое необходимо распределить в течение  $n$  лет между  $m$ предприятиями. Ресурсы  $X_{ki}$  ( $k = 1,...,n$ ;  $i = 1,...,m$ ), выделенные в k-м году i-му предприятию, приносят доход в размере  $f_{ki}(X_{ki})$  и к концу года возвращаются в количестве  $\varphi_{ki}(X_{ki})$ . Требуется распределить ресурсы таким образом, чтобы суммарный доход от т предприятий за п лет был максимальным:

$$
Z = \sum_{i=1}^{m} \sum_{k=1}^{n} f_{ki}(X_{ki}).
$$
 (9.1)

Количество ресурсов в начале k-го года будем характеризовать величиной  $S_{k-1}$  (параметр состояния). Управление на  $k$ -м шаге состоит в выборе переменных  $X_{k1}, X_{k2},..., X_{km}$ , обозначающих ресурсы, выделяемые в kм году *і*-му предприятию.

Уравнение состояния процесса управления имеет вид:

- 
$$
S_k = S_{k-1} - \sum_{i=1}^{m} X_{ki}
$$
 (9.2) *ecли* доход не участвует в

дальнейшем распределении.

$$
- S_k = S_{k-1} - \sum_{i=1}^{m} X_{ki} + \sum_{i=1}^{m} \varphi_{ki}(X_{ki})
$$
 (9.3) *ecли* некоторая

часть дохода участвует в дальнейшем распределении.

Требуется определить *n · m* неотрицательных переменных  $X_{ki}$ , удовлетворяющих условиям (9.2 или 9.3) и максимизирующих (минимизирующих) функцию (9.1).

Вычислительная процедура динамического программирования начинается с введения функции  $Z_k^*(s_{k-1})$ , которая выражает доход, полученный за  $n - k + 1$ лет, начиная с к-го года до конца рассматриваемого периода, при оптимальном распределении средств между т предприятиями, если в  $k$ -м году распределялось  $X_{k-1}$  средств. Функции  $Z_k^*(s_{k-1})$  для  $k = 1, 2, ..., n-1$  удовлетворяют уравнениям Беллмана (8.8), и запишутся в виде

$$
Z_{k}^{*}(s_{k-1}) = \max_{0 \le \sum_{i=1}^{m} X_{ki} \le s_{k-1}} \left\{ \sum_{i=1}^{m} f_{ki}(s_{k-1}, X_{k}) + Z_{k+1}^{*}(s_{k}) \right\}.
$$
 (9.4)

При  $k = n$  согласно (9.8) получаем

$$
Z_n^*(s_{n-1}) = \max_{0 \le \sum_{i=1}^m X_{ni} \le s_{n-1}} \left\{ \sum_{i=1}^m f_{ni}(X_n) \right\} . (10.5)
$$

Лалее необходимо последовательно решить задачи оптимизации (10.5)  $(10.4)$  $\overline{M}$ ЛЛЯ **BCCX ВОЗМОЖНЫХ** 

 $s_k$  ( $k = n-1, n-2, \dots, 1$ ). Таким образом, задача с  $n \cdot m$  переменными сведена к последовательности п задач, каждая из которых содержит теременных. В этой общей постановке задача по-прежнему сложна (из-за многомерности) и упростить ее, рассматривая как  $n \cdot m$ -шаговую задачу, в данном случае нельзя.

#### 9.2 Непрерывная модель распределения ресурсов

Планируется деятельность двух предприятий (т=2) в течение п лет. На начальном сроке планирования имеющиеся средства для инвестирования составляют  $s_0$ . Средства  $x$ , вложенные в предприятие I, приносят к концу года доход  $f_1(x)$ , часть из которого в размере  $\varphi_1(x) < x$  может быть инвестирована в следующий период; аналогично, средства  $x_2$ , вложенные в предприятие II, дают доход  $f_2(x)$  и в размере  $\varphi_2(x) < x$  могут быть инвестированы в следующий период. По истечении года все оставшиеся средства заново перераспределяются между предприятиями I и II и новых средств не поступает. Требуется найти оптимальный способ распределения инвестиций между предприятиями.

Будем рассматривать распределения инвестиций между двумя предприятиями как *п*-шаговый процесс управления, в котором номер шага соответствует номеру года. Состояние системы в текущем периоде  $S<sub>k</sub>$  характеризуется одним параметром состояния  $s_{k-1}(k = 1, 2, ..., n)$  - суммой инвестиций, которые следует перераспределить в начале k-го года. Управление на каждом шаге характеризуется двумя переменными:  $x_{k1}$  и  $x_{k2}$  - количеством средств, выделенных соответственно предприятию I и II. Так как инвестиции перераспределяются ежегодно полностью. **TO**  $x_k$ , =  $s_{k-1} - x_{k1}$ ( $k = 1, 2, ..., n$ ) Для каждого шага задача оптимизации становится одномерной.

Обозначим  $x_k$ , через  $x_{k1}$ , тогда  $x_{k2} = s_{k-1} - x_{k1}$  ( $k = 1, 2, ..., n$ ). Тогда, критерий оптимальности - доход, полученный от двух предприятий в течение  $k$ го года равен  $f_1(x_k) + f_2(s_{k-1} - x_k)$ . А критерий оптимальности за *п* лет -составит:

$$
Z = \sum_{k=1}^{n} [f_1(x_k) + f_2(s_{k-1} - x_k)].
$$
 (9.6)

Уравнение состояния выражает сумму средств оставшихся для инвестирования  $S_k$  после *k*-го шага управления и имеет вид

$$
s_k = \varphi_1(x_k) + \varphi_2(s_{k-1} - x_k). \tag{9.7}
$$

Пусть  $Z_k^*(s_{k-1})$  - условный оптимальный доход, полученный от распределения средств  $s_{k-1}$  между двумя предприятиями за  $n - k + 1$ лет, начиная с *k*-го года до конца рассматриваемого периода. Тогда рекуррентные соотношения Беллмана для этих функций имеют вид:

$$
Z_n^*(s_{n-1}) = \max_{0 \le x_n \le s_{n-1}} \{ f_1(x_n) + f_2(s_{n-1} - x_n) \}; \quad (9.8)
$$
  

$$
Z_k^*(s_{k-1}) = \max_{0 \le x_k \le s_{k-1}} \{ f_1(x_k) + f_2(s_{k-1} - x_k) + Z_{k+1}^*(s_k) \},
$$

где  $s_k$  - определяется из уравнения состояния (9.7). Рассмотрим пример.

Компания планирует инвестировать 100 млн. руб.  $(s_0)$ между своими предприятиями в различных регионах в течении 4 лет. Средства  $x$ , вложенные в первое предприятие, приносят к концу года доход  $f_1(x) = 0, 6x$ , часть из которого в размере  $\varphi_1(x) = 0.5x$  может быть инвестирована в следующий период; аналогично, средства  $x_2$ , вложенные во второе предприятие, дают доход  $f_2(x) = 0.8x$  и в размере  $\varphi_2(x) = 0,3x$  могут быть инвестированы в следующий период. Требуется найти оптимальный способ распределения инвестиций между двумя предприятиями.

Если  $x_k$  и  $s_{k-1} - x_k$  - средства, выделенные соответственно первому и второму предприятиям в  $k$ -м году, то показатель эффективности этого шага равен:

$$
Z_k = 0.6x_k + 0.8(s_{k-1} - x_k) = -0.2x_k + 0.8s_{k-1},
$$

а уравнение состояния (10.7) принимает вид

 $s_k = 0.5x_k + 0.3(s_{k-1} - x_k) = 0.2x_k + 0.3s_{k-1}$ .

Тогда рекуррентные соотношения Беллмана (10.8) запишутся следующим образом:

$$
Z_4^*(s_3) = \max_{0 \le x_4 \le s_3} \{-0, 2x_4 + 0, 8s_3\};
$$
  

$$
Z_k^*(s_{k-1}) = \max_{0 \le x_k \le s_{k-1}} \{-0, 2x_k + 0, 8s_{k-1}) + Z_{k+1}^*(0, 2x_k + 0, 3s_{k-1})\}.
$$

Проведем условную оптимизацию задачи динамического программирования. Начинаем с последнего 4-го шага. Условный оптимальный доход равен:

$$
Z_4^*(s_3) = \max_{0 \le x_4 \le s_3} \{-0.2x_4 + 0.8s_3\} = 0.8s_3.
$$

Так как критерий оптимальности  $Z_{A}^{*}(s_3)$  является линейной функцией относительно  $x_2$  и эта переменная является отрицательной, то он достигает максимума в начале интервала  $0 \le x_4 \le s_3$ , т.е. при  $x_4^* = 0$ .

ThepecO*µ*W K Thequarky of 3-My entry:  
\n
$$
Z_3^*(s_2) = \max_{0 \le x_3 \le s_2} \{-0, 2x_3 + 0, 8s_2 + Z_4^*(0, 2x_3 + 0, 3s_2)\} = \max_{0 \le x_3 \le s_2} \{-0, 2x_3 + 0, 8s_2 + 0, 8(0, 2x_3 + 0, 3s_2)\} = \max_{0 \le x_3 \le s_2} \{-0, 04x_3 + 1, 04s_2\} = 1, 04s_2
$$

Так же как и на предыдущем шаге процесса управления, коэффициент при  $x_3$  отрицателен, поэтому максимум в этой линейной относительно  $x_3$  функции достигается в начале интервала  $0 \le x_3 \le s_2$ , т.е.  $x_3^* = 0$ .

ThepecO*QHM* κο второму unary:  
\n
$$
Z_2^*(s_1) = \max_{0 \le x_2 \le s_1} \left\{ -0, 2x_2 + 0, 8s_1 + Z_3^*(0, 2x_2 + 0, 3s_1) \right\} = \max_{0 \le x_2 \le s_1} \left\{ -0, 2x_2 + 0, 8s_1 + 1, 04(0, 2x_2 + 0, 3s_1) \right\} = \max_{0 \le x_2 \le s_1} \left\{ -0, 008x_2 + 1, 12s_1 \right\} = 1, 12s_1.
$$

Так как критерий оптимальности  $Z_2^*(s_1)$ является линейной функцией относительно  $x_2$  и эта переменная входит в выражение со знаком плюс, то он достигает максимума в конце интервала  $0 \le x_2 \le s_1$ , т.е.  $x_2^* = s_1$ .

Так как  $x_1$  входит в выражение со знаком плюс, то он достигает максимума в конце интервала  $0 \le x_1 \le s_0$ , т.е.  $x_1^* = s_0$ .

В результате условной оптимизации получаются две послеловательности:

-  $Z_4^*(s_3) = 0.8s_3$ ,  $Z_3^*(s_2) = 1.04s_2$ ,  $Z_2^*(s_1) = 1.12s_1$ ,

 $Z_1^*(s_0) = 1,16s_0$  - условные максимумы целевой функции на последнем, на двух последних, трех последних и четырех шагах. (10.9)

 $x_1^* = 0$ ,  $x_2^* = 0$ ,  $x_3^* = s_1$ ,  $x_1^* = s_0$  - условные оптимальные управления на 4,3,2,1 -м шагах.  $(10.10)$ 

Используя последовательности, (10.9) и (10.10), можно найти решение многошаговой задачи динамического программирования. Перейдем к безусловной оптимизации.

kak  $x_1^* = s_0 = 100$ МЛН. Так  $py6$ .; тогда  $Z_{\text{max}} = 1,16 \cdot 100 = 116 \text{ mJH}$ . руб. Зная  $x_1^* = 100 \text{ mJH}$ . руб., находим  $s_1^* = 0.2 \cdot 100 + 0.3 \cdot 100 = 50$  млн. руб. Используя  $x_1^* = s_1^* = 50$  млн. руб., получаем  $s_2^* = 0.2 \cdot 50 + 0.3 \cdot 50 = 25$ млн. руб. Аналогично если  $x_3^* = 0$  млн. руб.,  $s_2 = 25$  млн. руб., то  $s_3^* = 0.2 \cdot 0 + 0.3 \cdot 25 = 7.5$  млн. руб.. Наконец, так как  $x_4^* = 0$ , то  $s_4^* = 0.2 \cdot 0 + 0.3 \cdot 7.5 = 2.25$  млн. руб.

В результате решения задачи методом динамического программирования, средства по годам оптимальным образом распределяются следующим образом (табл. 9.1)

Таблина 9.1

Оптимальное распределение средств между предприятиями, млн. руб.

| Предприятие I, млн. руб.  |  |  |  |
|---------------------------|--|--|--|
| Предприятие II, млн. руб. |  |  |  |
| Јоход, млн. руб.          |  |  |  |

При таком распределении средств (100млн. руб.) за четыре года будет получен доход, равный  $Z_{\text{max}} = 116$  млн. руб.

9.3 Дискретная динамическая модель оптимального

распределения средств между предприятиями Задачи динамического программирования, где критерий эффективности и параметры управления заданы в виде непрерывных функций, не являются типичными в практике распределения ресурсов. Большинство практических задач носит дискретный характер.

При дискретном вложении ресурсов необходимо задать шаг  $\Delta x$  в изменении переменных управления, который определяется исходя из требуемой точности вычислений. В общем случае эта задача сложна, требует интерполирования по таблицам  $Z^*(s)$  на предыдущих шагах вычисления. Иногда предварительный анализ уравнения состояния позволяет выбрать подходящий шаг  $\Delta x$ , а также установить предельные значения  $s$ , для которых на каждом шаге нужно выполнить табулирование.

Задачи оптимального распределения средств между предприятиями формулируется следующим образом. Имеется некоторая сумма средств S<sub>0</sub>, которую необходимо распределить между *n* предприятиями  $\Pi_1, \Pi_2, ..., \Pi_n$ . Средства выделяются в размерах, кратных заданному числу. Вложенные в предприятие  $\Pi_k$  средства в размере  $x_k$  приносят доход  $f_k(x)$  не зависящий от суммы средств вложенных в другие предприятия. Определить, какое количество средств надо выделить каждому предприятию, чтобы суммарный доход от всех предприятий был максимальным.

Математическая модель данной задачи имеет вид:  $Z(x_1,...,x_k,...,x_n) = f_1(x_1) + ... + f_k(x_k) + ... + f_n(x_n) \rightarrow \text{max},$ при условиях

 $x_1 + ... + x_k + ... + x_n = s_0$ 

где  $x_k$  - натуральное число  $k = 1, 2, ..., n$ .

Сформулированную задачу можно решить с помощью метода динамического программирования. Для этого введем искусственно дискретное время. Будем условно считать, что в первый период выделяем средства предприятию  $\Pi_1$ , затем  $\Pi_2, ..., \Pi_n$ . Тогда под  $k$ -м шагом будем понимать выделение средств  $k$ -му предприятию  $\Pi_k$ . Процесс

распределения средств между предприятиями состоит из п шагов. Под состоянием  $S_L$  будем понимать остаток денежных средств по завершению  $k$ -го шага или их наличие к началу  $k+1$ -го шага. Под управлением на  $k$ -м шаге будем понимать количество средств  $x_k$ , выделяемых на  $k$ -м шаге (т.е. предприятию  $\Pi_k$ ). Уравнения состояний для нашей задачи имеют вид

 $s_k - s_{k-1} - x_k$ ,  $k = 1, 2, ..., n$ . (9.11)

Целевая функция рассматривается как сумма доходностей предприятий на каждом шаге процесса управления

$$
Z = \sum_{k=1}^n f_k(x_k).
$$

Начальное и конечное состояния жестко закреплены, а именно:

 $s_0 = x_0$ ,  $s_n = 0$ .

Таким образом, мы получили задачу динамического программирования, решить которую означает найти оптимальный набор управлений на каждом шаге, т.е. такой набор управлений  $x_1, x_2, ..., x_n$ , при котором  $Z = \max$ .

К сформулированной задаче можно применить метод динамического программирования. Уравнения Беллмана (9.4), (9.5) примут вид:

$$
Z_n^*(s_{n-1}) = \max_{0 \le x_n \le s_{n-1}} f_n(x_n) = f_n(s_{n-1}), (9.12)
$$
  

$$
Z_k^*(s_{k-1}) = \max_{0 \le x_k \le s_{k-1}} [f_k(x_k) + Z_{k+1}^*(s_{k-1} - x_k)], (9.13)
$$
  

$$
k = 1, 2, ..., n - 1.
$$

В рекуррентном соотношении (9.13) учтено уравнение состояния (9.11), из которого также вытекает ограничепараметры управления  $x_k$ :  $0 \le x_k \le s_{k-1}$ , на ние  $k = 1, 2, ..., n-1$ , а также  $0 \le x_k \le s_0$ .

Пример. Производственное объединение планирует инвестиции в четыре входящих в него предприятия в размере 25 млн. руб. на текущий год. По каждому предприятию известен возможный прирост выпуска продукции (в денежном выражении)  $f_k(x_k)$  ( $k = 1, 2, 3, 4$ ) в зависимости от выделенной суммы  $x_k$  (табл. 9.2). Для упрощения вычислений выделяемые инвестиции кратны 5 млн. руб. При этом предполагаем, что прирост продукции на предприятии не зависит от суммы средств, вложенных в другие предприятия, а общий прирост выпуска в производственном объединении равен сумме приростов, полученных на каждом предприятии объелинения.

Требуется найти оптимальное решение распределения инвестиций между предприятиями, чтобы общий прирост выпуска продукции был максимальным.

Математическая формулировка задачи динамического программирования имеет вид.

Найти  $x_k$  - количество средств выделяемых  $k$ -му предприятию  $k = 1,2,3,4$ . Позволяющее максимизировать суммарный прирост продукции  $Z = \sum_{k=1}^{4} f_k(x_k) \rightarrow \max$ , при

условиях 
$$
\sum_{k=1}^{4} x_k = 25, x_k \ge 0.
$$

Таблица 9.2

Функции прироста выпуска продукции предприятий,

 $M<sub>TH</sub>$  nv $\overline{6}$ 

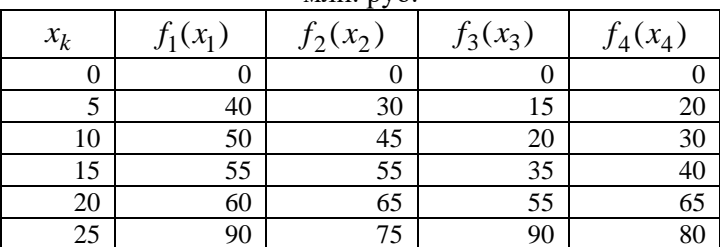

Схема решения задачи методом динамического программирования имеет следующий вид: процесс решения распределения инвестиций  $s_0 = 25$  млн. руб. можно рассматривать как 4-х шаговый процесс управления, где номер шага соответствует номеру предприятия. Конечное состояние процесса распределения  $s_4 = 0$ , так как все средства должны быть вложены в производство.

Уравнение состояний имеет вид:

 $s_k - s_{k-1} - x_k$ ,  $k = 1,2,3,4$ . Уравнения Беллмана имеют вид:  $Z_4^*(s_3) = \max_{0 \le x_4 \le s_2} f_4(x_4),$  $Z_3^*(s_2) = \max_{0 \le x_2 \le s_3} [f_3(x_3) + Z_4^*(s_3)],$  $Z_2^*(s_1) = \max_{0 \le x_2 \le s_1} [f_2(x_2) + Z_3^*(s_2)],$  $Z_1^*(s_0) = \max_{0 \le x_i \le s_0} [f_1(x_1) + Z_2^*(s_1)].$ 

Решение задачи начинаем с последнего 4-го шага.

Все средства, оставшиеся к началу 4-го шага, необходимо вложить в четвертое предприятие, так как, согласно таблице 9.2, функция прироста выпуска продукции  $f_4(x_4)$ монотонно возрастает. При этом, для возможных значений состояния системы  $s_3 = 0$ ; 5; 10; 15; 20; 25 получим

 $Z_4^*(s_3) = f_4(s_3), x_4^*(s_3) = s_3.$ 

На третьем шаге делаем предположение, что состояния системы к третьему шагу может принимать значения  $s_2 = 0;5;10;15;20;25$  ( $s_2 = 0$ ), если все средства инвестированы в 1 и 2 предприятия). В зависимости от этого выбираем  $0 \le x_3 \le s_2$  и сравниваем для разных  $x_3$  при фиксированных значениях  $s_2$  значения суммы  $f_3(x_3) + Z_4^*(s_3)$  (столбец 4 таблицы 9.3).

Для каждого  $s_2$  максимальное из этих значений есть  $Z_{3}^{*}(s_{2})$  - условный оптимум (прирост выпуска продукции), полученный при оптимальном распределении средств имеющихся к началу третьего шага  $s_2$  между 3-м и 4-м предприятиями. Полученные значения для  $k=3$  приведены в таблице 9.3 в столбцах 5 и 6 соответственно.

Условная оптимизация на втором шаге  $(k = 2)$  для всех возможных состояний S1 значения условного оптимума  $Z_2^*(s_1)$  и условного оптимального решения  $x_2^*(s_1)$  находятся в столбцах 8,9 таблицы 9.3. При этом первые слагаемые в столбце 7 значения  $f_2(x_2)$  взяты в соответствии с функцией прироста выпуска продукции предприятий (табл. 9.2), вторые слагаемые взяты из столбца 5 при условии  $s_2 = s_1 - x_2$ .

Условная оптимизация при шаге  $(k = 1)$  представлена в столбцах 10,11,12 таблицы 9.3.

Например, если  $x_1 = 0$ , то  $s_1 = 25$ ; прирост выпуска продукции от четырех предприятий при условии, что  $s_1 = 25$  млн. руб. распределены оптимально между оставшимися тремя предприятиями равна  $f_1(0) + Z_2^*(25) = 0 + 95$  $= 95$  млн. руб.

Если  $x_1 = 5$ , то  $s_1 = 20$ . Прирост выпуска продукции от четырех предприятий при условии, что  $s_1 = 20$  млн. руб. распределены оптимально между оставшимися тремя предприятиями составит  $f_1(5) + Z_2^*(20) = 40 + 80 = 120$  млн. руб.

Aналогично при  $x_1 = 10$ ,  $s_1 = 15$  и  $f_1(10) + Z_2^*(15) =$  $50+65 = 115$  млн. руб.;

при  $x_1 = 15$ ,  $s_1 = 10$  и  $f_1(15) + Z_2^*(10) = 55 + 50 = 105$ млн. руб.;

при  $x_1 = 20$ ,  $s_1 = 5$  и  $f_1(20) + Z_2^*(5) = 60 + 30 = 90$  млн.  $py6$ .;

при  $x_1 = 25$ ,  $s_1 = 0$  и  $f_1(25) + Z_2^*(0) = 90 + 0 = 90$  млн. руб.

Таблица 9.3

Условная оптимизация задачи динамического программирования

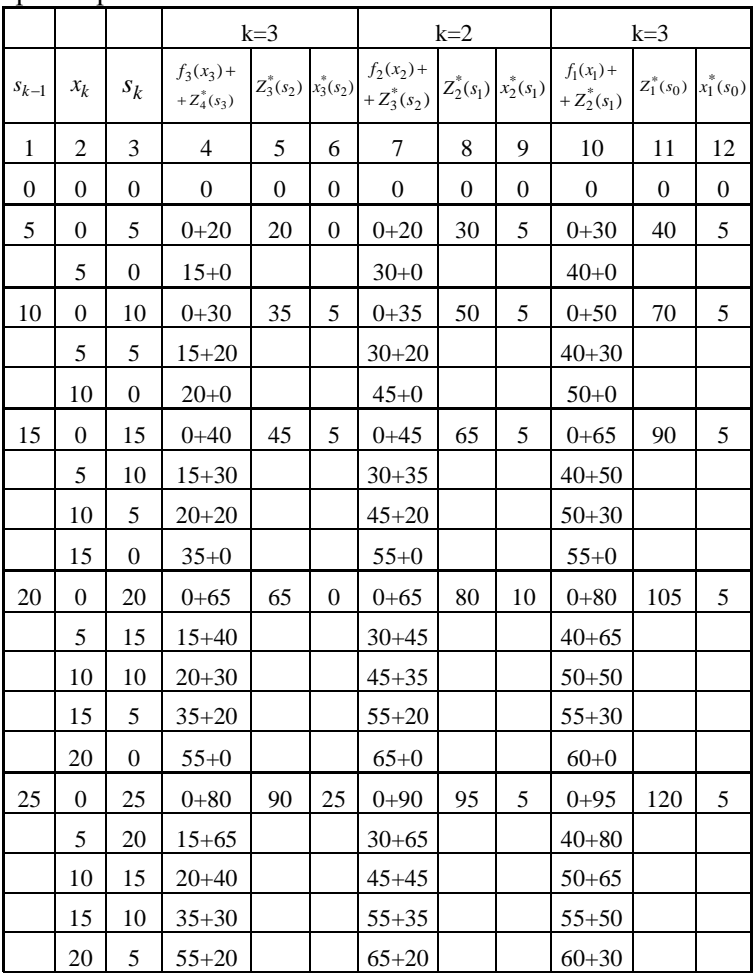

получим  $Z_1^*(25) = 120 = Z_{\text{max}}$ , при  $x_1^* = x_1^*(25) = 5$  млн. руб.

Вычисляя, получим  $s_1^* = 25 - 5 = 20$  млн. руб., а по таблице в столбце 9 находим  $x_2^* = x_2^*(20) = 10$  млн. руб. Далее находим  $s_2^* = 20 - 10 = 10$  млн. руб., а в столбце 6  $x_3^* = x_3^*(10) = 5$  млн. руб. И на последнем шаге  $s_3^* = 10 - 5 = 5$  млн. руб. и  $x_4^* = x_4^*(5) = 5$  млн. руб.

Таким образом, оптимальным является распределение инвестиций - на первое предприятие 5 млн. руб., на второе 10 млн. руб., на третье 5 млн. руб. и на четвертое 5 млн. руб. Максимальный общий прирост продукции в производственном объединении составит при этом 120 млн. руб.

### Вопросы и задания для самоконтроля

- 1. Сформулируйте задачу о распределении средств между предприятиями.
- 2. Запишите математическую модель задачи о распределении средств в общем виде.
- 3. Какой вид имеет уравнение состояния процесса управления в задаче о распределении средств между предприятиями?
- 4. Чем отличается непрерывная модель задачи о распределении средств от дискретной?
- 5. Компания планирует инвестировать 20 млн. руб. между двумя предприятиями в течении 3 лет. Средства  $x$ , вложенные в первое предприятие, приносят к концу года доход  $f_1(x) = 0.6x$ , часть из которого в размере  $\varphi_1(x) = 0,3x$  может быть инвестирована в следующий период; средства  $x_2$ , вложенные во второе предприятие, дают доход  $f_2(x) = 0.4x$  и в размере  $\varphi_2(x) = 0.8x$ могут быть инвестированы в следующий период. Найти оптимальный способ распределения инвестиций между двумя предприятиями.
- 6. Планируется работа двух промышленных предприятий на три года. Инвестиции х, вложенные в 1 предприятие в начале года дают за год доход  $f_1(x) = 4x$  и остаток  $\varphi_1(x) = 0, 6x$ . Аналогично, количество средств у, вложенное во второе предприятие, дает за один год доход  $f_2(x) = 3x$ и остаток  $\varphi_2(x) = 0.8x$ . Как распределить инвестиции  $Z = 200$  млн. руб. между предприятиями на каждый год планируемого периода, так чтобы получить максимальный суммарный доход за весь период. Как изменится решение задачи если доходность первого предприятия увеличится на 10%?
- 7. Определите оптимальный план распределения средств между тремя предприятиями, если известна их прибыль в год при отсутствии вложений и при инвестировании 10, 20 или 30 млн. Определите, при какой схеме инвестирования будет максимальный прирост прибыли.

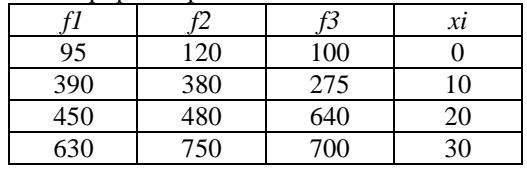

## Тема 10. Основные понятия сетевого планирования

10.1 Сущность, элементы и правила построения сетевых моделей.

При управлении работами по созданию новой техники, техническому перевооружению и строительству предприятий, организации и проведению крупных общественных мероприятий, при разработке целевых программ широкое применение получили сетевые методы планирования. Идея сетевых методов основана на графическом изображении комплекса работ, на выполнении элементарных арифметических операций по расчету параметров и на анализе результатов с целью разработки обоснованного варианта плана. Методы сетевого планирования дают возможность: заранее определить все действия, которые необходимо предпринять для

достижения желаемого результата в будущем; предсказать вероятное время выполнения работ; улучшить план в случае, если предсказанное время выполнения работ неприемлемо; проверить ход выполнения работ по плану до того, как план приведен в действие; использовать информацию о ходе работ для своевременного планирования затрат времени и ресурсов.

Впервые методы сетевого планирования были разработаны и применены в США в конце 50-х годов XX века в строительстве - метод CPM (от англ. Critical Path Method метод критического пути) и при разработке ракетной системы «Поларис» - метод PERT (от англ. Program Evaluation and Revien Technique - метод оценки и обзора программы). В России работы по сетевому планированию начались в 60-х голах XX века.

Математической основой методов сетевого планирования и управления является отражение производственного процесса в виде так называемого сетевого графика (его еще называют сетевой диаграммой или просто сетью), а также определенная совокупность расчетных методов.

Сетевая модель представляет собой план выполнения некоторого комплекса взаимосвязанных работ (операций), заданного в форме сети, графическое изображение которой называют сетевым графиком.

Главными элементами сетевой молели являются события и работы. События обозначаются кружками, работы стрелками.

Событием называется результат, получаемый после выполнения работы или работ, стрелки которых сходятся к данному кружку. Событие не является процессом, поэтому не имеет продолжительности во времени. Всем событиям присваивается цифровой шифр, который проставляется внутри кружка.

Начальное событие - определяет начало данной работы и является конечным для предшествующей работы.

Конечное событие - определяет окончание данной работы и является начальным для последующей работы.

Исходное событие - это событие, которое не имеет предшествующих работ в рамках рассматриваемого сетевого графика. Исходному событию присваивается шифр - 1.

Завершающее событие - это событие, которое не имеет последующих работ в рамках рассматриваемого сетевого графика.

Сложное событие - событие, в которое входит, или из которого выходят две и более работ.

Работа - это реальный процесс или действие, которое нужно выполнить, чтобы перейти от начального события к конечному. Работы могут выражаться в различных единицах времени: часах, днях, неделях, месяцах. Они могут иметь и количественные показатели: трудоемкость, стоимость, материальные ресурсы и др. Оценки времени и количественных показателей проставляются над стрелками.

Работы обозначаются цифрами их начальных и конечных событий. В общем виде начальное событие обозначается буквой *і*, конечное – буквой *і*, а работа – двумя буквами  $i, j.$ 

Работа на сетевом графике может иметь три значения:

1) действительная работа, т.е. процесс, требующий затрат времени, труда, материальных и других ресурсов;

2) ожидание – работа, не требующая затрат труда и ресурсов, но требующая затрат времени;

3) фиктивная работа (или зависимость работ) показывающая, что начало одной работы зависит от окончания другой (других); фиктивные работы не требуют ни затрат времени, ни труда, ни ресурсов.

Действительные работы и ожидания на сетевом графике изображаются сплошными стрелками, а фиктивные -**ПУНКТИРНЫМИ.** 

Последовательность работ образует путь. Пути могут быть полными и неполными (частичными). Полный путь это непрерывная последовательность работ от исходного события до завершающего.

При построении сетевых графиков необходимо соблюдать ряд правил:

1) правила кодирования: все события имеют самостоятельные номера: кодируются события числами натурального ряда; номер последующему событию присваивается после присвоения номеров предшествующим ему событиям; стрелка всегда должна быть направлена от события с меньшим номером к событию с большим номером:

2) на сетевом графике не должно быть тупиков, т.е. событий, из которых не выходит ни одна работа (кроме завершающего события);

3) сеть не должна иметь событий, в которые не входит ни одна работа (кроме исходного события);

4) на сетевом графике не допускаются работы, с одинаковыми шифрами;

5) правильно должны быть изображены дифференцированно-зависимые, работы (работы называются дифференциально-зависимыми, когда для выполнения одной из работ необходимо получить результаты двух и более работ, а для другой работы достаточно иметь результат только одной из них). Для правильного изображения таких работ в сеть вволятся дополнительное событие и фиктивная работа (см. рис.  $10.1$ ).

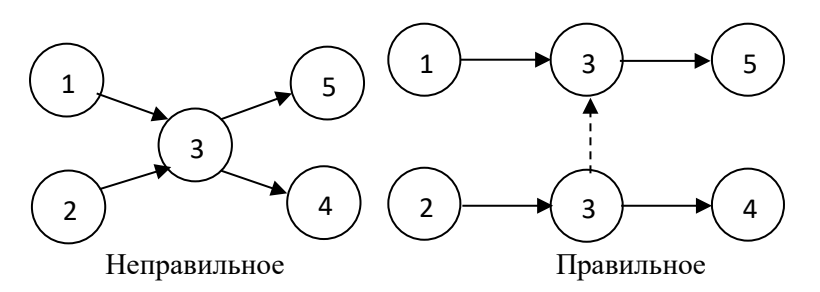

# Рис.10.1. Изображение дифференцированно-зависимых работ на сетевом графике

Основными задачами сетевого планирования являют $c\mathfrak{g}$ 

- построение сетевого графика и расчет его временных характеристик (СРМ);

- расчет вероятностных показателей сетевой модели  $(PERT)$ ;

- оптимизация стоимости выполнения проекта.

При планировании и управлении большими и сложными системами разработка сетевого графика производится следующим образом: составляется иерархическая структура системы; для каждого элемента структуры своя отдельная сеть: элементы сети нижнего уровня "сшиваются" в элемент сети высшего уровня до тех пор, пока не будет получена общая сеть всей системы работ. «Сшивание» сети начинается с завершающего события, постепенно приближаясь к исходному.

# 10.2 Методы сетевого планирования. Метод критического пути (СРМ)

К основным параметрам сетевых моделей относятся: оценки времени работ, продолжительность путей, критический путь, резервы времени некритических путей, сроки свершения событий, резервы времени событий, сроки начала и окончания работ, резервы времени работ, коэффициенты своболы и напряжения работ и др.

Как отмечалось выше, каждая работа (действительное и ожидание) требует затрат времени, т.е. имеет продолжительность. Эта продолжительность может быть определенной или неопределенной. В первом случае оценка времени называется детерминированной, во втором - вероятностной или ожидаемой. Для расчета вероятностной (ожидаемой) продолжительности работ могут применяться различные методы. Один из них основывается на трех оценках времени: оптимистической  $(T_0)$ , пессимистической  $(T_n)$  и наиболее вероятной  $(T_{\mu e})$ . Оптимистическая оценка времени – это продолжительность выполнения работы в наиболее благоприятных условиях; пессимистическая оценка времени - это

время, необходимое для выполнения работы в неблагоприятных условиях; наиболее вероятная оценка времени - это возможное время выполнения работы в нормальных условиях. При этом методе ожидаемое время выполнения работ  $(T_{\alpha w})$  определяется по одной из следующих формул:

$$
T_{o\!} = \frac{T_o + 4T_{\text{H6}} + T_n}{6} \qquad \text{with} \qquad T_{o\!} = \frac{2T_o + 3T_n}{5}
$$

При этом погрешность характеризуется дисперсией, определяемой соответственно по формулам:

$$
\sigma = \frac{(T_o - T_n)^2}{6} \text{ H } \sigma = \frac{(T_o - T_n)^2}{5}.
$$

В тех случаях, когда затруднено или невозможно установить три или две оценки времени,  $T_{\alpha\mu}$  можно определить методом экспертных оценок. При этом методе группа квалифицированных экспертов-специалистов независимо друг от друга определяет наиболее реальное, по их мнению, время выполнения работ. Расчет окончательной ожидаемой оценки времени производится по формуле

$$
T_{\rm O2FC} = \frac{\sum T_i \cdot N_i}{M \cdot N},
$$

где  $M$  – число экспертов;  $T_i$  – оценка времени  $i$  - экспертом;  $N_i$  – число исполнителей, принимаемое  $i$  – м экспертом при определении оценки времени  $T_i$ ;  $N-$  проектируемое число исполнителей.

Указанные способы расчета ожидаемой оценки работ применимы и для определения стоимостных оценок и потребностей ресурсов.

Существуют различные методы сетевого планирования.

Модели, в которых взаимная последовательность и продолжительности работ заданы однозначно, называются детерминированными сетевыми моделями. К наиболее популярным детерминированным моделям относятся метод построения диаграмм Ганта и метод критического пути (CPM).

Если продолжительности каких-то работ заданы с определенной вероятностью или последовательность работ может меняться при некоторых условиях (погодных, выполнения поставок или результатов научных экспериментов), используются вероятностные модели, которые делятся на два типа:

− не альтернативные, когда последовательность выполнения работ не меняется, а продолжительность всех или некоторых работ носят вероятностный характер;

− альтернативные, когда вероятностный характер носят продолжительности всех или некоторых работ и связи между работами.

К наиболее распространенным методам вероятностного сетевого планирования относятся: метод оценки и анализа программ (PERT); метод имитационного моделирования или метод Монте-Карло; метод графической оценки и анализа программ (GERT).

Метод критического пути (CPM) является одним из наиболее часто применяемых и наиболее эффективных методов управления проектами.

Рассмотрим его на примере конкретного сетевого графика, состоящего из 9 событий и 15 работ (рис. 10.1). Работа выражается временем в днях.

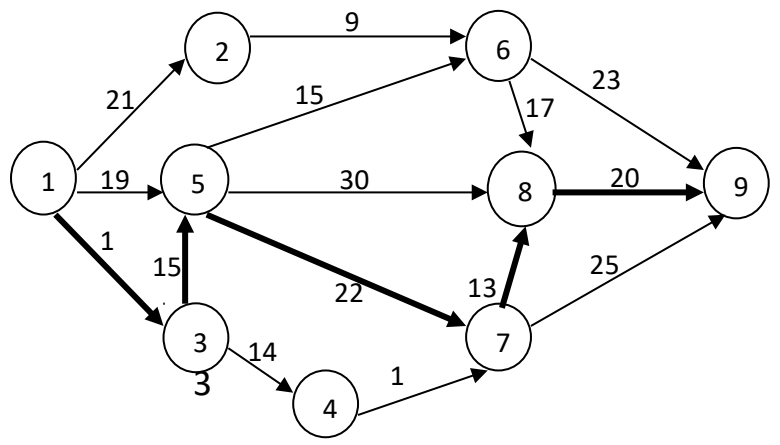

Рис. 10.1. Пример сетевого графика

Продолжительность пути – это сумма продолжительности всех работ, образующих этот путь. Путь обозначается буквой *L* с шифрами его событий, тогда продолжительность путей сетевого графика *t*(*L*), изображенного на рис. 10.1 равна (в днях):

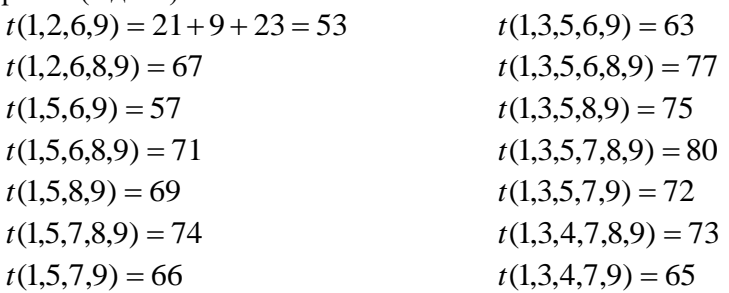

Путь, имеющий наибольшую продолжительность, называется критическим. Критический путь – один из основополагающих параметров сетевого графика. На рис. 10.1 критический путь имеет продолжительность равную 80 дням. Все остальные пути называются некритическими.

Увеличение критического пути приводит к удлинению срока выполнения всего комплекса работ, для которого построен сетевой график. В отличие от критического, увеличе-

ния некритических путей не всегда сопровождается удлинением всего комплекса работ. Все некритические пути имеют резервы времени, которые показывают, на сколько времени может быть увеличена продолжительность того или иного пути без нарушения сроков завершения всего комплекса работ. Резервы времени путей  $(P(L))$  определяются путем вычитания из продолжительности критического пути  $(t_{kn})$ продолжительности данного некритического пути  $(t(L))$ , T.e.

$$
P(L) = t_{\kappa p} - t(L)).
$$

Так, например, для пути  $t(1,2,6,9)$  резерв времени ра- $P(1,2,6,9) = 80 - 53 = 27$  дней, для пути  $P(1,3,5,7,9) =$ вен  $= 80 - 72 = 8$  дней и т. д.

К параметрам событий относятся сроки их наиболее раннего  $(t_n(i))$  и наиболее позднего  $(t_n(i))$  свершения, а также резервы времени  $(P(i))$ , которые рассчитываются по формулам:

 $t_n(i) = t(Lk, i)$  max;  $t_n(i) = t_{kn} - t(Li, c)$  max;  $P(i) = t_n(i) - t_n(i)$  или  $P(i) = t_{kn} - t(Lk, i, c)$  max,

где  $t(Lk, i)$  max - продолжительность максимального пути от исходного события  $(k)$  до данного события  $(i)$ ;

 $t(Li, c)$  max - продолжительность максимального пути от данного события (*i*) до завершающего события (*c*);

 $t(Lk, i, c)$  max - продолжительность максимального полного пути, проходящего через данное событие

В качестве примера определим резерв времени события 6:

 $P(6) = t_n(6) - t_n(6) = [(t_{kn} - t(L6, 9) \text{max}) - t(L1, 6) \text{max}]$  $=[(80-(L17+20))-t(10+15+15)]=3$  дня. Альтернативным способом:

 $P(6) = t_{kp} - t(L1, 6, 9)$  max = 80 - (10 + 15 + 15 + 17 + 20) = 3 дня.

События критического пути резервов времени не имеют. Для таких событий строки раннего и позднего свершения равны.

Резерв времени события показывает, на какое время можно задержать свершение данного события, не вызывая при этом увеличения общего срока выполнения комплекса работ.

К параметрам работ относятся сроки раннего и позднего начала  $(t_{n,\mu}(i,j), t_{n,\mu}(i,j))$  и окончания  $(t_{n,\sigma}(i,j),$ 

 $t_{n,q}(i, j)$ ) работ, резервы времени работ  $(P(i, j))$ , коэффициенты свободы  $(K_c(i, j))$  и напряжения  $(K_u(i, j))$  работ.

Срок раннего начала работы  $(t_{n,\mu}(i,j))$  - самый ранний из возможных сроков начала работы, с учетом времени выполнения всех предшествующих работ. Он равен сроку раннего свершения начального для этой работы события  $(t_n(i))$ , r.e.

 $t_{p,\mu}(i,j) = t_p(i)$ .

Срок раннего окончания  $(t_{n,o}(i, j))$  работы (самый ранний из возможных сроков окончания работы) равен сумме срока раннего свершения начального для этой работы события  $(t_p(i))$  и продолжительности данной работы  $(t(i, j))$ :

 $t_{p,0}(i, j) = t_p(i) + t(i, j).$ 

Срок позднего окончания работы  $(t_{n}^{\varepsilon}(i, j))$  совпадает со сроком позднего свершения конечного для этой работы события  $(t_n(j))$ :

 $t_{n}$   $(i, j) = t_n(j)$ .

Срок позднего начала работы  $(t_{n,\mu}(i, j))$  характеризует самый позлний лопустимый срок начала работы, при котором продолжительность всего комплекса работ не меняется и совпадает со сроком позднего свершения конечного для данной работы события и продолжительности этой работы:

$$
t_{n,\mu}(i,j) = t_n(j) - t(i,j).
$$

Различают полный  $(P_n(i, j))$ , частные  $(P'(i, j))$ ,  $P''(i, j)$ ) и свободный  $(P_c(i, j))$  резервы работ.

Полный резерв работы это резерв времени работы, при условии, что все предшествующие работы завершатся к самому раннему возможному сроку, а все последующие работы будет выполняться в кратчайший возможный срок. Полный резерв времени работы  $(P_n(i, j))$  можно определить по формулам:

$$
P_n(i, j) = t_{n.n.}(i, j) - t_{p.n.}(i, j);
$$
  
\n
$$
P_n(i, j) = t_{n.o.}(i, j) - t_{p.o.}(i, j);
$$
  
\n
$$
P_n(i, j) = t_{k p} - t(Lk, i, j, c) \max.
$$

Определим, например, полный резерв времени для работы (5,6) используя все три формулы:

$$
P_n(5,6) = t_{n.n.}(5,6) - t_{p.n.}(5,6) = t_n(6) - t(5,6) - t_p(5) =
$$
  
= ((80 - (17 + 20)) - 15) - (10 + 15) = 28 - 25 = 3 \text{ \t{atr}};  

$$
P_n(5,6) = t_{n.o.}(5,6) - t_{p.o.}(5,6) = t_n(6) - t_p(5) + t(5,6) =
$$
  
= ((80 - (17 + 20)) - ((10 + 15) + 15) = 43 - 40 = 3 \text{ \t{atr}};  

$$
P_n(5,6) = t_{kp} - t(L1,5,6,9) \text{ max} = 80 - 77 = 3 \text{ \t{atr}}.
$$

Частные резервы времени имеют работы, у которых начальное или конечное событие является общим. Частные резервы бывают двух видов: первого вида  $(P'(i, j))$  и второго вида  $(P''(i, i))$ .

Частный резерв первого вида представляет собой часть полного резерва времени работы, которую можно использовать на увеличение продолжительности данной работы, не вызывая при этом сокращения резервов времени ни у одной из предшествующих работ. Частный резерв первого вида рассчитывается по формуле:

 $P'(i, j) = P_n(i, j) - P(i)$ .

Так, частный резерв времени первого вида для работы (6,7) равен

 $P'(6.7) = P_n(6.7) - P(6) = 17 - 3 = 14$  дней.

Частный резерв времени второго вида представляет собой часть полного резерва времени работы, которую можно использовать на увеличение продолжительности данной работы, не вызывая при этом сокращения резервов времени ни у одной из последующих работ. Частный резерв второго вида рассчитывается по формуле:

 $P''(i, j) = P_n(i, j) - P(j)$ .

Так, частный резерв времени второго вида для работы (6,7) равен

$$
P''(6,7) = P_n(6,7) - P(7) = 17 - 0 = 17
$$

Отдельные работы сетевого графика могут иметь так называемый свободный резерв времени, который в отличие от частных резервов времени может быть использован только для той работы, которая его имеет. Этот резерв не может быть использован ни для одной из предшествующих ей и следующих за ней работ. Свободный резерв времени работы  $(P_c(i, j))$  определяется вычитанием из полного резерва времени резервов времени начального и конечного для данной работы событий:

 $P_c(i, j) = P_n(i, j) - P(i) - P(j)$ .

Свободный резерв времени для работы (6,7), например, равен

 $P_c(6,9) = P_n(6,9) - P(6) - P(9) = 17 - 3 - 0 = 14$  дней.

Свободный резерв времени работы может иметь отрицательное значение, которое показывает, сколько времени не будет хватать для выполнения работы к сроку раннего свершения ее конечного события, если работа будет начата с момента позднего свершения ее начального события.

Свободный резерв времени выражается и относительной величиной, называемой коэффициентом своболы. Он показывает, во сколько раз можно увеличить длительность работы  $t(i, j)$ , не оказывая влияние на сроки выполнения всех предшествующих и последующих работ на сетевом графе. Коэффициент свободы для работы  $(K_c(i, j))$ определяется по формуле:

$$
K_c(i, j) = \frac{t_p(j) - t_n(i)}{t(i, j)}
$$

Так, для работы (6,9) коэффициент свободы равен:

$$
K_c(6,9) = \frac{t_p(9) - t_n(6)}{t(6,9)} = \frac{80 - 43}{23} = 1,61.
$$

При этом коэффициент свободы должен быть больше единицы  $(K_c(i, j)) > 1$ ). Если не больше единицы, то это указывает на отсутствие свободного резерва времени у работы  $(i, j)$ .

### Вопросы и задания для самоконтроля

- 1. Где впервые были разработаны и применены сетевые методы планирования?
- 2. Что является математической основой методов сетевого планирования и управления?
- 3. Назовите главные элементы сетевой модели.
- 4. Что такое событие?
- 5. Что такое работа и какие значения она может иметь на сетевом графе?
- 6. Каковы правила построения сетевых молелей?
- 7. Перечислите основные параметры сетевых моделей.
- 8. Как рассчитывается ожидаемое время выполнения работ?
- 9. В чем суть метода критического пути?
- 10. Как рассчитываются резервы времени работ и событий?
- 11. Задан сетевой график, насчитывающий 7 событий и 11 работ:

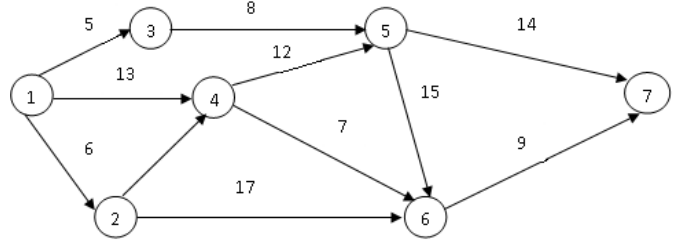

Определить: а) продолжительность путей и их резервы;

- б) коэффициенты свободы и напряженности работ (3,5), (4,5) и  $(4,6)$ ;
- в) сроки раннего и позднего начала и окончания работ (3,5), (4,5) и  $(4.6)$

#### Тема 11 Анализ и оптимизация сетевых моделей

11.1 Методы анализа и оптимизации сетевых графиков.

После того как сетевой график построен и рассчитаны его основные показатели, приступают к его анализу и оптимизации. Расчет рассмотренных в предыдущем параграфе оценок параметров сетевых моделей является первым этапом управления сложными проектами. Однако, вычисление временных оценок не являются самоцелью, а служат лишь исходным материалом для анализа процессов, входящих в состав проекта и принятия решения, о сроках разработки, последовательности работ, перераспределении ресурсов и денежных средств и т.д.

Для анализа сетевого графика используются прежде всего сведения о критических событиях и работах. Критические события и работы, это события и работы которые лежат на критическом пути и не имеют резервов времени. Далее проводят классификацию и группировку работ по величине резервов.

На основании этой информации руководство проекта может принять решение о перераспределении ресурсов таким образом, чтобы уменьшить время выполнения критических работ, а, следовательно, и сроки выполнения проекта в целом. При этом часть ресурсов может быть перераспределена с критических на некритические работы, обладающие значительным резервом времени, но так, чтобы эти работы велись без превышения сроков позднего времени своего окончания. Затем, с учетом изменений в проекте, составляется новая сетевая модель и оцениваются её характеристики  $V(T, T)$ 

Следует отметить, что величина полного резерва времени далеко не всегда может точно характеризовать, насколько напряженной является выполнение той или иной работы некритического пути. Все зависит от того, на какую последовательность работ распространяется вычисленный резерв, какова продолжительность этой последовательности. Определить степень трудности выполнения в срок каждой группы работ некритического пути можно с помощью коэффициента напряженности работы  $(K_u(i, j))$ . Коэффициент напряженности работ определяется по формуле:

$$
K_{H}(i, j) = \frac{t(Lk, i, j, c) \max_{t_{kp}} t'_{kp}}{t_{kp} - t'_{kp}}
$$

где  $t(Lk, i, j, c)$  max - продолжительность максимального пути проходящего через данную работу;  $t'_{\kappa p}$  – продолжительность отрезков максимального пути, проходящего через данную работу, которые лежат на критическом пути;  $t_{\kappa n}$  – продолжительность критического пути.

Если известен полный резерв работы  $P_n(i, j)$ , то коэффициент напряженности работы может быть вычислен следующим образом:

$$
K_{\mu}(i, j) = 1 - \frac{P_n(i, j)}{t_{kp} - t'_{kp}}.
$$

Рассчитаем, например, коэффициент напряжения для работы (6,9), сетевой модели представленной на рисунке  $11.1:$ 

$$
K_{H}(6,9) = \frac{(10+15+15+23) - (10+15)}{80 - (10+15)} = 0,69, \text{ with}
$$

$$
K_{H}(6,9) = 1 - \frac{17}{80 - (10+15)} = 0,69.
$$

Величина коэффициента напряжения работы должна удовлетворять условию  $0 \leq K_u(i, j) \leq 1$ . Чем он ближе к единице, тем сложнее выполнить данную работу в установленные сроки, близость к нулю означает, что максимальный путь, проходящий через данную работу обладает большим относительным резервом. У работ с одинаковыми полными резервами, коэффициенты напряженности могут отличаться, и наоборот, различным полным резервам могут соответствовать одинаковые коэффициенты напряженности.

Коэффициенты напряженности позволяют разделить все работы, имеющие резервы, на три группы: напряженные  $(K_u(i, j) > 0.8)$ ; средне напряжённые  $0.6 \leq K_u(i, j) \leq 0.8$ ; не напряженные  $(K_u(i, j) < 0.6)$ .

Анализ сетевого графика осуществляется совместно с его оптимизацией, которая представляет собой процесс улучшения организации выполнения комплекса работ с учетом срока проекта и затраченных ресурсов.

Оптимизация сетевого графика, в зависимости от полноты решаемых задач, может быть условно разделена на частную и комплексную. Частная оптимизация сетевого графика предполагает два подхода: минимизация времени выполнения комплекса работ при заданной его стоимости,
или минимизация стоимости комплекса работ при заданном времени выполнения проекта. Комплексная оптимизация представляет собой нахождение оптимальных соотношений между комплексом экономических ресурсов (финансовых, трудовых, материальных, энергетических и др.) и сроком выполнения планируемых работ в зависимости от конкретных пелей.

При использовании двух критериев "время-стоимость" предполагается, что между ними существует обратно пропорциональная зависимость. Продолжительность каждой  $t(i, j)$ работы может находиться  $\mathbf{B}$ пределах  $a(i, j)$  ≤  $t(i, j)$  ≤  $b(i, j)$ , где  $b(i, j)$  - нормальная продолжительность выполнения работы  $(i, j)$  (заданная по начальным условиям), а  $a(i, j)$ - минимально возможная (экстренная) продолжительность работы  $(i, j)$ .

Тогда изменение стоимости работы  $\Delta C(i, i)$  при сокращении ee продолжительности, будет равна:  $\Delta C(i, j) = [b(i, j) - t(i, j)] \cdot h(i, j).$ 

Величина  $h(i, j)$ - технологический коэффициент, который показывает увеличение затрат на ускорение работы  $(i, j)$  (по сравнению с нормальной продолжительностью) на единицу времени.

При самом простом способе частной оптимизации сетевой модели можно использовать резервы времени работ. Продолжительность каждой работы, имеющей резерв времени, можно увеличивать до тех пор, пока не будет достигнуто верхнее значение продолжительности  $b(i, j)$ . При этом стоимость выполнения комплекса работ, равная до оптимизации

$$
C=\sum_{i,j}C(i,j),
$$

уменьшится на величину

$$
C = \sum_{i,j} C(i, j) = \sum_{i,j} [b(i, j) - t(i, j)] \cdot h(i, j).
$$

Оптимальное соотношение между стоимостью проекта  $C$  и продолжительностью его выполнения  $t_{\kappa p}$ , задается в виде функции  $C = C(t)$ .

Для оптимизации сетевого графика и, в частности, для нахождения функции  $C(t)$  могут быть использованы как эвристические методы, так и методы математического программирования.

Эвристические методы основываются на следующих правилах:

Если сетевая модель имеет единственный крити- $1$ ческий путь, то из всех составляющих его работ необходимо выбрать ту, которая имеет наименьший коэффициент увеличения затрат  $h(i, j)$  и сократить продолжительность этой работы до минимально возможного срока  $a(i, j)$ .

Если критических путей у сетевого графика два  $2<sup>1</sup>$ или несколько, то необходимо разделить работы, лежащие на критических путях, на две группы. В первую группу включить работы, общие для всех критических путей, остальные работы во вторую группу. Для первой группы работ применяется правило 1. Для уменьшения продолжительности проекта путем ускорения работ во второй группе нужно одновременно ускорить две или более работы, принадлежащие разным критическим путям.

Рассмотрим реализацию эвристического метода на примере сетевой модели представленной на рис. 11.1.

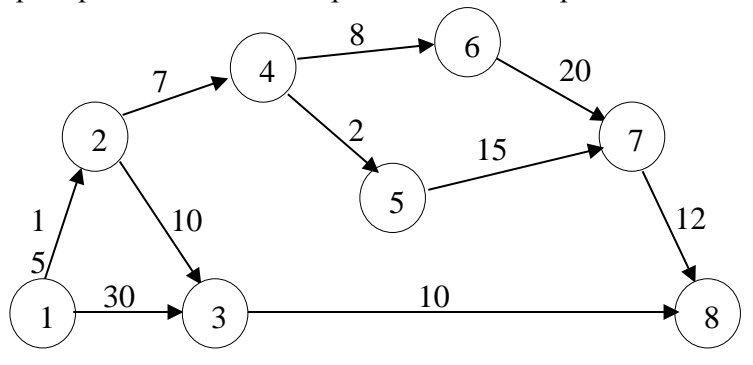

## Рис. 11.1. Пример сетевого графика

Необходимые для оптимизации исходные данные привелем в табл. 11.1.

Таблина 11.1

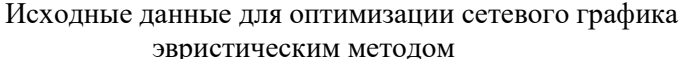

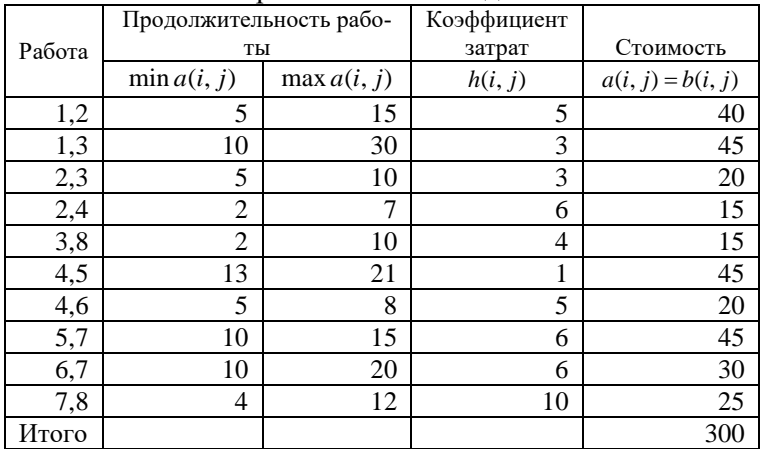

Исходный для оптимизации план имеет максимальную продолжительность работ  $t(i, j) = b(i, j)$  и соответственно минимальная стоимость проекта составляет 300 тыс. руб.

Найдем продолжительность всех полных путей сетевого графика:

 $(L_1)$   $t(1,2,4,6,7,8) = 15 + 7 + 8 + 20 + 12 = 62$ ,

 $(L_2)$   $t(1,2,4,5,7,8) = 15 + 7 + 21 + 15 + 12 = 70 - t_{kn}$ ,

 $(L<sub>3</sub>)$   $t(1,2,3,8) = 15 + 10 + 10 = 35$ ,

 $(L_4) t(1,3,8) = 30 + 10 = 40.$ 

Рассмотрим алгоритм эвристического метода.

Шаг 1. Уменьшить продолжительность выполнения всего комплекса работ можно, только за счет сокращения продолжительности работ критического пути. Рассмотрим возможности сокращения стоимости проекта за счет увеличения интенсивности работ на критическом пути. Из работ

критического пути  $L_2$  наименьший коэффициент затрат на ускорение *h*(*i*, *j*) имеет работа (4,5):

> $h(i, j)_{min} = min\{(1,2); (2,4); (4,5); (5,7); (7,8)\} =$  $= min\{5; 6; 1; 6; 10\} = 1.$

Продолжительность работы t(4, 5) можно сокращать не более чем на 8 суток. При этом изменится длина только критического пути *L*<sup>2</sup> (с 70 до 62 суток), а стоимость проекта за счет ускорения работы  $(4,5)$  возрастет до  $C=300+1.8=$ 308 тыс. руб.

Шаг 2. Теперь мы имеем два критических пути *L*<sup>1</sup> и *L*<sup>2</sup> , и сократить срок выполнения проекта можно за счет одновременного сокращения их продолжительности. Этого можно добиться, если уменьшить продолжительность работ, лежащих на обоих путях:  $t(1, 2)$ ;  $t(2, 4)$ ;  $t(7, 8)$ .

Так как коэффициент затрат на ускорение наименьший у работы  $(1,2)$   $h(i, j)_{\min} = \min\{(1,2); (2,4); (7,8)\} =$  $= min\{5,6;10\} = 5$ , сокращаем её длительность на 10 дней, на эту же величину уменьшатся продолжительность критических путей  $L_1$  и  $L_2$ , а следовательно, и срок выполнения проекта всего комплекса работ. При этом стоимость проекта увеличится с 308 до С=308+10· 5 = 358 тыс. руб.

Шаг 3. Продолжаем аналогичным образом сокращать продолжительность работ критического пути:  $h(i, j)_{\min} = \min\{(2, 4); (7, 8)\} = \min\{6; 10\} = 6.$  Продолжительность работы t(2, 4) можно сокращать не более чем на 5 суток, при этом длина критических путей  $L_1$  и  $L_2$  сократится с 52 до 47 суток, а стоимость проекта за счет ускорения работы (2,4) возрастет до С=358+6· 5 = 388 тыс. руб.

Шаг 4. Сокращаем продолжительность работы t(7,8) до 5 суток, найдем (учитывая, что *h*(7,8) =10) С=388+7·10 = 458 тыс. руб., при этом длина критических путей  $L_1$  и  $L_2$ будет равна 40 суткам.

Шаг 5. Теперь на сетевом графике 3 критических пути  $L_1$ ,  $L_2$  и  $L_4$ . Несокращенными остались продолжительности двух работ:  $t(1, 3)$  и  $t(3, 8)$  критического пути  $L_4$ , и работы  $t(7, 8)$  критических путей  $L_1$  и  $L_2$ , которую можно сократить ешё на 1 сутки. Сокрашение какой-либо одной из перечисленных работ не приведет к сокращению продолжительности всего комплекса работ. Последовательно сокращая проработ должительность  $t(7,8)$  $\overline{M}$  $t(1,3)$  $(h(i, j)_{\min} = \min\{(2, 4); (7, 8)\} = \min\{(6, 10)\} = 6)$ ) на 1 сутки, найдем C=458+1·10 +1·3 = 471 тыс. руб., продолжительность критических путей сократится до 39 суток.

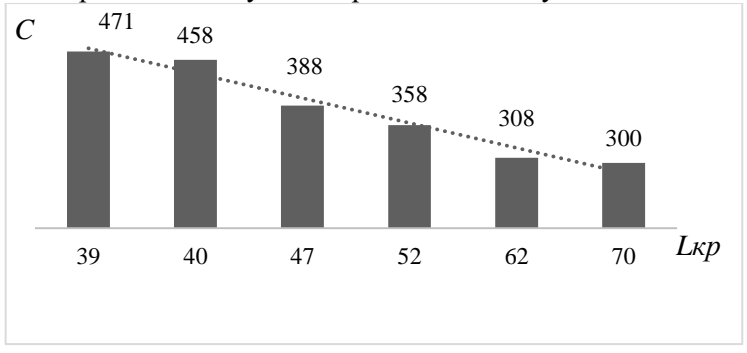

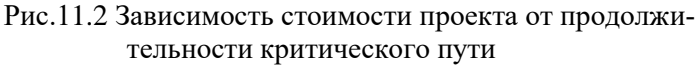

Таким образом, при сокращении времени выполнения проекта с 70 до 39 суток его стоимость возрастет с 300 до 471 тыс. руб. Для анализа оптимального соотношения сроков выполнения и стоимости проекта, можно использовать графическое отображение их зависимости (рис. 12.2.)

С помощью такого графика можно оценить минимальную стоимость проекта при различных сроках его выполнения или найти минимальный срок выполнения проекта при заданной его стоимости. Например, при продолжительности проекта t = 52 суток минимальная стоимость выполнения рассматриваемого комплекса работ, в примере, составляет 358 тыс. руб., а при стоимости выполнения проекта за 458

тыс. руб. минимальный срок выполнения проекта составит 40 суток.

# 11.2 Применение методов линейного программирования для оптимизации сетевого графика

Анализ сетевого графика предполагает рассмотрение, главным образом, двух его параметров – продолжительности комплекса работ и затраты ресурсов на их выполнение. Если между этими параметрами существует линейная зависимость, то задача оптимизации сетевой модели может быть сформулирована как задача линейного программирования при двух видах ограничений.

Первый вид ограничений показывает, что продолжительность каждой работы должна находиться в пределах  $a(i, j) \le t(i, j) \le b(i, j)$ .

Второй вид ограничений вводится для соблюдения условия, чтобы продолжительность критических путей сетевого графика не превышала установленного срока выполнения комплекса работ. Как известно, продолжительность критического пути совпадает со сроком раннего окончания работы (*i*, *c*), где *c* - завершающее событие. Поэтому второй вид ограничений можно представить следующим образом:  $t_{p,q}(i,c)$ ≤ $t_n$ . Если в завершающее событие сети *с* входят сразу несколько работ, то необходимо добавить фиктивную работу (*c*, *c* +1), время выполнения которой равно нулю.

Оптимизация проекта по времени. Рассмотрим два примера постановки задачи оптимизации сетевой модели по времени с за счет привлечения дополнительных ресурсов.

1. Проект представлен сетевой моделью. Известны: продолжительность работ на сетевом графике *t*(*i*, *j*) , параметры зависимости между суммой дополнительных ресурсов *x*(*i*, *j*) вложенных в работы (*i*, *j*) и сокращением сроков их выполнения *t*′(*i*, *j*) = *t*(*i*, *j*) − *h*(*i*, *j*)⋅ *x*(*i*, *j*), , где *h*(*i*, *j*) технологические коэффициенты затрат на ускорение работ),

а также нижние предельные сроки выполнения работ  $t(i, j) \geq a(i, j)$ .

Требуется найти: время раннего начала  $t_{n,\mu}(i, j)$  и окончания работ  $t_{n,o}(i, j)$ , сумму дополнительно вложенных в работы ресурсов  $x(i, j)$ , позволяющих выполнить весь комплекс работ за срок не более заданной величины  $t_n$ , с тем, чтобы суммарный расход дополнительных ресур- $\cos B$  был минимальным

> $F = \sum x(i, j) \rightarrow min$  (*W* - множество всех работ)  $(i, i)$  $\in W$

при условиях:

1) время завершения проекта должно быть не больше заданного срока

 $t_{p.o}(i,c) \le t_n, (i,c) \in W; i = \overline{1,...,n-1};$ 

2) продолжительность каждой работы должна быть не меньше предельной величины

$$
t_{p.o}(i, j) - t_{p.u}(i, j) \ge a(i, j), \ (i, c) \in W ;
$$

3) зависимость продолжительности каждой работы от вложенных в нее дополнительных средств определяется формулой

 $t_{n,q}(i, j) - t_{n,q}(i, j) = t(i, j) - h(i, j) \cdot x(i, j),$  $(i, i) \in W$ :

4) время начала выполнения каждой работы должно быть не меньше времени окончания непосредственно предшествующих ей работ

 $t_{n,\mu}(j,r) \geq t_{n,\Omega}(i,j),$   $(i, j, r) \in W$ ,  $(w$ - множество всех событий);

5) условие неотрицательности переменных

 $t_{n,q}(i, j) \geq 0$ ;  $t_{n,\mu}(i, j) \geq 0$ ;  $x(i, j) \geq 0$ ;  $(i, j) \in W$ .

2. Проект представлен сетевой моделью. Известны: продолжительность работ на сетевом графике  $t(i, j)$ , пара-

метры зависимости между суммой дополнительных ресурсов  $x(i, j)$  вложенных в работы *i*, *j* и сокращением сроков их выполнения  $t'(i, j) = t(i, j) - h(i, j) \cdot x(i, j)$ , где  $h(i, j)$ . технологические коэффициенты затрат на ускорение работ, а также нижние предельные сроки выполнения работ  $t(i, j) \geq a(i, j).$ 

Требуется найти: время раннего начала  $t_{n,\mu}(i, j)$  и окончания работ  $t_{n,o}(i, j)$ , сумму дополнительно вложенных в работы ресурсов  $x(i, j)$ , позволяющих минимизировать срок выполнения комплекса работ, с тем, чтобы количество используемых дополнительных средств не превышало величину  $B$ 

 $F = t_{n,q}(c,c+1) \rightarrow min$ 

 $(c, c + 1)$  - фиктивная работа,  $c$  - завершающее событие)

при условиях:

1) количество используемых лополнительных средств не должно превышать заданной величины  $B$  ;

> $\sum x(i, j) \leq B$  (*W* - множество всех работ).  $(i, i) \in W$

2) продолжительность каждой работы должна быть не меньше предельной величины

 $t_{n,q}(i, j) - t_{n,q}(i, j) \geq a(i, j); (i, j) \in W;$ 

3) зависимость продолжительности каждой работы от вложенных в нее дополнительных средств определяется как

$$
t_{p.o}(i, j) - t_{p.n}(i, j) = t(i, j) - h(i, j) \cdot x(i, j),
$$
  
(*i*, *j*)  $\in W$ ;

4) время начала выполнения каждой работы должно быть не меньше времени окончания непосредственно предшествующих ей работ

 $t_{p,n}(j,r) \ge t_{p,0}(i,j)$ ,  $(i, j,r) \in W$ ,  $(w$ - множество всех событий);

5) неотрицательности переменных

 $t_{p,q}(i, j) \geq 0$ ;  $t_{p,q}(i, j) \geq 0$ ;  $x(i, j) \geq 0$ ;  $(i, j) \in W$ .

Оптимизация проекта по стоимости. Проект представлен сетевой моделью. Известны: продолжительность работ на сетевом графике  $t(i, j)$  и их стоимость  $C(i, j)$ ; минимальные и максимальные предельные сроки выполнения работ  $a(i, j)$  и  $b(i, j)$ ; зависимость затрат на выполнение каждой работы, от её продолжительности

 $C'(i, j) = C(i, j) - h(i, j) \cdot (t'(i, j) - t(i, j)),$ где  $t'(i, j) - t(i, j)$  - изменение продолжительности работы,  $h(i, j)$  - технологические коэффициенты показывающие уменьшение стоимости работ при увеличении их продолжительности.

Требуется найти сроки раннего свершения всех событий  $t_n(i)$ , а также продолжительности работ  $t(i, j)$  проекта, позволяющих минимизировать стоимость проекта, с тем, чтобы весь комплекс работ был выполнен за срок не более заданной величины t<sub>n</sub>

$$
C = \sum_{(i,j)\in W} [C(i,j) - h(i,j) \cdot (t'(i,j) - t(i,j))] \rightarrow \min
$$

 $(W - MHO$ жество всех работ)

при условиях:

1) продолжительность каждой работы должна быть в пределах минимального и максимально возможного срока выполнения

 $a(i, j) \le t'(i, j) \le b(i, j)$ ;  $(i, j) \in W$ ;

2) время свершения каждого события должно быть не меньше времени окончания работ, для которых это событие является конечным

 $t_p(j) > t_p(i) + t(i, j), (i, j) \in w$ ; (*w* - множество всех событий);

3) время завершения проекта должно быть не более заданного срока

 $t_n(c) \leq t_n$  (c - завершающее событие);

4) срок раннего свершения исходного события равен нулю

 $t_n(1)=0;$ 

5) неотрицательности переменных

 $t(i, j) \geq 0$ ,  $(i, j) \in W$ ;  $t_n(i)$ ,  $(i) \in W$ .

Если  $t_n = t_{\kappa n}$ , то оптимизация осуществляется за счет увеличения продолжительности некритических работ; если  $t_n > t_{\kappa n}$ , - то за счет всех работ проекта. Также, как и для каждой работы сетевой модели, для всего проекта могут быть заданы минимальный А и максимальный В срок выполнения

Для любого значения  $t_n$  из [A; B] будет существовать свой оптимальный по стоимости план. Задача заключается в разбивке  $[A; B]$  на конечное число интервалов так, чтобы для всех значений параметра  $t_n$  из данного интервала найти минимальное значение функции стоимости при заданных ограничениях. Для анализа полученных зависимостей удобно их отобразить в графическом виде (рис. 11.2).

### Вопросы и задания для самоконтроля

- 1. Какие показатели используют для анализа сетевого графика?
- 2. Как рассчитывается и для чего служит коэффициент напряженности работ?
- 3. Какие работы называют напряженные, средне напряжённые и не напряженные?
- 4. Какие подходы предполагает частная оптимизация сетевого графика?
- 5. Что предполагает комплексная оптимизация сетевого графика?
- 6. В чем суть эвристического метола оптимизации сетевого гра- $\Phi$ a?
- 7. В каком случае задача оптимизации сетевой модели может быть сформулирована как задача линейного программирования?
- 8. Какие виды ограничений присутствуют в задаче линейного программирования лля оптимизации сетевой модели?

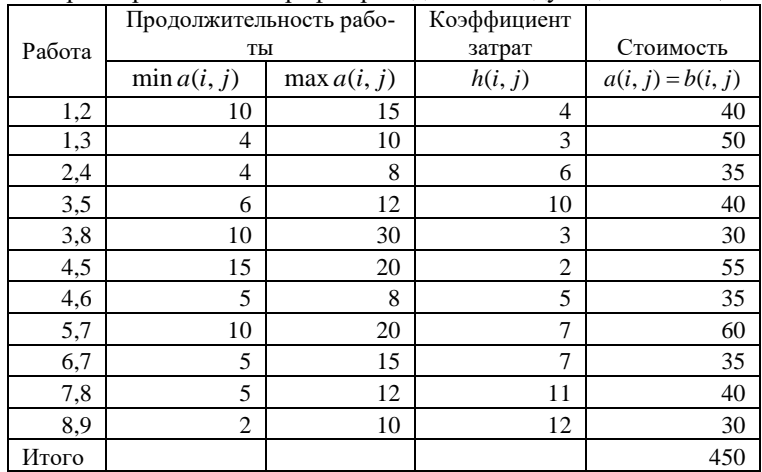

9. Параметры сетевого графа приведены в следующей таблице:

Построить сетевую модель и построить график зависимости стоимости проекта от продолжительности критического пути.

### Тема 12. Основы теории игр

12.1 Введение в теорию игр.

Теория игр - это раздел математики, изучающий математические модели принятия решений в конфликтных ситуациях.

Первую попытки применения математических методов для решения конфликтных ситуаций предпринял в 1921 г. французский математик Э. Борель. Как самостоятельная область науки впервые теория игр была систематизировано изложена в монографии Дж. фон Неймана и О. Моргенштерна «Теория игр и экономическое поведение» в 1944 г. Теория игр получила большое развитие в годы второй мировой войны, когда группой исследования операций по противолодочной защите успешно была применена методология теории игр для нахождения оптимальной схемы патрульного поиска подводных лодок в определенном районе. За выдающийся вклад в разработку математической теории игр удостоены нобелевской премии в 1994 г американский математик Джон Нэш, а также в 2005г. Томас Шеллинг, экономист, автор работы «Теория конфликта».

Игра - формализованная модель реальной конфликтной ситуации. Цель теории игр - выработка рекомендаций по разумному поведению участников конфликта (определение оптимальных стратегий поведения игроков).

В настоящее время широкого применения теория игр нашла в экономических, социальных и политических науках. Примерами конфликтных ситуаций являются взаимоотношения покупателя и продавца; конкуренция производителей однотипной продукции; забастовка профсоюзов, международные переговоры по контролю за вооружением и др. Примерами игр являются также обычные игры: шахматы, шашки и др.

В теории игр предполагается, что игра состоит из ходов, выполняемых игроками одновременно или последовательно. Ход игрока – выбор и осуществление действия, производимого одним игроком в условиях точно определенных правилами игры. Ходы бывают личными и случайными. Ход называется личным, если игрок сознательно выбирает и осуществляет его из совокупности возможных вариантов действий. Ход называется случайным, если его выбор производится не игроком, а каким-либо механизмом случайного выбора («природой»). Совокупность ходов, предпринятых игроками от начала до окончания игры, называется партией.

Стратегией игрока называется совокупность правил, определяющих выбор варианта действий при каждом личном ходе в зависимости от ситуации, сложившейся в процессе игры.

При выборе стратегии из множества допустимых игрок сравнивает исходы от их применения. Доминированием в теории игр называют ситуацию, при которой применение одной из стратегий некоторого игрока заведомо выгоднее, чем другая, при любых действиях его оппонентов. Различают строгое доминирование, когда одна стратегия дает больший выигрыш, чем другая, в любых условиях, и слабое доминирование, если при некоторых действиях других игроков одна стратегия обеспечивает больший выигрыш, чем другая, а при других - одинаковый с ней.

Стратегия игрока называется оптимальной, если она обеспечивает данному игроку при многократном повторении игры максимально возможный средний выигрыш или минимально возможный средний проигрыш, независимо от того, какие стратегии применяет противник.

Игры можно классифицировать по различным признакам.

В зависимости от числа участников игры подразделяются на парные (два игрока) и множественные (более двух игроков).

По характеру взаимоотношений игроков множественные игры делятся на бескоалиционные, коалиционные и кооперативные. В бескоалиционных играх участники не вступают в соглашения, и целью каждого игрока является получение максимального индивидуального выигрыша. Кооперативная игра - это множественная игра, в которой участники объединяются для максимизации общего выигрыша, который надлежит разделить между участниками.

По характеру выигрышей различают игры с нулевой суммой и ненулевой суммой. Игра называется игрой с нулевой суммой, если один из игроков выигрывает ровно столько, сколько проигрывает другой. В противном случае игры называются играми с ненулевой суммой. Игру с нулевой суммой называют антагонистической, так как цели игроков прямо противоположны.

По количеству стратегий игры делятся на конечные и бесконечные.

Конечная парная игра с нулевой суммой называется матричной игрой. Такая игра описывается платежной матрицей, в которой задаются выигрыши первого игрока. Номер строки матрицы соответствует номеру применяемой стратегии первого игрока, столбец - номеру применяемой стратегии второго игрока; на пересечении строки и столбца находится соответствующий выигрыш первого игрока (проигрыш второго игрока).

Конечная парная игра с ненулевой суммой называется биматричной игрой. Такая игра описывается двумя платежными матрицами, каждая для соответствующего игрока.

#### 12.2. Матричные игры.

Наиболее разработанной в теории игр является конечная парная игра с нулевой суммой (антагонистическая игра двух лиц или двух коалиций), называемая матричной игрой.

Рассмотрим конечную игру, в которой первый игрок имеет *m* стратегий ( $A_1, A_2, ..., A_m$ ), а второй игрок – *n* стратегий  $(B_1, B_2, ..., B_n)$ . Такая игра называется игрой  $m \times n$  и может быть записана в виде таблицы 12.1.

Каждая пара стратегий  $A_i$  или  $B_i$  однозначно определяет исход игры - выигрыш одной из сторон  $a_{ii}$ .

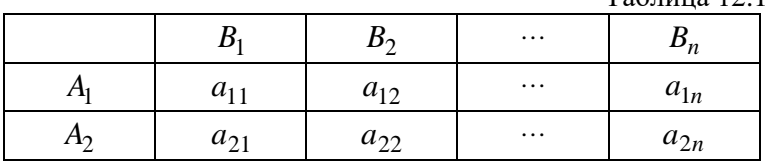

158

 $ToG_{m110}$  12.1

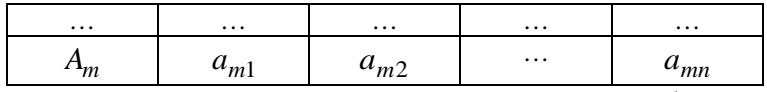

Для нахождения оптимальной стратегии необходимо проанализировать все возможные стратегии и рассчитывать на то, что разумный противник на каждую из них будет отвечать такой, при которой выигрыш игрока А минимален. Обычно минимальные числа в каждой строке обозначаются  $\alpha_i$  и выписываются в виде добавочного столбца матрицы (табл. 12.2).

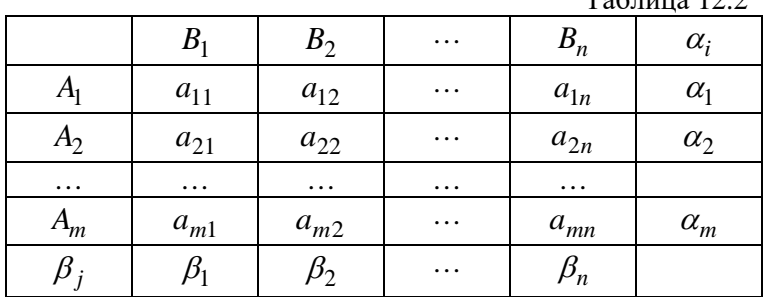

Они обозначают минимально-возможный выигрыш игрока А при соответствующей стратегии  $A_i$ . В каждой строке будет свое  $\alpha_i = \min \alpha_{ii}$ . Так как игрок А выигрывает, то предпочтительной для игрока А является стратегия, при которой  $\alpha_i$  обращается в максимум, то есть  $\alpha = \max \alpha_i$ 

или  $\alpha = \max_i \alpha_i \min_i \alpha_{ij}$ ,

где  $\alpha$  - максиминный выигрыш (максимин), а соответствующая ей стратегия - максиминная.

Если придерживаться максиминной стратегии, то при любом поведении стороны  $B$  (конкурента) гарантирован выигрыш, во всяком случае не меньше  $\alpha$ . Поэтому  $\alpha$ называют также нижней ценой игры - тот гарантированный минимум, который можно обеспечить при наиболее осторожной (перестраховочной) стратегии.

 $T_0$   $\epsilon$   $\pi$   $\mu$   $\alpha$   $\gamma$ 

Очевидно, что аналогичные распределения можно провести и для конкурента  $B$ , который должен рассмотреть все свои стратегии, выделяя для каждой из них максимальные значения проигрыша:  $\beta_j = \max_i \alpha_{ij}$  - последняя строка матрицы. Из всех значений  $\beta_i$  находят минимальное:

 $\beta = \min_{i} \max_{i} \alpha_{ij},$ 

которое дает минимаксный выигрыш или минимакс.

Такая В-стратегия - минимаксная, придерживаясь которой сторона  $B$  гарантировано, что в любом случае проиграет не больше  $\beta$ . Поэтому  $\beta$  называют верхней ценой игры. Если  $\alpha = \beta = C$ , то число  $C$  называют чистой ценой игры или седловой точкой. Для игры с седловой точкой нахождение решения состоит в выборе пары максиминной и минимаксной стратегий, которые являются оптимальными, так как любое отклонение от этих стратегий приводит к уменьшению выигрыша первого игрока и увеличению проигрыша второго игрока по сравнению с ценой игры  $C$ .

Не все матрицы имеют седловую точку. Тогда решение находят, применяя смешанные стратегии, то есть чередуя случайным образом несколько чистых стратегий (гибкая тактика). Вектор, каждая из компонент которого показывает относительную частоту использования игроком соответствующей чистой стратегии, называют смешанной стратегией данного игрока.

Из этого определения следует, что сумма компонент этого вектора равна единице, а сами компоненты не отрицательны. Обычно смешанную стратегию первого игрока обозначают как вектор  $U = (u_1, u_2, ..., u_m)$ , а второго игрока -Bektop  $Z = (z_1, z_2, ..., z_n)$ , rge  $u_i \ge 0$   $(i = \overline{1,m})$ как  $z_j \ge 0$   $(j = \overline{1, n}), \sum_{i=1}^{m} u_i = \sum_{i=1}^{n} z_j = 1$ .

Если  $u^{0}$  - оптимальная стратегия первого игрока,  $z^{0}$  оптимальная стратегия второго игрока, **TO** число  $v = \sum_{j=1}^{n} \sum_{i=1}^{m} a_{ij} u_i^0 z_j^0$  - называют ценой игры.

Для того чтобы число  $u$  - было ценой игры, а  $u^0$  и  $z^0$ оптимальными стратегиями, необходимо и достаточно выполнение неравенств:

$$
\sum_{i=1}^{m} a_{ij} u_i^0 \ge \upsilon \quad (j = \overline{1, n})
$$
  

$$
\sum_{j=1}^{n} a_{ij} z_j^0 \le \upsilon \quad (i = \overline{1, m}). \quad (7.2)
$$

Если один из игроков применяет оптимальную смешанную стратегию, то его выигрыш равен цене игры и вне зависимости от того, с какими частотами будет применять второй игрок стратегии, вошедшие в оптимальную, в том числе и чистые стратегии.

Рассмотрим случай, когда в матричной игре оба участника имеют по две стратегии. Очевидно такая игра задается матрицей вида

$$
A = \begin{pmatrix} a_{11} & a_{12} \\ a_{21} & a_{22} \end{pmatrix}.
$$

Пусть  $(u_1, u_2)$  - оптимальная стратегия игрока  $A$ ,  $(z_1, z_2)$ - оптимальная стратегии  $B$ . Тогда, имеем:  $u_1 + u_2 = 1$ ,  $u_1 > 0, u_2 > 0$ ;  $z_1 + z_2 = 1$ ,  $z_1 > 0, z_2 > 0$ .

Если игрок А использует свою оптимальную смешанную стратегию, а игрок  $B$  - свою чистую активную стратегию  $B_1$ , то цена игры  $\nu$  равна

$$
a_{11}u_1 + a_{21}u_2 = v.
$$

Если игрок А использует свою оптимальную смешанную стратегию, а игрок  $B$  - свою чистую активную стратегию  $B_2$ , то цена игры  $\nu$  равна

$$
a_{12}u_1 + a_{22}u_2 = \nu.
$$
  
Система уравнений будет иметь вид:  

$$
\begin{cases} a_{11}u_1 + a_{21}u_2 = \nu \\ a_{12}u_1 + a_{22}u_2 = \nu \\ u_1 + u_2 = 1 \end{cases}
$$

Решая систему получаем:

$$
u_1 = \frac{a_{22} + a_{21}}{\Delta_A}, \ u_2 = 1 - u_1, \text{ r, i.e.}
$$

$$
\Delta_A = (a_{11} + a_{22}) - (a_{12} + a_{21}).
$$
  
Аналогично нахолим:

$$
z_1 = \frac{a_{22} + a_{12}}{\Delta_A}, \ \ z_2 = 1 - z_1.
$$

Цена игры  $\nu$  находится подстановкой найденных значений  $u_1, u_2$  в любое из уравнений системы.

Пусть задана платежная матрица игры *m* × n. Для оптимальной стратегии первого игрока  $u^0 = (u_1^0, u_2^0, ..., u_m^0)$  и игры  $\upsilon$  выполняется неравенство  $\sum_{i=1}^{m} a_{ij} u_i^0 \ge \upsilon$ цены  $(j = \overline{1, n})$  или (разделив на  $\nu$ )  $\sum_{i=1}^{m} a_{ij} \frac{u_i^0}{\nu} \ge 1$ ,  $(j = \overline{1, n})$ , обо-

значая 
$$
\frac{u_i^0}{v} = y_i^0
$$
 получим:

$$
\begin{cases}\n\sum_{i=1}^{m} a_{ij} \frac{u_i^0}{\nu} \ge 1 \ (j = \overline{1, n}); \\
y_i^0 \ge 1 \ (i = \overline{1, m}; \nu > 0); \\
\sum_{i=1}^{m} y_i^0 = \frac{1}{\nu}.\n\end{cases}
$$

Так как первый игрок стремится получить максимальный выигрыш, то он должен обеспечить минимум величине  $1/\nu$ .

С учетом этого определение оптимальной стратегии сводится к нахождению минимума функции  $L_1 = \sum_{i=1}^{m} y_i$ , при

условиях 
$$
\sum_{i=1}^{m} a_{ij} y_i \ge 1
$$
 (*j* =  $\overline{1,n}$ ); *y<sub>i</sub>* ≥ 0 (*i* =  $\overline{1,m}$ ).

Аналогично определение оптимальной стратегии второго игрока сводится к нахождению максимума функции

$$
L_2 = \sum_{j=1}^n x_j \quad \text{IPM} \quad \text{ychobnax} \quad \sum_{j=1}^n a_{ij} x_j \le 1 \, (i = \overline{1, m}); \quad x_j \ge 0
$$
\n
$$
(j = \overline{1, n}), \text{if } x_j = z_j \, / \, \text{or}
$$

Таким образом, чтобы найти решение данной игры по матрице А, нужно составить следующую пару двойственных задач и найти их решение.

Прямая задача Двойственная задача

$$
\begin{cases}\n\max L = \sum_{j=1}^{n} x_j; \\
\sum_{j=1}^{n} a_{ij} x_j \le 1 \ (i = \overline{1, m}); \\
x_j \ge 0 \ (j = \overline{1, n}).\n\end{cases}\n\begin{cases}\n\min L = \sum_{i=1}^{m} y_i; \\
\sum_{i=1}^{m} a_{ij} y_i \ge 1 \ (j = \overline{1, n}); \\
y_i \ge 0 \ (i = \overline{1, m}).\n\end{cases}
$$

Используя решения пары задач, можно выявить оптимальные стратегии и цену игры:

$$
u_i^0 = \frac{y_i^0}{\sum_{i=1}^m y_i^0} = v \cdot y_i^0; \qquad z_j^0 = \frac{x_j^0}{\sum_{j=1}^n z_j^0} = v \cdot x_j^0 ;
$$
  

$$
v = \frac{1}{\sum_{i=1}^n x_j^0} = \frac{1}{\sum_{i=1}^m y_i^0} \qquad (i = \overline{1, m}; j = \overline{1, n}).
$$

Итак, решение игры с использованием методов линейного программирования включает этапы:

1) составляют пару двойственных задач, эквивалентных данной игре;

2) определяют оптимальные планы двойственных задач;

3) находят решение игры по соотношениям между планами задач, оптимальными стратегиями и ценой игры.

12.3 Игры с природой.

В случае, когда между сторонами конфликта отсутствует «антагонизм» (например, в процессе работы предприятий и торговых посредников), такие ситуации называют «играми с природой». Здесь первая сторона принимает решение, а вторая сторона - «природа» не оказывает первой стороне сознательного, агрессивного противодействия, но ее реальное поведение неизвестно.

Различают два вида задач в играх с природой:

1.Задача о принятии решений в условиях риска, когда известны вероятности, с которыми природа принимает каждое из возможных состояний

2. Задачи о принятии решений в условиях неопределенности, когда нет возможности получить информацию о вероятностях появления состояний природы

Пусть игрок А имеет *m* стратегий:  $A_1, A_2, ..., A_m$  и имеется *n* возможных состояний природы:  $\Pi_1, \Pi_2, ..., \Pi_n$ . Так как «природа» не является заинтересованной стороной, исход любого сочетания поведения сторон можно оценить выигрышем  $B_{ii}$  первой стороны для каждой пары стратегий  $A_i$  и  $\Pi_i$ . Все показатели игры заданы платежной матрицей  ${B_{ij}}_{m \times n}$ . Требуется определить оптимальную стратегию игрока А (чистую или смешанную).

Наиболее простым случаем выбора решений в «играх с природой» является случай, когда какая-то из стратегий игрока А оказывается доминирующей над всеми остальными. Но лаже если в матрице такой стратегии не оказывается. прежде чем приступать к решению, необходимо заведомо удалить доминируемые стратегии игрока.

Что же касается «природы», то здесь отношения доминирования не применимы, так как выбор стратегии происходит под влиянием случайных факторов.

Анализ платежной матрицы начинается с оценки возможных исходов применения стратегий А; : минимального выигрыша  $A_i^{\min} = \min_i B_{ij}$  и максимального выигрыша  $A_i^{\max} = \max_i B_{ij}.$ 

В играх с «природой» желательно использовать критерии, которые показывают не только выигрыш или проигрыш, но также степень удачности применения данной стратегии. С этой целью вводится показатель риска  $r_{ii}$ , который рассчитывается как разность между максимально возможным выигрышем при данном состоянии «природы»  $B_j^{\text{max}} = \max B_{ij}$  и выигрышем  $B_{ij}$  при выбранной стратегии  $A_i$ :

$$
r_{ij}=B_j^{\max}-B_{ij}.
$$

Такая матрица рисков  ${r_{ij}}_{m \times n}$  иногда дает более наглядную картину неопределенной ситуации, чем матрица выигрышей.

При выборе оптимальной стратегии, решение может приниматься по результатам анализа ряда критериев.

Если вероятности состояний природы известны, то используют следующие критерии.

1. Критерий Байеса. Он позволяет выбрать максимальный из ожидаемых элементов платежной матрицы при известной вероятности возможных состояний природы. Если известны вероятности состояний «природы» (например, спроса по данным анализа за прошлые годы):

 $P_1 = P(\Pi_1); P_2 = P(\Pi_2); \dots; P_n = P(\Pi_n),$  $r \text{ are } P_1 + P_2 + ... + P_i + ... + P_n = 1,$ 

то в качестве показателя эффективности (рациональности, обоснованности) стратегии А; берется средний (математическое ожидание) - выигрыш применения этой стратегии:

$$
\overline{A_i} = \sum_{j=1}^n B_{ij} P_j \,,
$$

а оптимальной считают стратегию, для которой этот показатель эффективности имеет максимальное значение, то есть  $\overline{A} = \max_i \overline{A_i}$ .

Если каждому решению А; соответствует множество возможных результатов  $B_{ii}$  с вероятностями  $P_{ii}$ , то среднее значение выигрыша можно определить по формуле

$$
\overline{A_i} = \sum_{j=1}^n B_{ij} P_{ij},
$$

а оптимальная стратегия выбирается по условию  $\overline{A} = \max \overline{A_i}$ 

Критерий Байеса относительно рисков позволяет выбрать минимальное значение из средних рисков при известной вероятности возможных состояний природы. В этом случае можно воспользоваться и стратегией минимального среднего риска для каждого i-го состояния «природы»

$$
\overline{r} = \min_{i} \overline{r_i} = \min_{i} \sum_{j=1}^{n} r_{ij} P_{ij}.
$$

2. Критерий Лапласа. Если вероятность состояний природы принимаются одинаковыми, то средний выигрыш применения стратегии

$$
\overline{A_i} = \frac{1}{n} \sum_{j=1}^n B_{ij},
$$

а оптимальной считают стратегию  $\overline{A} = \max_i \overline{A_i}$ .

Если вероятности состояний природы в принципе не известны, в условиях полной неопределенности применяют следующую группу показателей.

1. Максиминный критерий Вальда предполагает выбор решения, при котором гарантируется максимальный выигрыш в наихудших условиях внешней среды (состояния «при $p$ оды»):

 $W = \max_i \min_i B_{ij} = \max_i A_i^{\min}.$ 

2. Критерий пессимизма-оптимизма Гурвица при выборе решения предполагает вместо двух крайностей в оценке

ситуации (оптимум-пессимизм) придерживаться некоторого компромисса, учитывающего возможность как наихудшего, так и наилучшего поведения «природы»:

$$
G = \max_{i} \left[ x \min_{j} B_{ij} + (1 - x) \max_{j} B_{ij} \right],
$$

где *х* - показатель пессимизма-оптимизма. Если  $x = 1$ критерий слишком пессимистичный, если  $x = 0$  – слишком отптимистичный.

3. Критерий минимаксного риска Сэвиджа предполагает выбор той стратегии, при которой величина риска имеет минимальное значение в самой неблагоприятной ситуации:

 $S = \min_i \max_i r_{ij}.$ 

Комплексный анализ всех этих критериев позволяет в какой-то мере оценить возможные последствия принимаемых решений.

Рассмотрим пример. Сельхозкооператив в Кизлярском районе занимается выращиванием пшеницы, картофеля, кукурузы и риса. Возможно четыре варианта структуры площадей пашни под каждую культуру. Прибыль предприятия зависит от множества факторов: урожайности, закупочных цен на энергоресурсы, посадочный материал, ядохимикаты и удобрения, спроса и цен на готовую продукцию и др. Было выделено четыре различных состояния природы  $\Pi_1, \Pi_2, \Pi_3, \Pi_4$ , каждое из которых означает определенное сочетание факторов. Вероятности состояний природы соответственно равны 0,2; 0,1; 0,4; 0,3. Прибыль сельхозкооператива изменяется в зависимости от состояния природы и задана платежной матрицей табл. 12.3. Необходимо выбрать наиболее выигрышную стратегию (структуру площадей пашни) при помощи статистических критериев.

Минимальная прибыль при реализации каждой стратегии составит.

 $A_1^{\min} = \min\{B_{11}; B_{12}; B_{13}; B_{14}\} = \min\{8; 5; 3; 9\} = 3 = B_{13};$ 

$$
A_2^{\min} = \min\{B_{21}; B_{22}; B_{23}; B_{24}\} = \min\{2; 3; 5; 14\} = 2 = B_{21};
$$
  
\n
$$
A_3^{\min} = \min\{B_{31}; B_{32}; B_{33}; B_{34}\} = \min\{6; 2; 7; 4\} = 2 = B_{32};
$$
  
\n
$$
A_4^{\min} = \min\{B_{41}; B_{42}; B_{43}; B_{44}\} = \min\{2; 4; 4; 8\} = 2 = B_{41}.
$$
  
\nTafomula 12.3

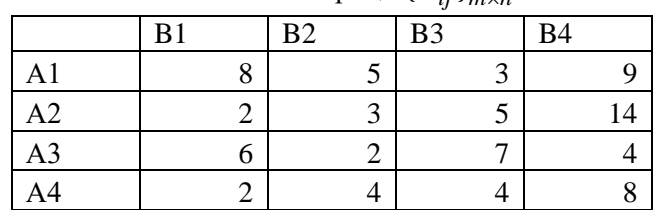

Платежная матрица  ${B_{ii}}_{m\times n}$ 

 $B_{13}, B_{21}, B_{32}, B_{41}$  образуют систему пессимистических оценок прибыли от применения каждой из четырех стратегий сельхозкооператива.

Максимальная прибыль при реализации каждой стратегии составит.

 $A_1^{\text{max}} = \max\{B_{11}, B_{12}, B_{13}, B_{14}\} = \max\{8.5.3.9\} = 9 = B_{14}$ ;  $A_2^{\text{max}} = \max\{B_{21}; B_{22}; B_{23}; B_{24}\} = \max\{2; 3; 5; 14\} = 14 = B_{24};$  $A_3^{\text{max}} = \max\{B_{31}; B_{32}; B_{33}; B_{34}\} = \max\{6;2;7;4\} = 7 = B_{33};$  $A_{4}^{\max} = \max\{B_{41}; B_{42}; B_{43}; B_{44}\} = \max\{2; 4; 4; 8\} = 8 = B_{44}.$ 

 $B_{14}, B_{24}, B_{33}, B_{44}$  образуют систему оптимистических оценок прибыли от применения каждой из четырех стратегий сельхозкооператива.

Максимальная прибыль для каждого состояния природы составит.

$$
B_1^{\max} = \max\{B_{11}; B_{21}; B_{31}; B_{41}\} = \max\{8; 2; 6; 2\} = 8 = B_{11};
$$
  
\n
$$
B_2^{\max} = \max\{B_{12}; B_{22}; B_{32}; B_{42}\} = \max\{5; 3; 2; 4\} = 5 = B_{12};
$$
  
\n
$$
B_3^{\max} = \max\{B_{13}; B_{23}; B_{33}; B_{43}\} = \max\{3; 5; 7; 4\} = 7 = B_{33};
$$
  
\n
$$
B_4^{\max} = \max\{B_{14}; B_{24}; B_{34}; B_{44}\} = \max\{9; 14; 4; 8\} = 14 = B_{24}.
$$

Матрица рисков, характеризующая влияние «природы» на результат игры,  $(r_{ij} = B_i^{\max} - B_{ij})$  представлена в виде таблицы 12.4.

Таблица 12.4

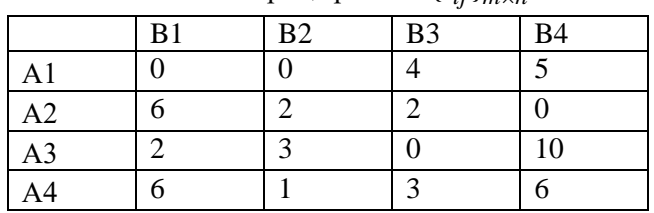

Матрица рисков *ij <sup>m</sup> <sup>n</sup> r* <sup>×</sup> { }

Решение о структуре посевной площади принимается исходя из анализа системы критериев.

1. Согласно критерию Байеса средний выигрыш для различных стратегий сельхозпредприятия составит:

 $\overline{A_1}$  = 8  $\cdot$  0,2 + 5  $\cdot$  0,1 + 3  $\cdot$  0,4 + 9  $\cdot$  0,3 = 5,9;  $\overline{A_2}$  = 2 \cdot 0,2 + 3 \cdot 0,1 + 5 \cdot 0,4 + 14 \cdot 0,3 = 5,7;  $\overline{A_3}$  = 6 \cdot 0,2 + 2 \cdot 0,1 + 7 \cdot 0,4 + 4 \cdot 0,3 = 5,6;  $\overline{A_4} = 2 \cdot 0.2 + 4 \cdot 0.1 + 4 \cdot 0.4 + 8 \cdot 0.3 = 4.2.$ 

Оптимальной стратегией является

 $\overline{A} = \max[5, 9; 5, 7; 5, 6; 4, 2] = 5.9 = A_1.$ 

Средний риск для различных стратегий сельхозпредприятия составит:

$$
\overline{r_1} = 0.0, 2 + 0.0, 1 + 4.0, 4 + 5.0, 3 = 2, 6;
$$
\n
$$
\overline{r_2} = 6.0, 2 + 2.0, 1 + 2.0, 4 + 0.0, 3 = 2, 8;
$$
\n
$$
\overline{r_3} = 2.0, 2 + 3.0, 1 + 0.0, 4 + 10.0, 3 = 2, 9;
$$
\n
$$
\overline{r_4} = 6.0, 2 + 1.0, 1 + 3.0, 4 + 6.0, 3 = 4, 3.
$$

Оптимальной стратегией, согласно критерию Байеса относительно риска, является  $\bar{r} = \min[2.6; 2.8; 2.9; 4.3] = 2.6 = A_1$ 

2. Максиминный критерий Вальда:  

$$
W = max[A_1^{\min}; A_2^{\min}; A_3^{\min}; A_4^{\min}] = max[3;2;2;2] = 3 = A_1^{\min}
$$
,

т. е. структура посевной площади  $A_1$  гарантирует прибыль в размере 3 млн. руб. даже в наихудших условиях.

3. Критерий пессимизма-оптимизма Гурвица:  $G = \max[0.5\{3;2;2;2\} + 0.5\{9;14;7;8\}] =$  $\max[(1,5+4,5); (1+7); (1+3,5); (1+4)] = \max[6,8;4,5;5] = 8 = A_2$ . (доля оптимизма-пессимизма - х =0,5).

посевов  $A_1$ .

Вопросы и задания для самоконтроля

- 1. Что называют игрой?
- 2. По каким признакам можно классифицировать игры?
- 3. Какая игра называется матричной?
- 4. Когда игра имеет седловую точку?
- 5. В каком случае игру решают в смешанных стратегиях?
- 6. Какие этапы включает решение игры с использованием методов линейного программирования?
- 7. Какую конфликтную ситуацию называют «игра с природой»?
- 8. В чем состоит задача принятия решения в условиях риска?
- 9. В чем состоит задача принятия решения в условиях неопределенности?
- 10. Зная платежную матрицу определить нижнюю и верхнюю цены игры и найти решение игры.

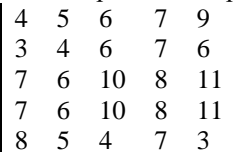

- 11.Швейное предприятие реализуется свою продукцию через магазин. Сбыт зависит от состояния погоды. В условиях теплой погоды предприятие реализует 1000 костюмов и 2300 платьев, а при прохладной погоде - 1400 костюмов и 700 платьев. Затраты на изготовление одного костюма равны 20, а платья - 5 рублям, цена реализации соответственно равна 40 рублей и 12 рублей. Определить оптимальную стратегию предприятия.
- 12. Предприниматель имеет возможность вложить свои деньги либо в государственные ценные бумаги, либо в акции высокодоходного предприятия. Предполагается что деньги нельзя «класть в разные корзины». Экономика может находиться в трех состояниях: кризис, стабильное положение, подъем. Матрица выигрышей предпринимателя представлена в таблице

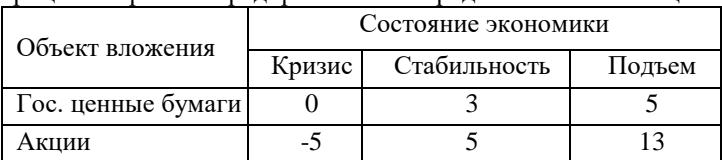

Найти оптимальную стратегию предпринимателя.

## Литература

- 1. Таха Х. Введение в исследование операций. М.: Издательский дом «Вильямс», 2001. - 912 с.
- 2. Вентцель Е.С. Исследование операций: задачи, принципы, методология. М.: Высш. шк., 2001. - 208 с.
- 3. Александрова И.А., Гончаренко В.М. Методы оптимальных решений. Руководство к решению задач: учебное пособие для подготовки бакалавров. М.: Финуниверситет, 2012. 114 с.
- 4. Динамическое программирование: Учебное пособие. Романовская А.М., Мендзив М.В.- Омск: Издатель Омский институт (филиал) РГТЭУ, 2010. - 58 с.
- 5. Управление проектом на основе сетевых моделей: Метод. указания / Самар. гос. аэрокосм. ун-т, Сост. И.Г.Абрамова. Самара, 2007. 58 с.
- 6. Задачи сетевого планирования : учебное пособие / М. А. Плескунов. - Екатеринбург : Изд-во Урал. ун-та, 2014. - 92 с.
- 7. Таирова Е.В. Методы сетевого планирования в организации комплексов работ: учебное пособие / Е.В. Таирова. - Иркутск: ИрГУПС, 2007. - 95 с.
- 8. Печерский, С.Л. Теория игр для экономистов: вводный курс: Учеб. пособие / С.Л. Печерский, А.А. Беляева. - СПб.: Изд-во Европ. Ун-та в С.-Петербурге, 2001. - 343 с.
- 9. Исследование операций: учебное пособие (практикум) /. - Электрон. текстовые данные. - Ставрополь: Северо-Кавказский федеральный университет, 2015. - 178 c.
- 10. Костевич Л.С. Исследование операций. Теория игр: учебное пособие / Л.С. Костевич, А.А. Лапко. - Электрон. текстовые данные. - Минск: Вышэйшая школа, 2008. - 368 c.
- 11. Ловянников Д.Г. Исследование операций [Электронный ресурс]: учебное пособие / Д.Г. Ловянников, И.Ю. Глазкова. - Электрон. текстовые данные. - Ставрополь: Се-

веро-Кавказский федеральный университет, 2017. - 110 c. - URL: http://www.iprbookshop.ru/69386.html

- 12. Сеславин А.И. Исследование операций и методы оптимизации: учебное пособие / А.И. Сеславин, Е.А. Сеславина. - Электрон. текстовые данные. - М.: Учебнометодический центр по образованию на железнодорожном транспорте, 2015. - 200 c.
- 13. Фомин Г.П. Математические методы и модели в коммерческой деятельности: [учеб. для вузов по экон. специальностям] / Фомин, Геннадий Петрович. - 2-е изд., перераб. и доп. - М.: Финансы и статистика, 2005. - 614с.
- 14. Шапкин А.С. Математические методы и модели исследования операций: учебник / А.С. Шапкин, В.А. Шапкин. - Электрон. текстовые данные. - М.: Дашков и К, 2017. - 398 c.
- 15. Исследование операций в экономике : учеб. для акад. бакалавриата / [Н. Ш. Кремер и др.]; под ред. Н. Ш. Кремера; Финансовый ун-т при Правительстве РФ. - 3-е изд., перераб. и доп. - М. : Юрайт, 2017. - 438 с.
- 16. Горелик В.А. Теория принятия решений: учебное пособие для магистрантов / В.А. Горелик. - Электрон. текстовые данные. - М.: Московский педагогический государственный университет, 2016. - 152 c.
- 17. Математические и инструментальные методы поддержки принятия решений : учебник и практикум для бакалавриата и магистратуры / Д. С. Набатова. - М. : Издательство Юрайт, 2017. - 292 с.
- 18. Методы оптимальных решений в экономике и финансах. Практикум : учебное пособие / коллектив авторов ; под ред.В.М. Гончаренко,В.Ю. Попова. - М. : КНОРУС, 2016. - 298 с.
- 19. Гольштейн Е. Г., Юдин Д. Б. Задачи линейного программирования транспортного типа М.: Наука, ФИЗ-МАТЛИТ, 1969. - 384 с.